# Algorithms (2021 Summer) #11:グラフアルゴリズム2

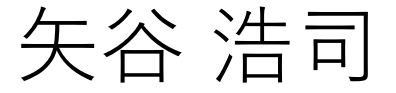

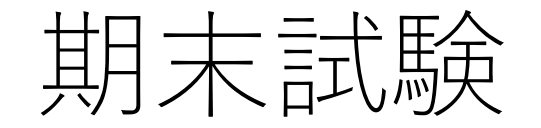

#### **⽇時:**7/21 13:00**集合,**13:10**開始,**14:40**頃解散予定**

#### 試験時間:70分を予定

## 会場:⼯学部2号館内教室

(後⽇,座席を指定しますので詳細をお待ち下さい.) ただし,特別な事情があり,工学部2号館での受験 ができない⼈は,オンラインでの受験が認められる ことがあります.

# 【重要】期末試験受験者調査 <u>期末試験を受験する予定の人は全員</u>,

## **で回答をしてください.**

https://forms.gle/p7AcNuBxWdzkT73C6

回答期限:7/5 12:00(正午)

<u>このアンケートに回答していない場合</u> **を認めないことがあります.**

## オンラインでの受験

**後⽇,先のアンケートとは別に,学科としてオンライン受験 を希望する⽅の調査を⾏いますので,そちらにも必ず回答 をお願いします.**

EEIC以外の学部・学科の⽅も,この学科が管理するアン ケートにお答えください.

このアンケートに答えて,承認された⽅のみ,オンライン での受験が許可されることになります.

## サンプル問題

https://hackmd.io/@yatani/H1rvBati\_

このサンプル問題は、本講義の期末試 のフォーマットを例題を通じて示すも 形式で本講義で学んだことを問われる ください.

このサンプル問題は, 大問·小問の数 **難易度を規定するものではないことに** 

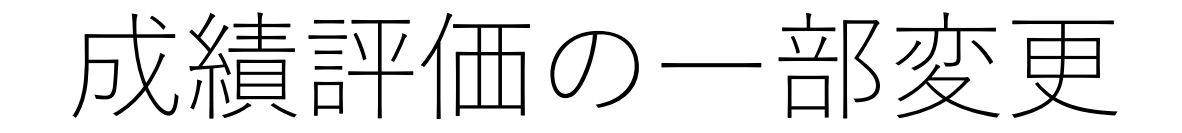

期末試験が $7/21$ となったため, 13回目のExtra課題を中止 といたします.これに伴い,Extra・レポート課題による 採点を以下のように変更いたします.

Extra課題:33点満点で採点(13回⽬はなし) レポート課題:36点満点で採点し,33点満点に換算

不足する3点:楢崎様の特別講義の感想提出

## 7/14 特別講演!

特別ゲスト:

SOMPOホールディングス株式会社 CDO 楢﨑浩一様

SOMPOホールディングス株式会社が 目指すデジタル戦略におけるデータ活用, そしてアルゴリズムなどコンピュータ科学 の知識がビジネスの世界でどのように 生かされるかを、ご自身の経験とともに お話しいただきます.

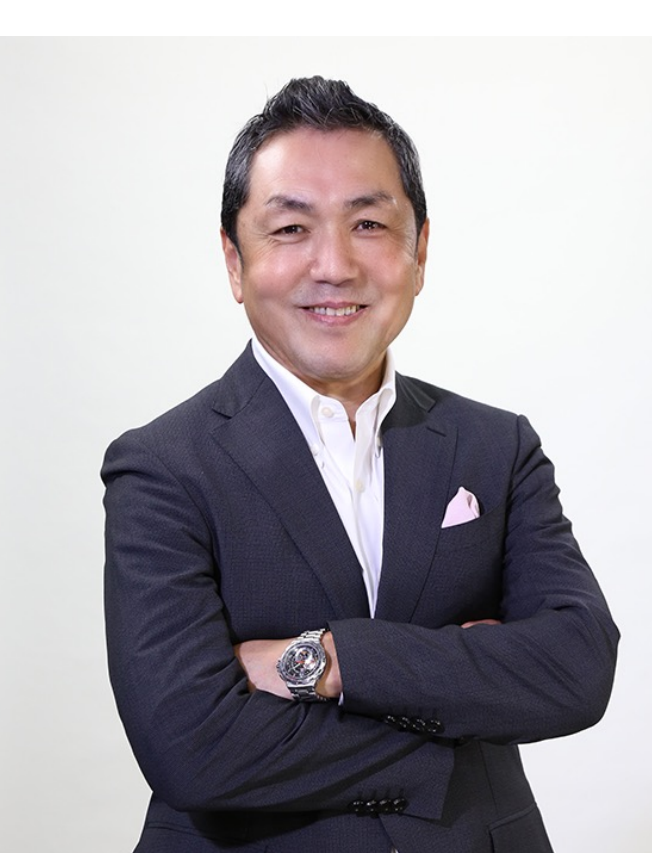

## 7/14 特別講義!

## 時間:14:00〜15:00

## 場所:工学部2号館246号室, およびオンライン

## Zoom webinar**は授業のものとは違う**URL**になりますので, ご注意ください!**

# 7/14 特別講義 聴講申込み

https://iis-lab.org/dls/koichinarasaki/

## 本講義受講者も別途登録が必要ですの **お願いいたします!**

また,本学教職員,学生さん全ての方 ご友人やお知り合いの方もお誘いくだ

## 7/14の授業に関して

本講義受講者に対しては,特別講義終了後,皆さんの感想 を伺うアンケートを流します.

感想は匿名化の上,ご講演者の⽅に共有される 予定です.

**この感想提出が**3**点分となります.** 前回のアナウンスと違い,追加のボーナス点ではなく なりましたので,ご注意ください. 提出期限は当日24:00の予定です.

## 7/14の授業に関して

本特別講義に合わせて7/14の授業は以下のように変更 します.ご承知おきください.

13回目の講義(矢谷担当分+特別講義) →矢谷担当分は事前に録画し, 7/12に公開予定. →13回目の講義までに見ておいてください. 13回⽬のコードチャレンジ

→<del>Extra1問のみ. 特別講義終了後, 配信予定─</del>

## 7/14の授業に関して

ただし以下のような場合,減点,不採点の対象となります.

- 十分な時間ご講演に出席していない.
	- zoomのログ, 教室での出席で確認.
- 意味のある感想でない.
- •その他, 誠実な出席や感想が確認できないケース.

## レポート課題提出

UTAS登録者にはコードチャレンジで仮 アドレスでTurnitinへの登録を行いまし スパムフォルダ等も確認してくだ https://www.turnitin.com/login\_pa

レポート課題の提出はTurnitinより行っ 以外の提出方法は認められません.

講義のホームページに提出方法の詳細 参考にしてください.

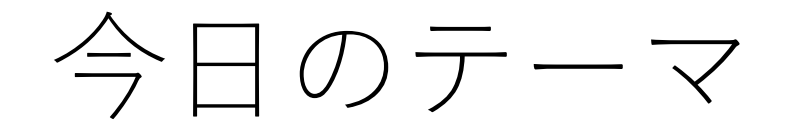

最小全域木

トポロジカルソート

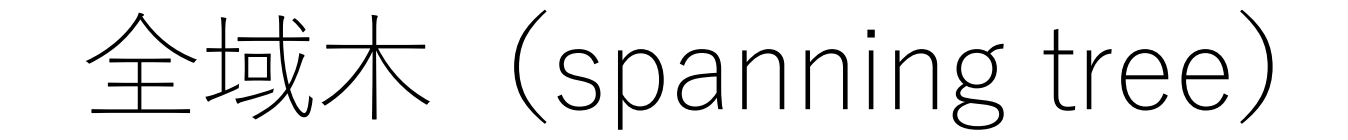

#### グラフにおいて、すべての頂点がつながっている木(閉路 を持たない連結グラフ).

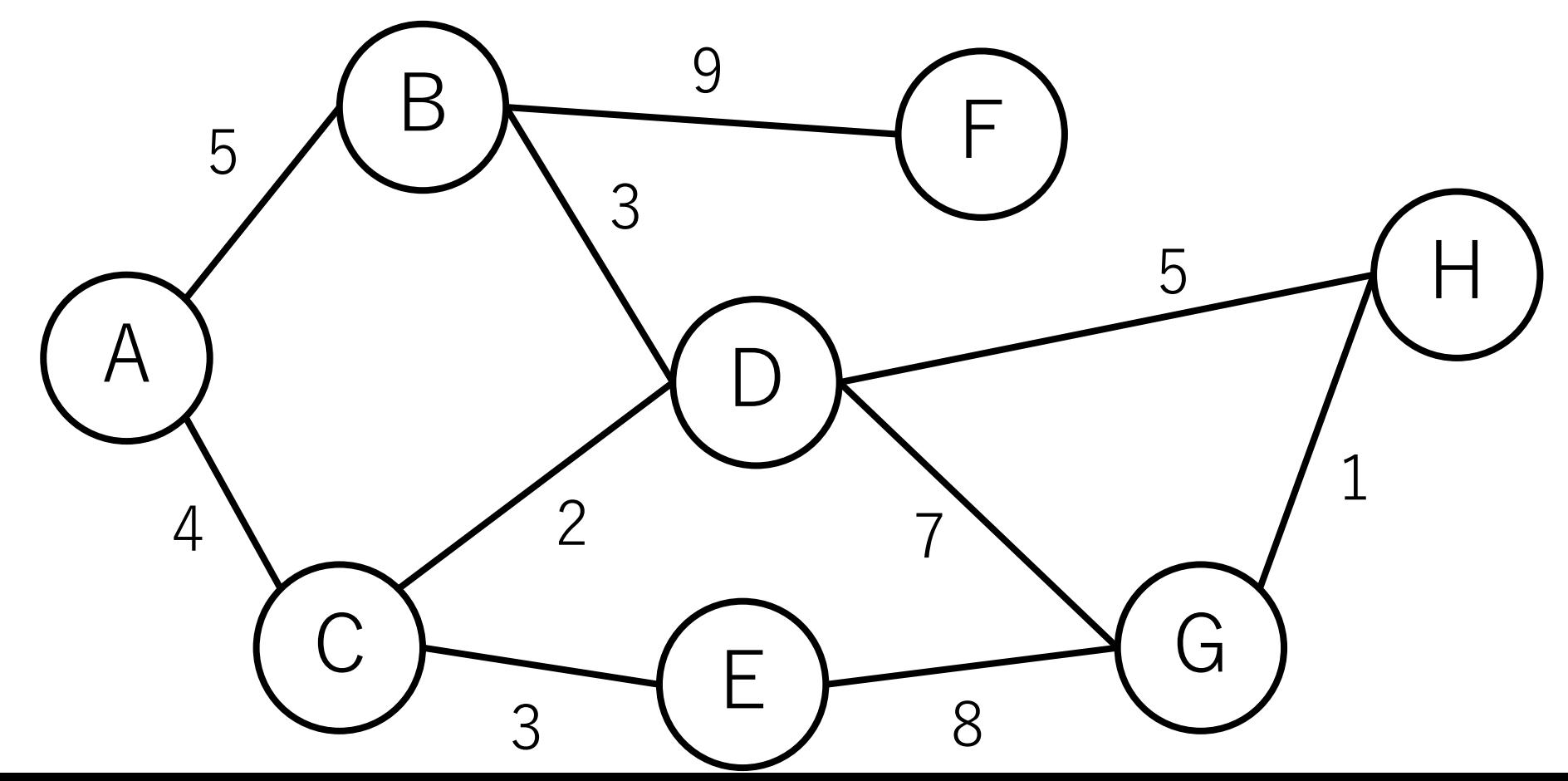

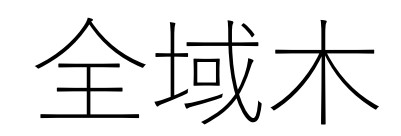

## 全域木の1例.

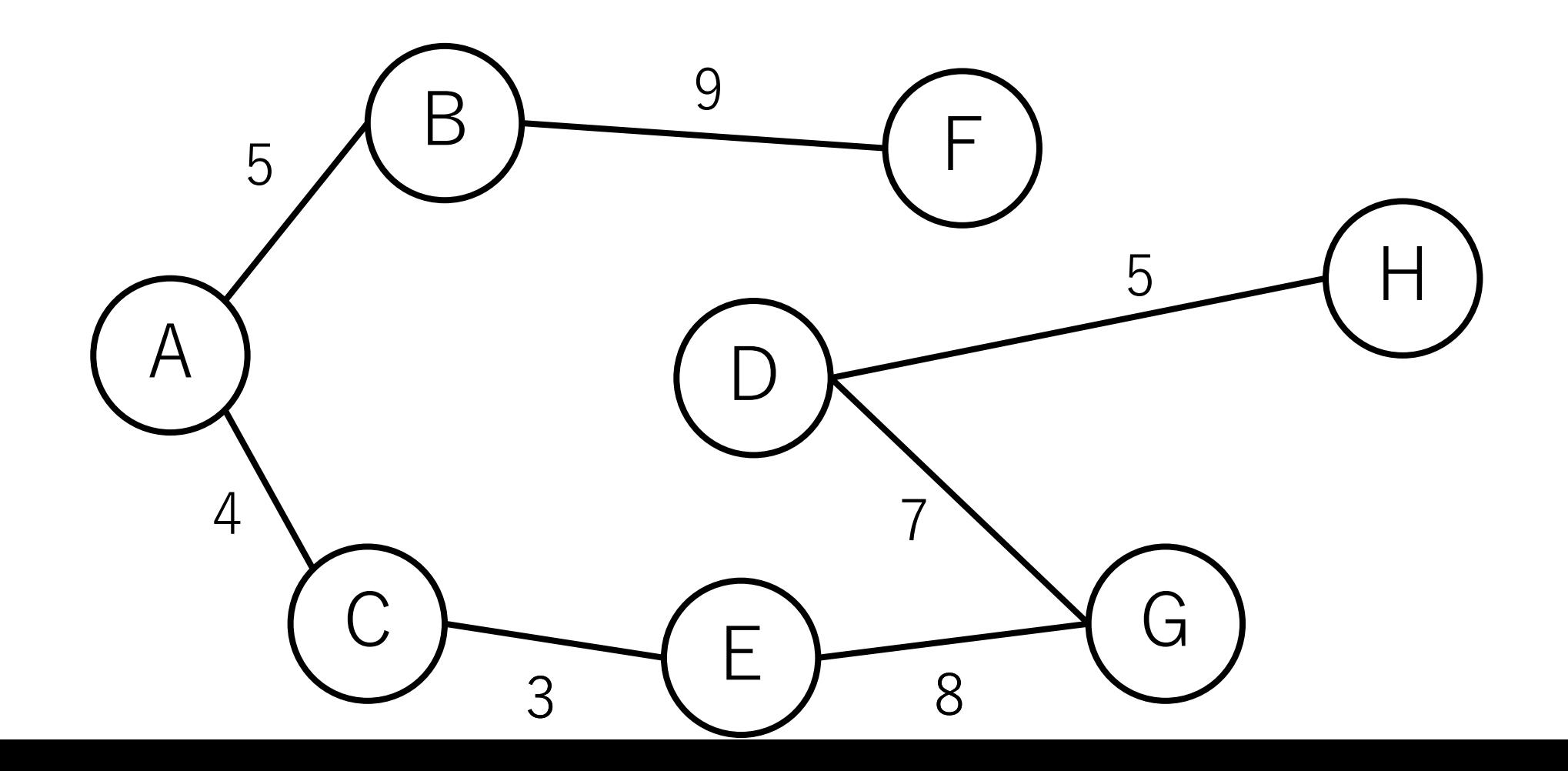

最小全域木 (minimum spanning tree)

全域木の中で辺の距離(コスト)の総和が最小になるもの.

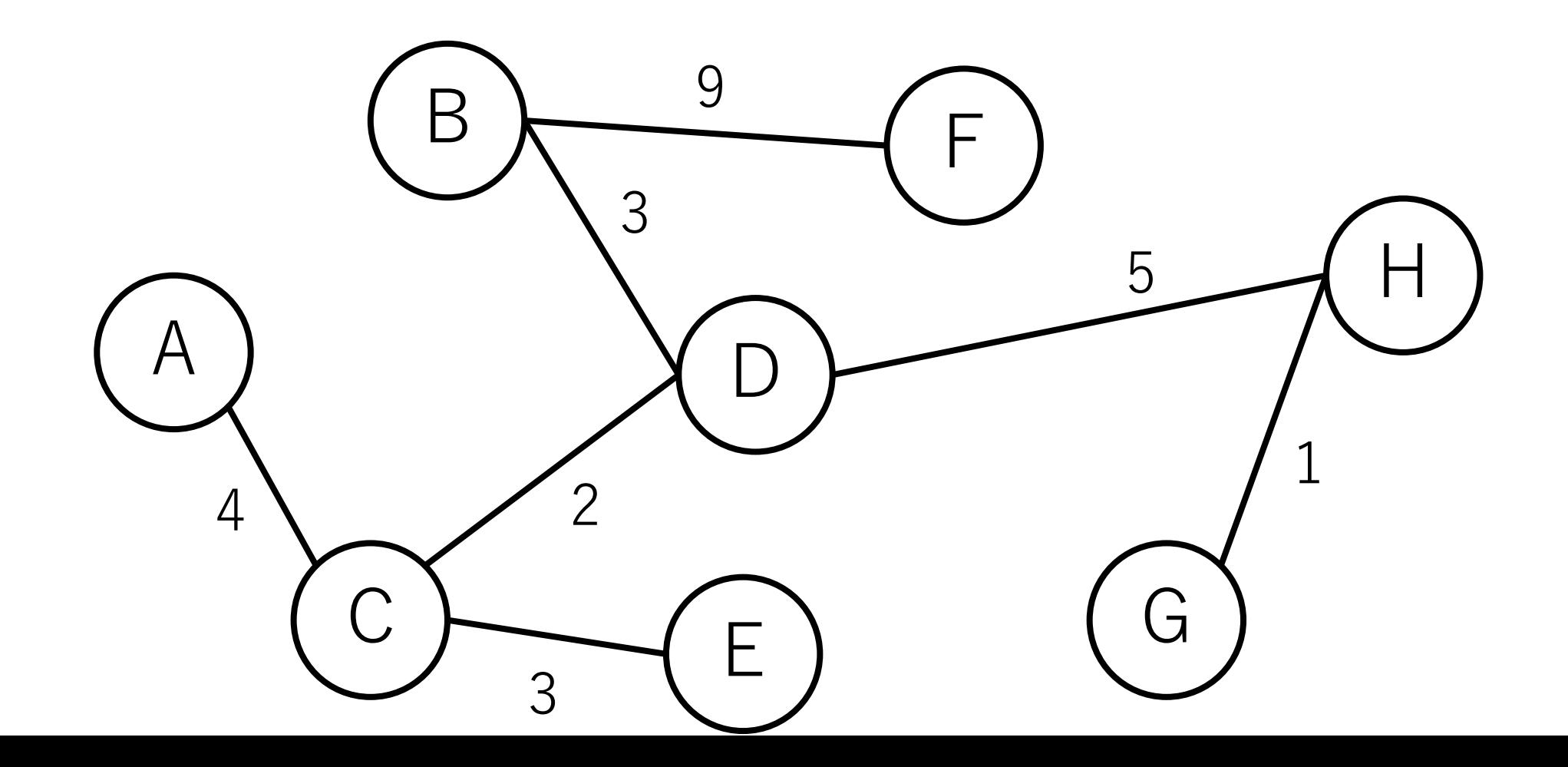

## 最小全域木がわかると何が嬉しい?

|複数の建物を有線のネットワークで接続する時, コストを最小にするように線を引きたい. |

全体のコストを最⼩にしつつ,ノード間がつながって いることが保証されないといけない.

## 最小全域木の求め方

## **辺ベースのアプローチ**

存在する辺を距離の短い順に並べて順に入れていき, 閉路が出来ないことが確認できた場合は追加し, 全部の辺をチェックしたら終了.

#### **ノードベースのアプローチ**

すでに到達した頂点の集合からまだ到達していない 頂点の集合への辺のうち,距離が最短のものを追加し, 全ノードつながったら終了.

## 最小全域木のアルゴリズム

## **辺ベースのアプローチ:クラスカル法**

存在する辺を距離の短い順に並べて順に入れていき, 閉路が出来ないことが確認できた場合は追加し, 全部の辺をチェックしたら終了.

## **ノードベースのアプローチ:プリム法**

すでに到達した頂点の集合からまだ到達していない 頂点の集合への辺のうち,距離が最短のものを追加し, 全ノードつながったら終了.

## 最小全域木のアルゴリズム

## **辺ベースのアプローチ:クラスカル法**

存在する辺を距離の短い順に並べて順に入れていき, 閉路が出来ないことが確認できた場合は追加し, 全部の辺をチェックしたら終了.

#### **ノードベースのアプローチ:プリム法**

すでに到達した頂点の集合からまだ到達していない 頂点の集合への辺のうち,距離が最短のものを追加し, 全ノードつながったら終了.

## クラスカル法(Kruskal)

#1 全ての辺を距離の短い順にソート.

#2 一番距離の短い辺からスタート.

#3 今までに出来た木に辺を追加した時, 閉路が新しく 出来ない来ない場合、この辺を最小 全域木に追加.

#4 以降,全ての辺をチェックするまで#3を繰り返す.

クラスカル法の例

## すべての辺を距離の短い順にソート.

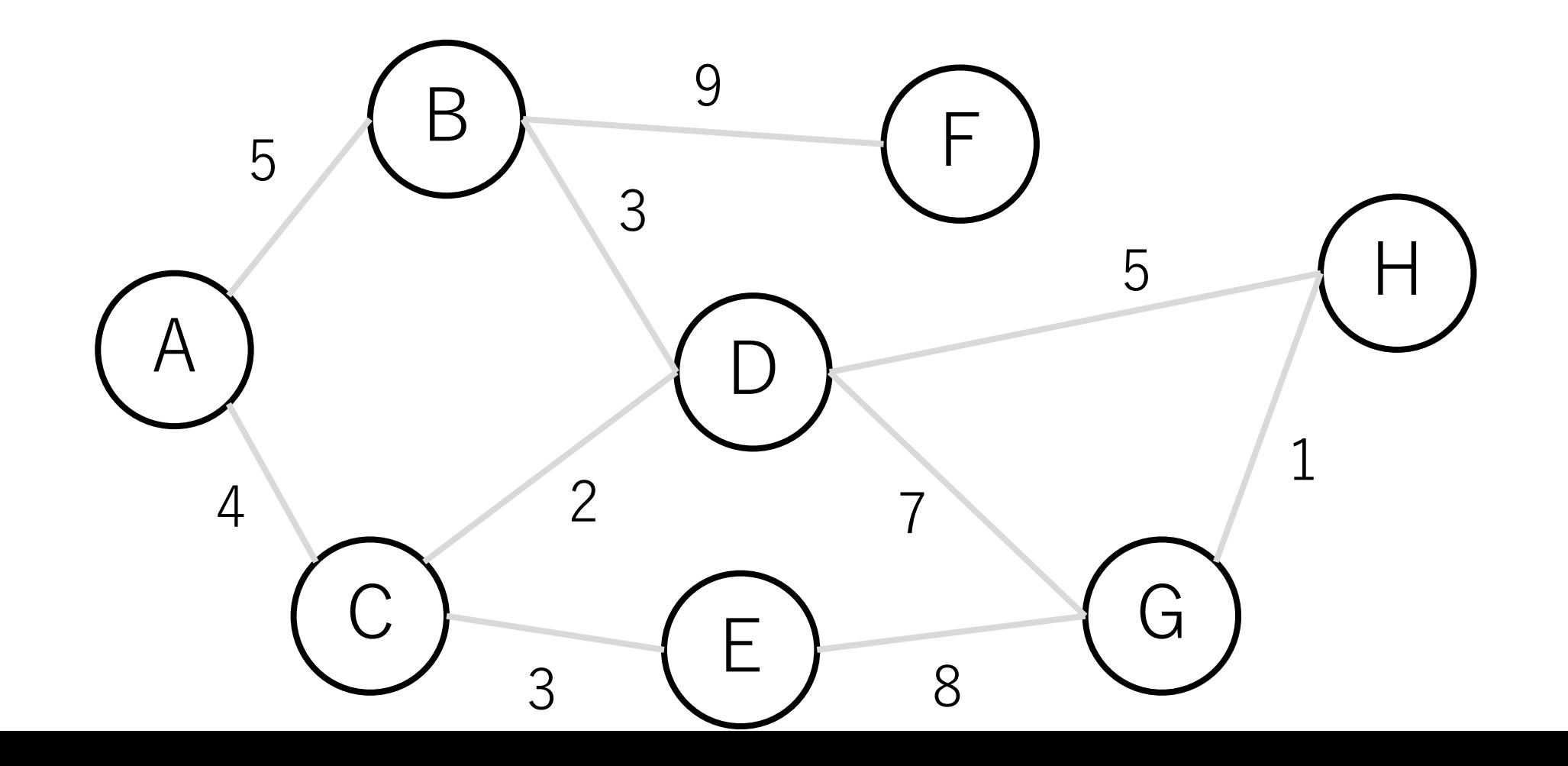

クラスカル法の例

#### ⼀番距離の短い辺からスタート.閉路にならないので 入れる.

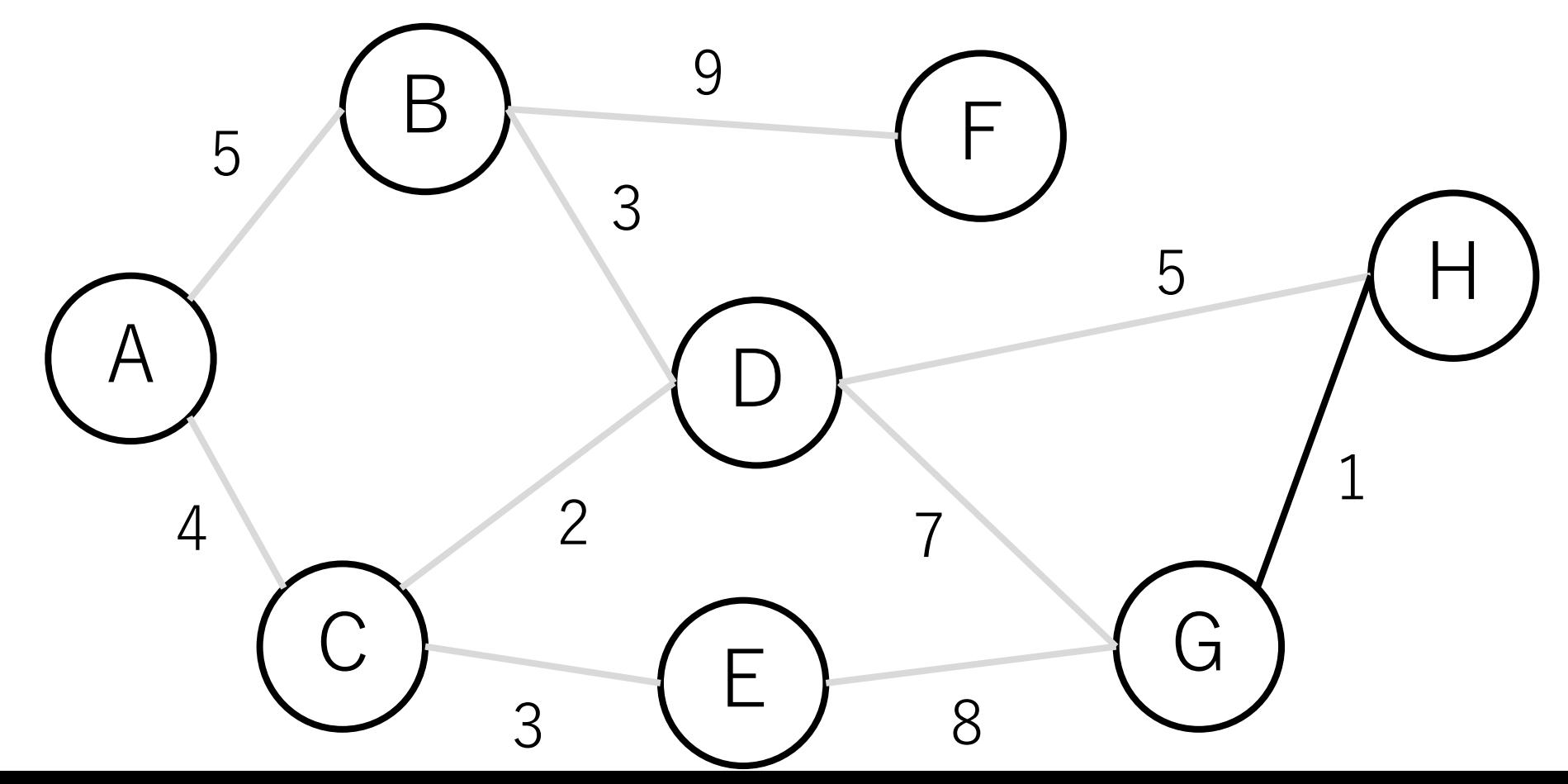

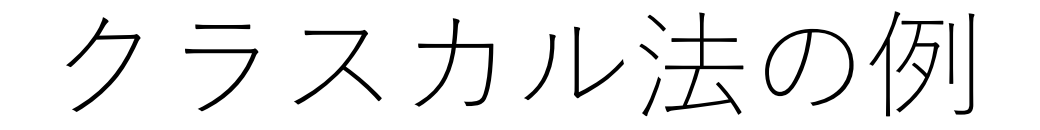

## C-Dも同じ.

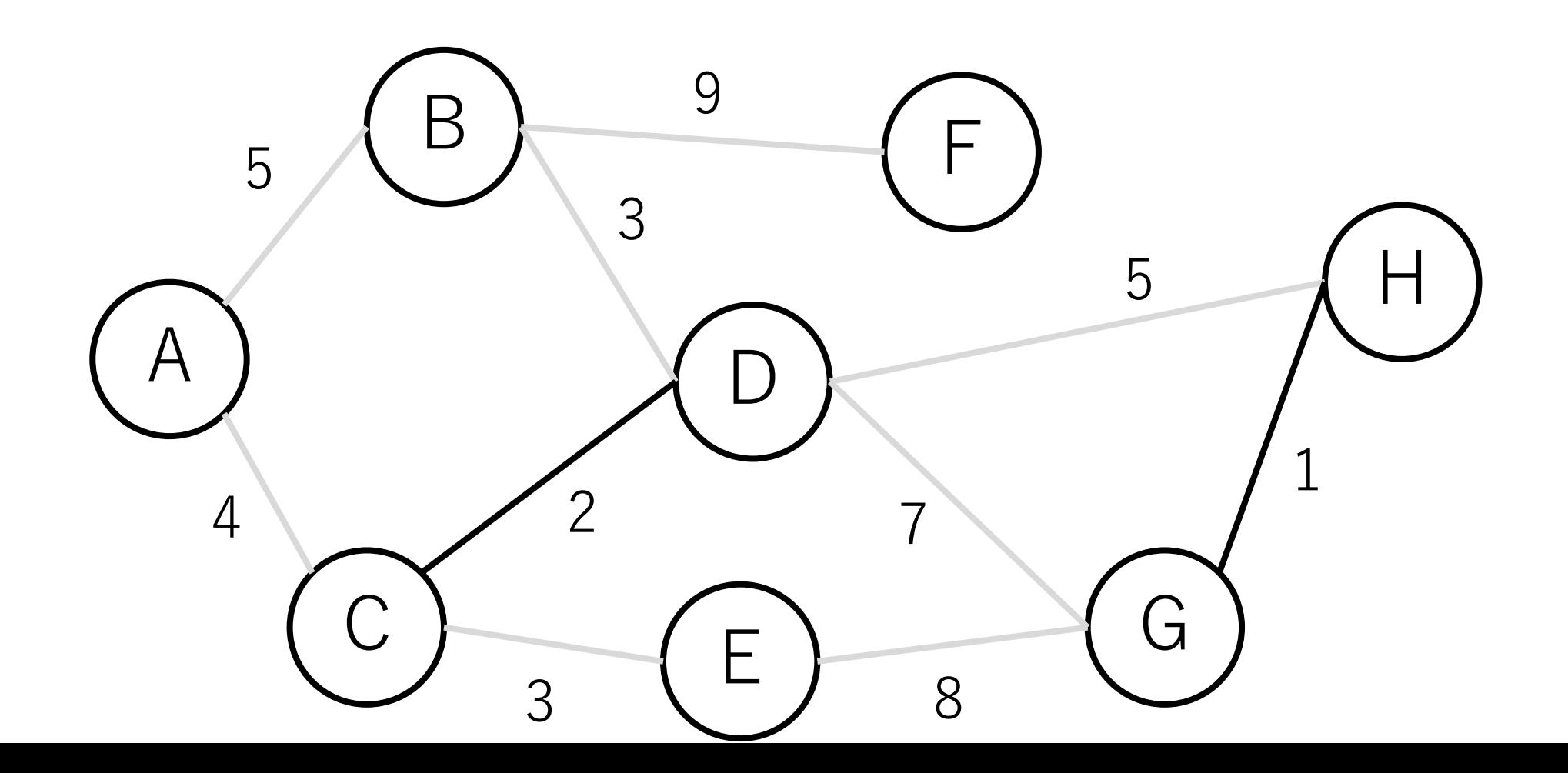

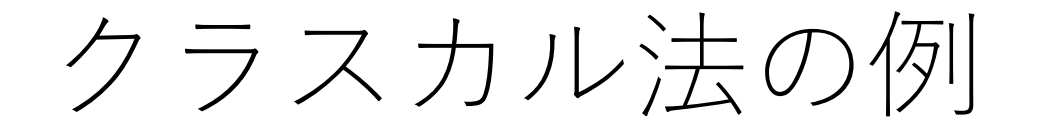

## B - D も 同じ.

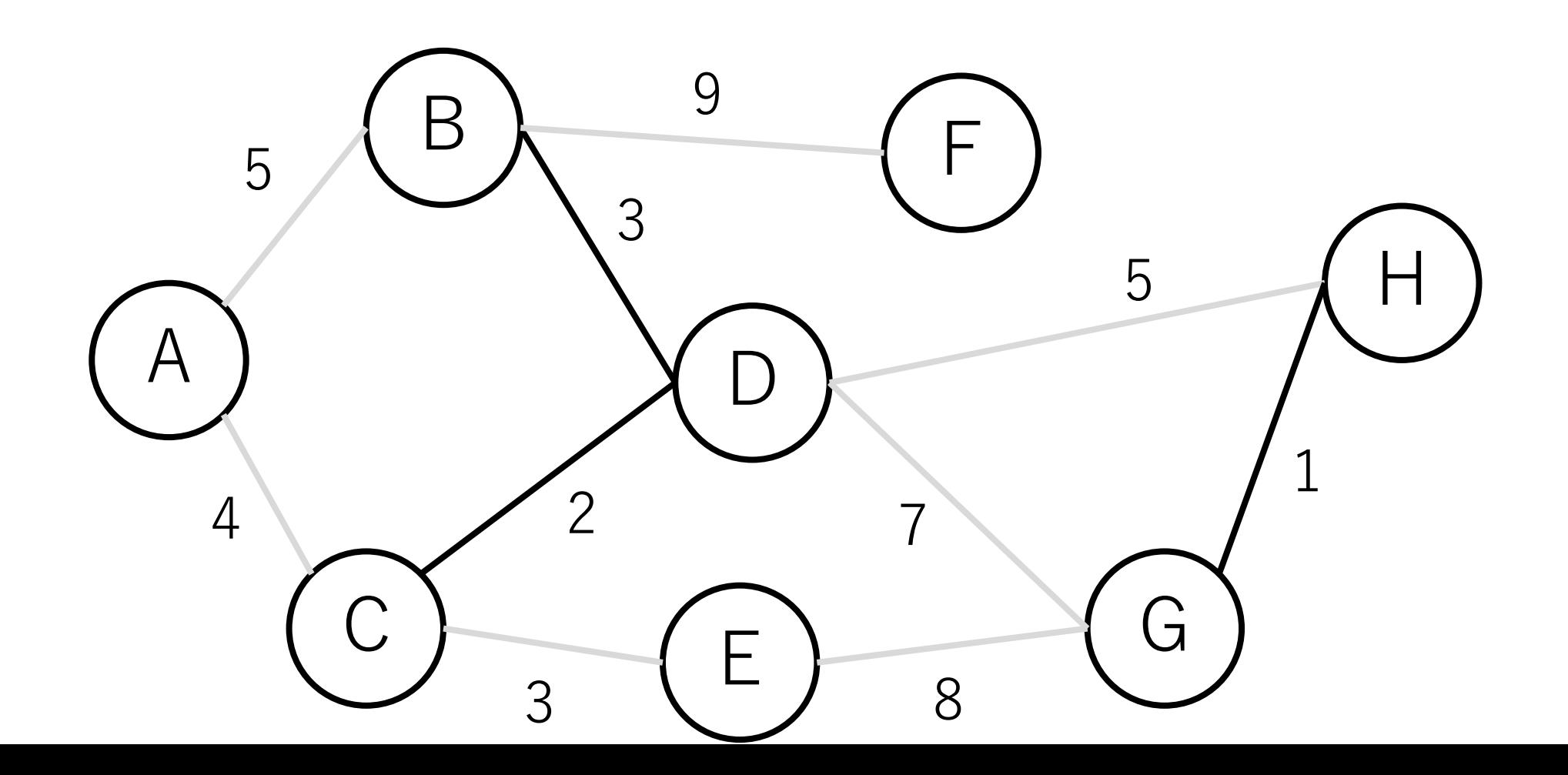

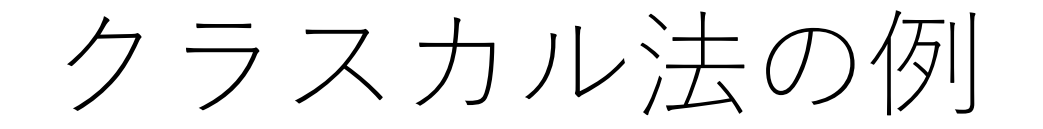

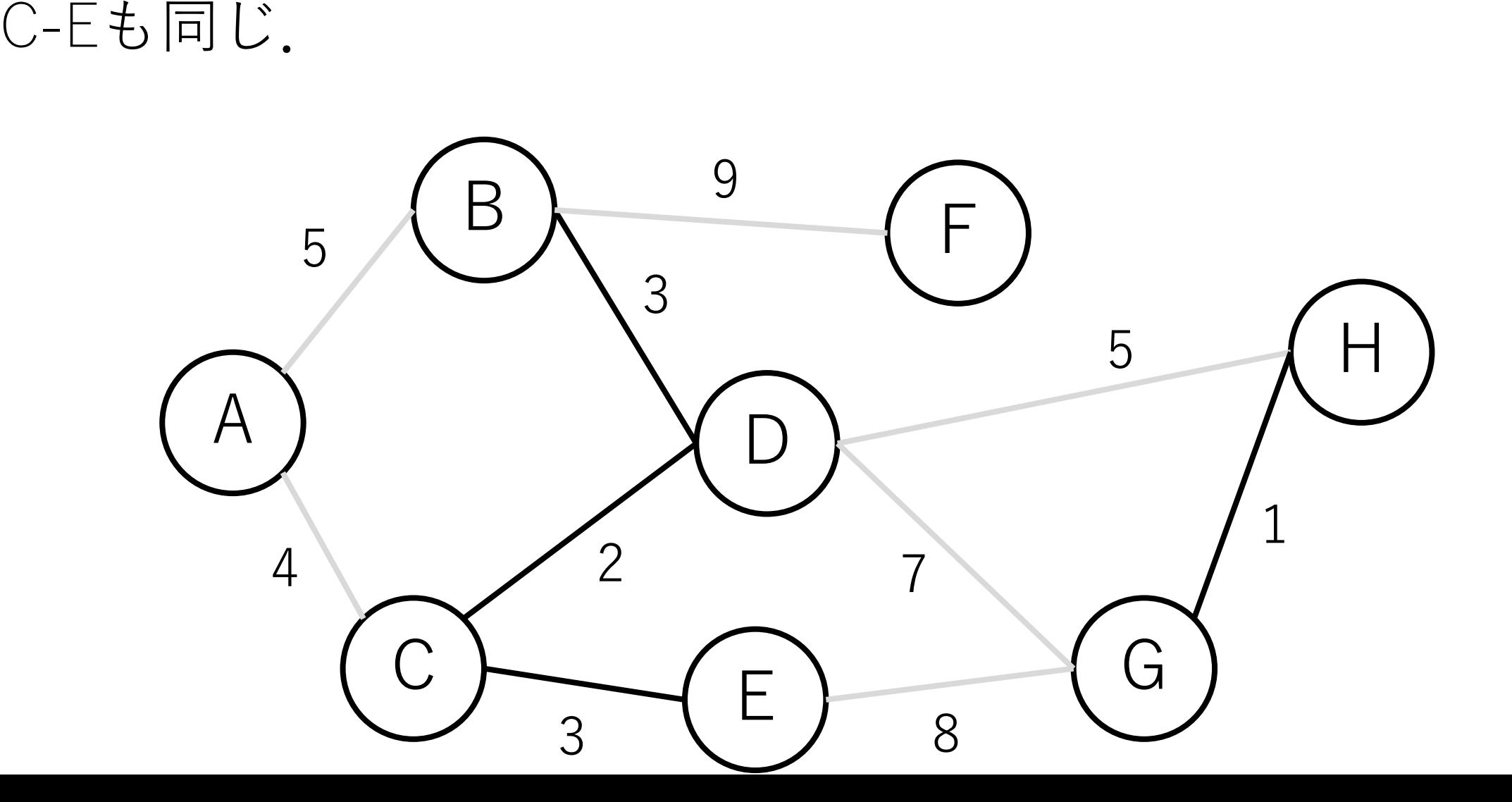

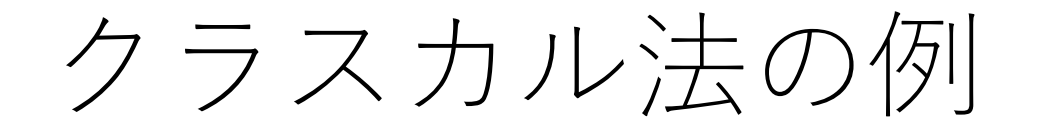

## A - C も 同じ.

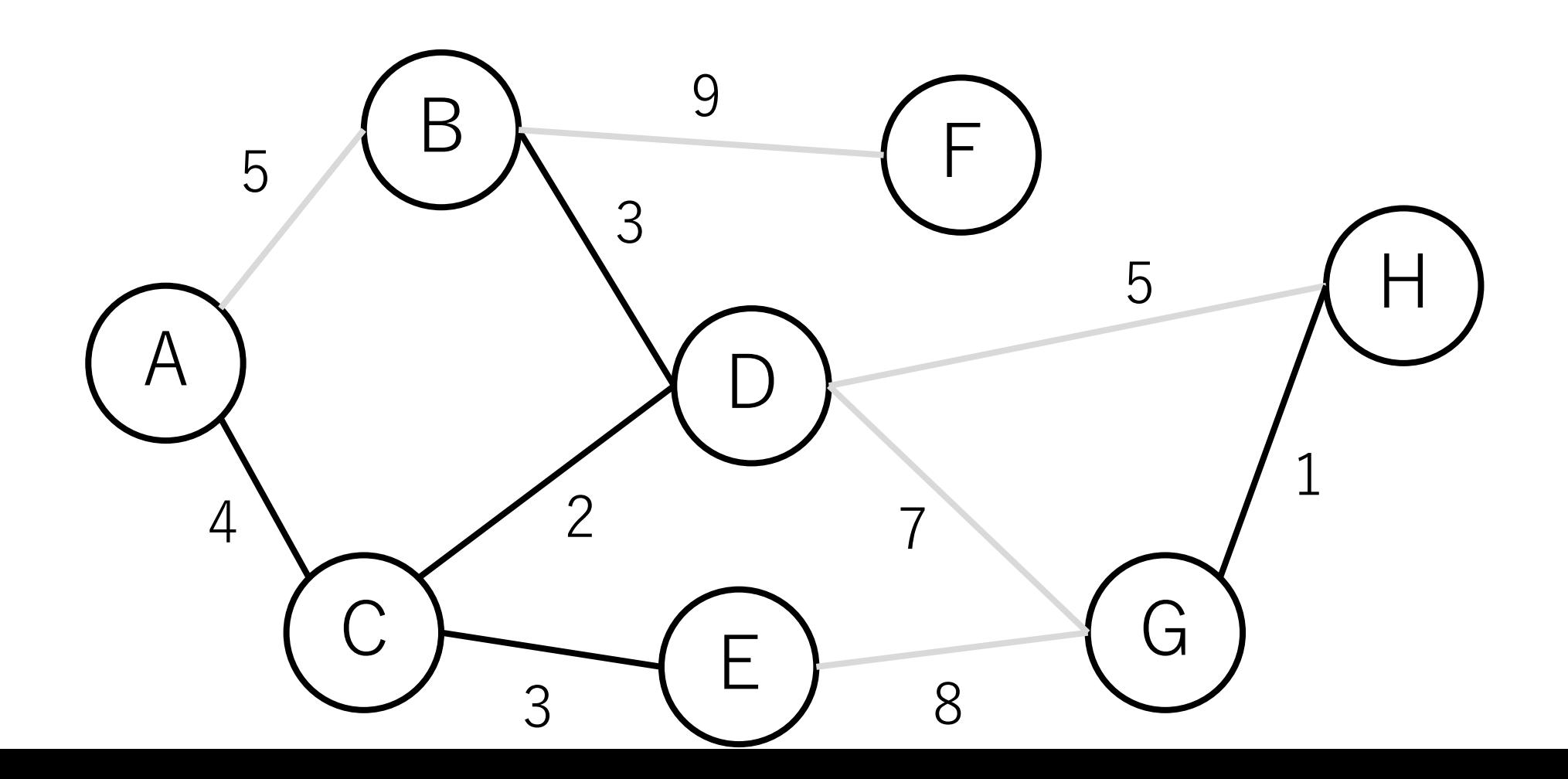

クラスカル法の例

#### A-Bをつないでしまうと閉路ができてしまう.

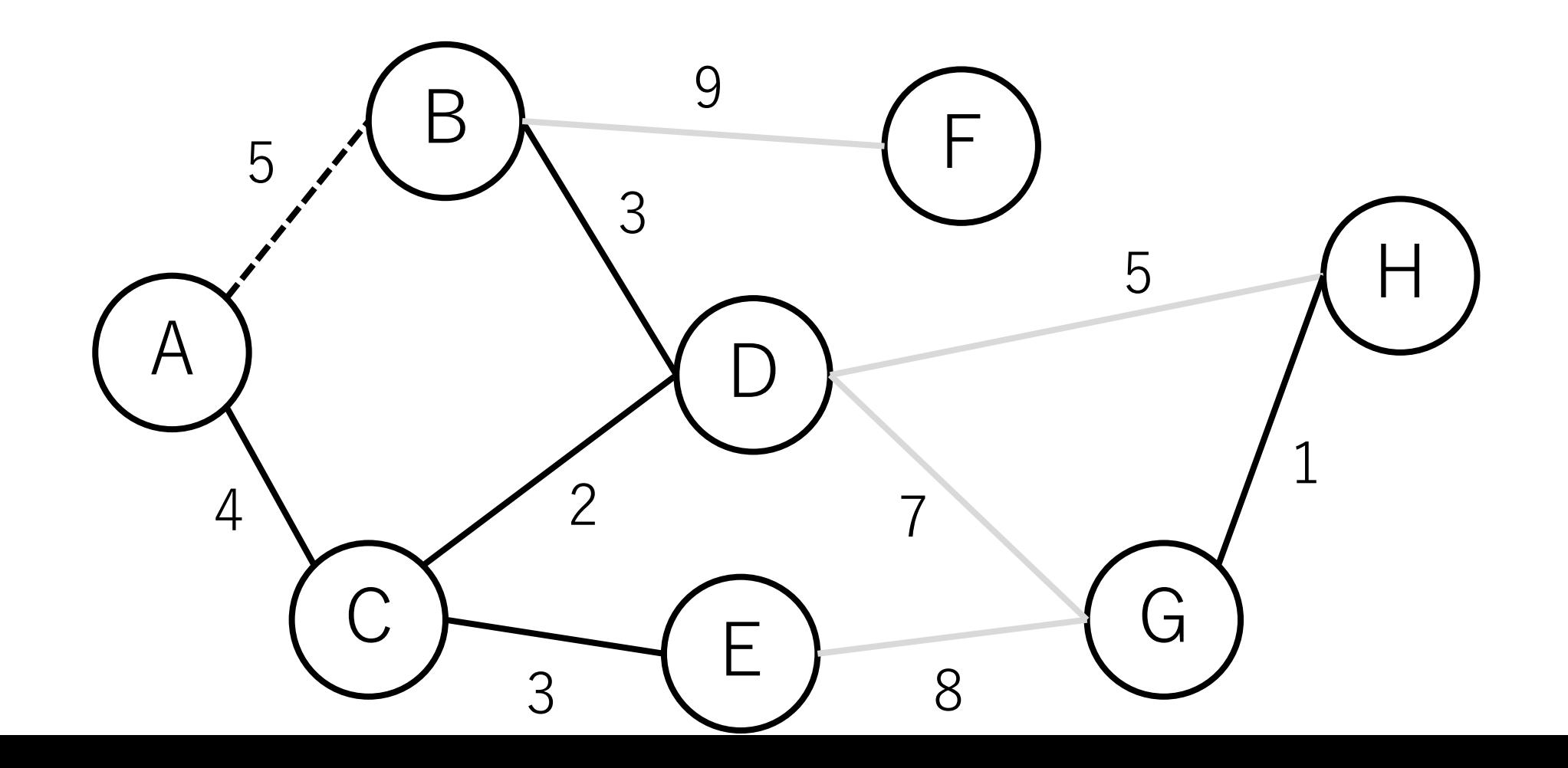

クラスカル法の例

#### よって、A-Bは入れない.

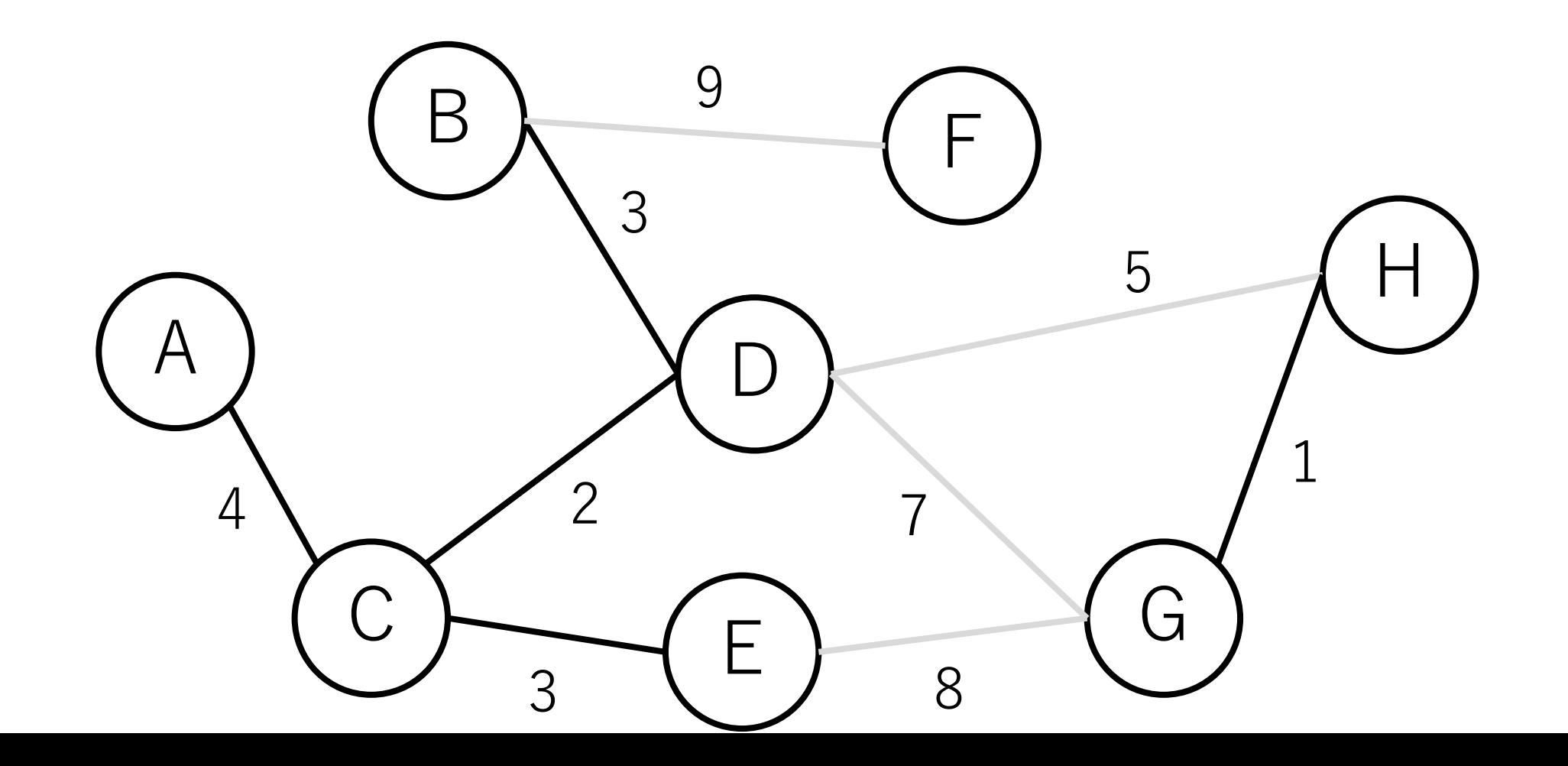

クラスカル法の例

#### D-Hは入れる.

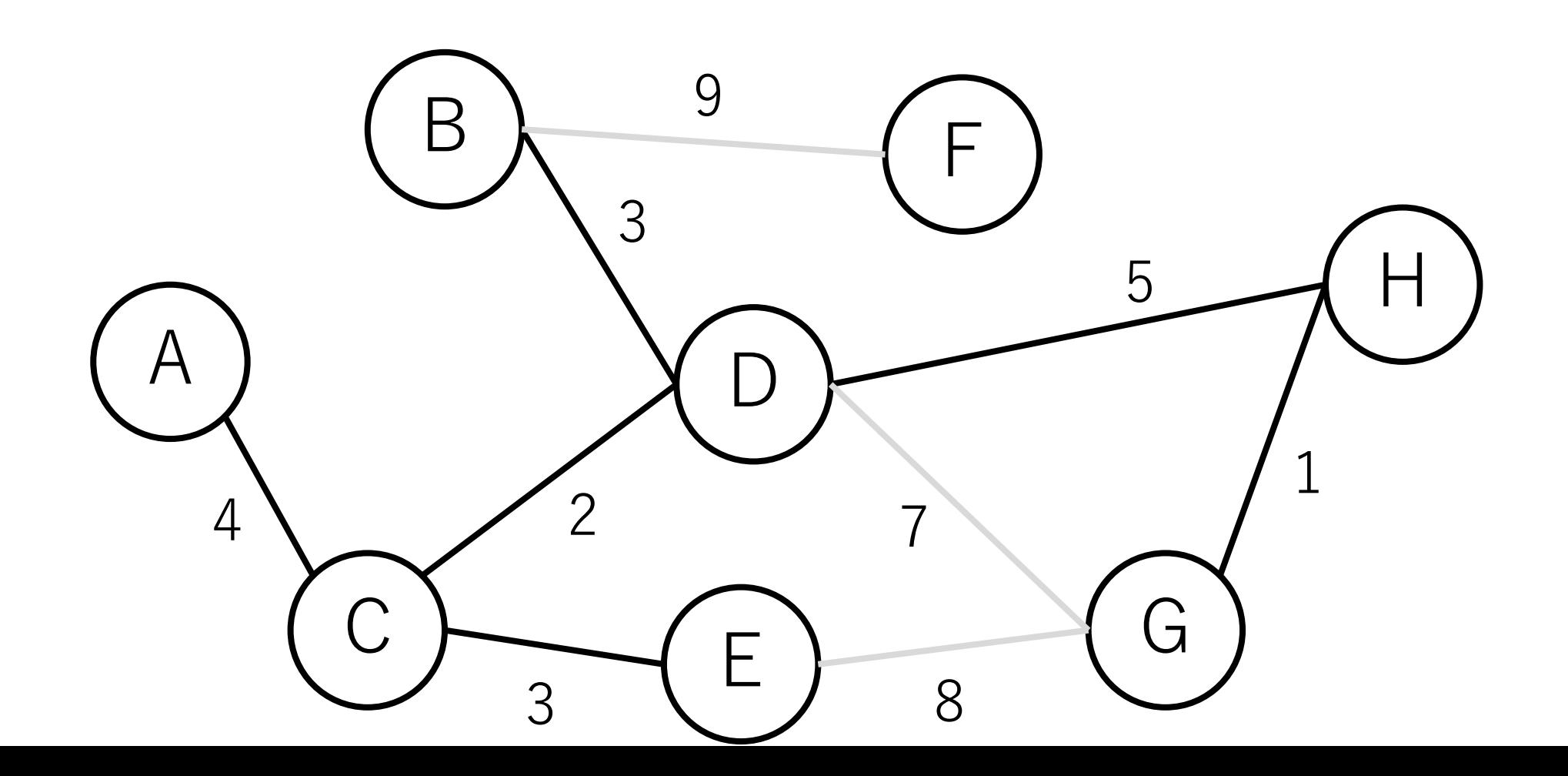

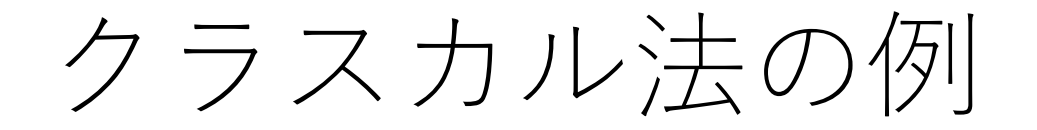

## D-Gは入れない.

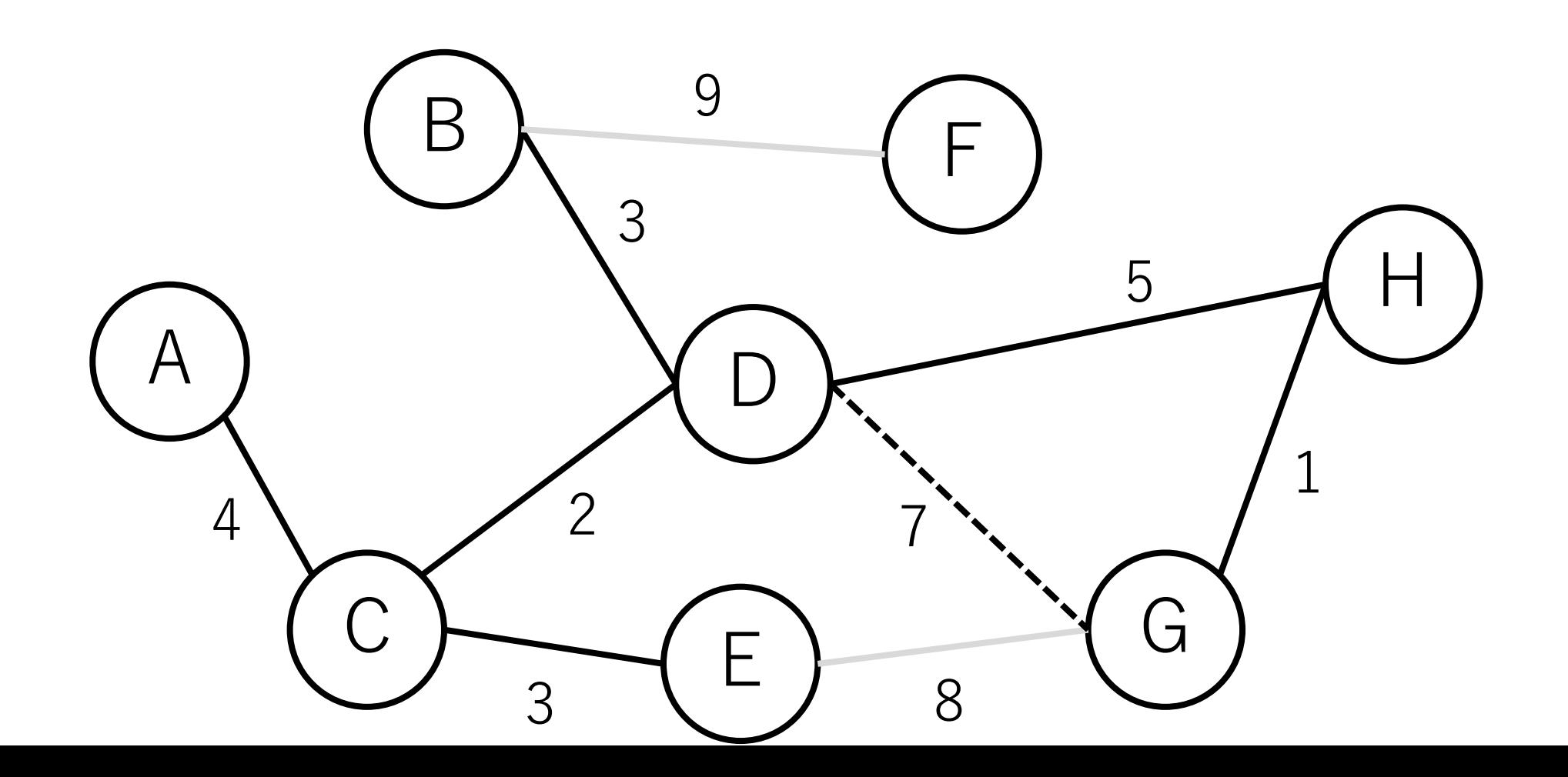

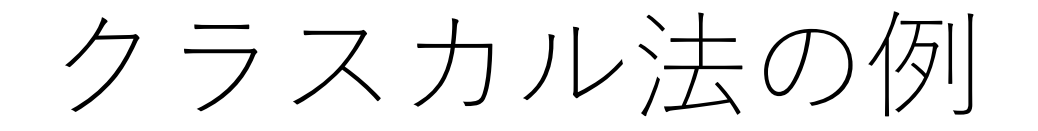

## E-Gは入れない.

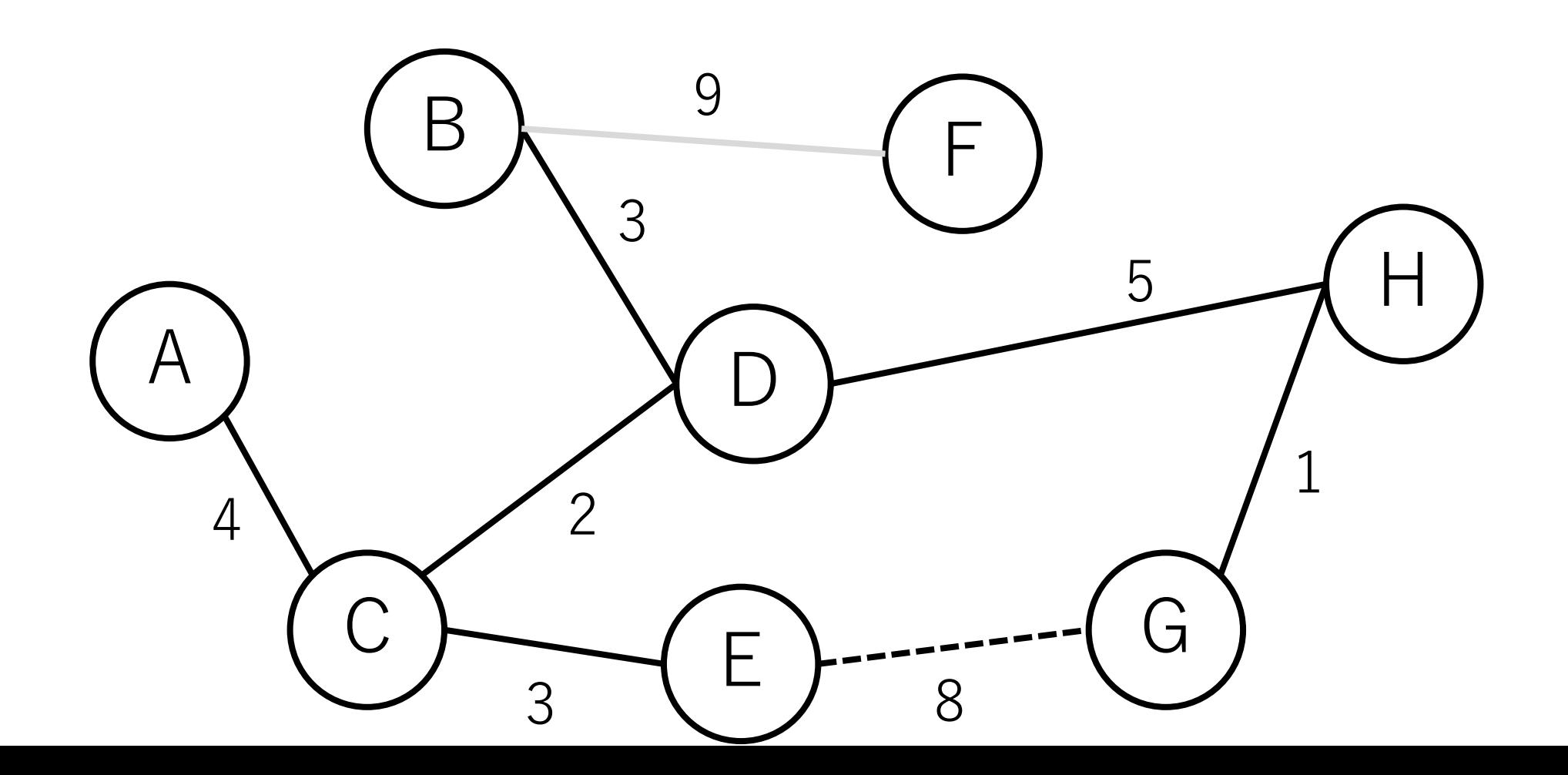

クラスカル法の例

#### B-Fは入れる.

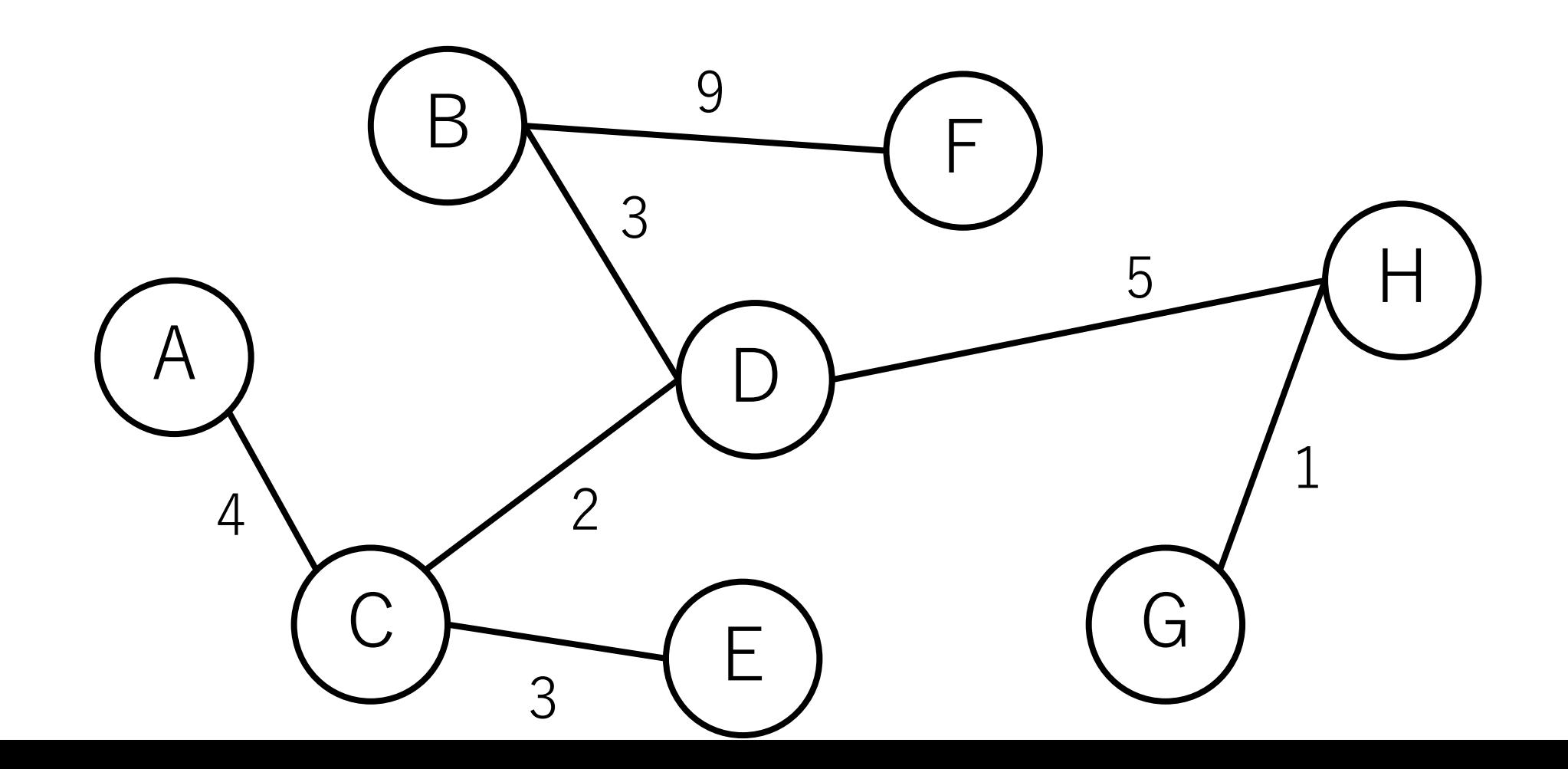

クラスカル法の例

## すべての辺が終わり,終了.

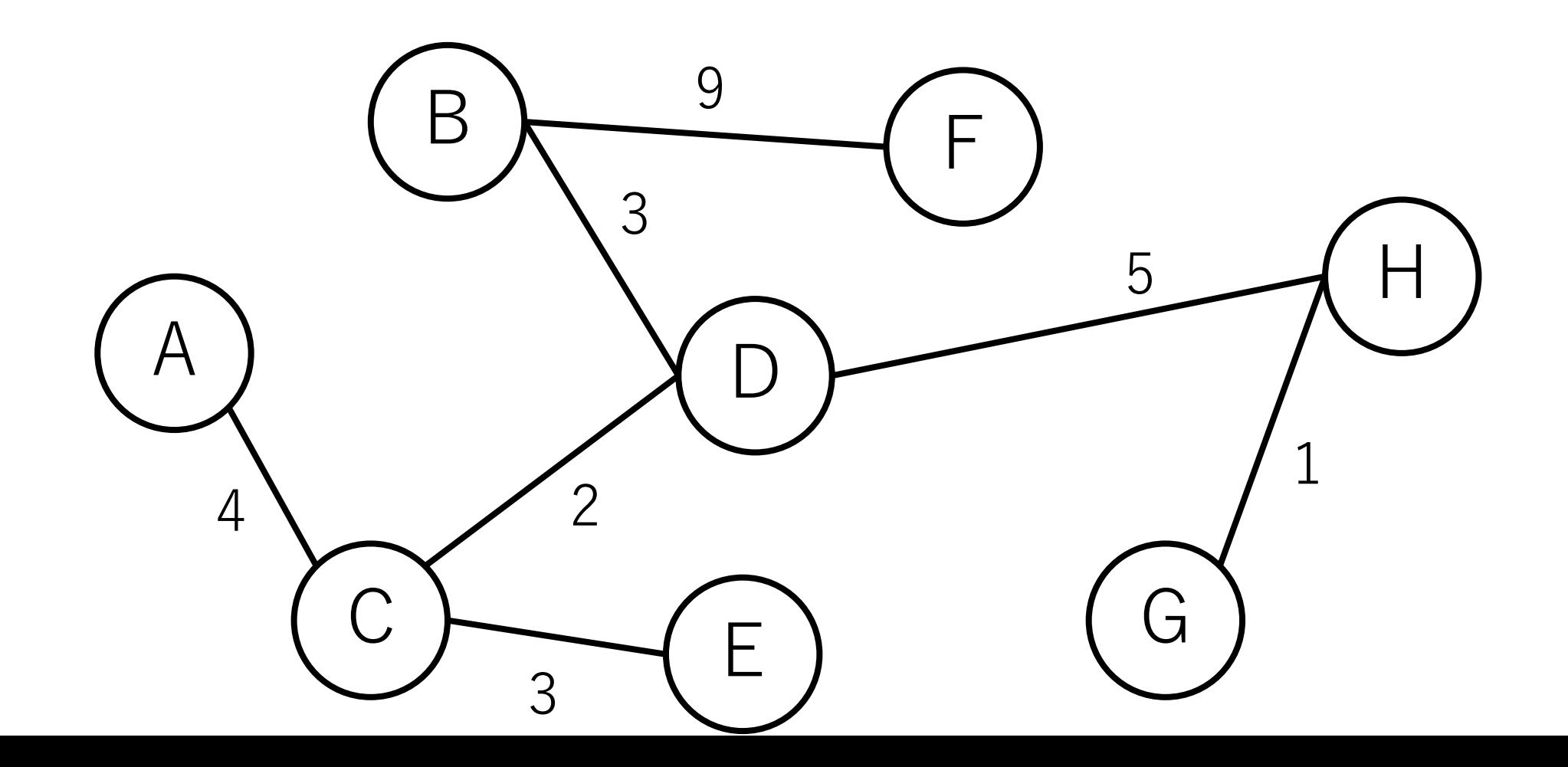

クラスカル法の実装

#### 重要なポイントは2つある.

|存在する辺を距離の短い順に並べて順に入れていき| これはソートすればよいだけ.

|閉路が出来ないことが確認できた場合は追加し| これはどうやれば効率的に実現できる? 辺を足すごとに毎回グラフをたどるのは非現実的.
### 素集合データ構造 (Union-Find木)

要素を素集合(互いに重ならない集合)に分割して管理 するデータ構造。このデータ構造には2つの操作がある. Union:2つの集合をマージする. Find:ある要素がどの集合にいるかを見つける.

集合を元にroll backする操作はここでは扱わない. 興味のある方は、Undo可能Union-Find, 永続 Union-Findとかチェックしてみてください.

Union-Find木の例

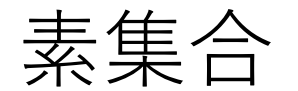

木が3つある(「森になっている」と表現することもある).

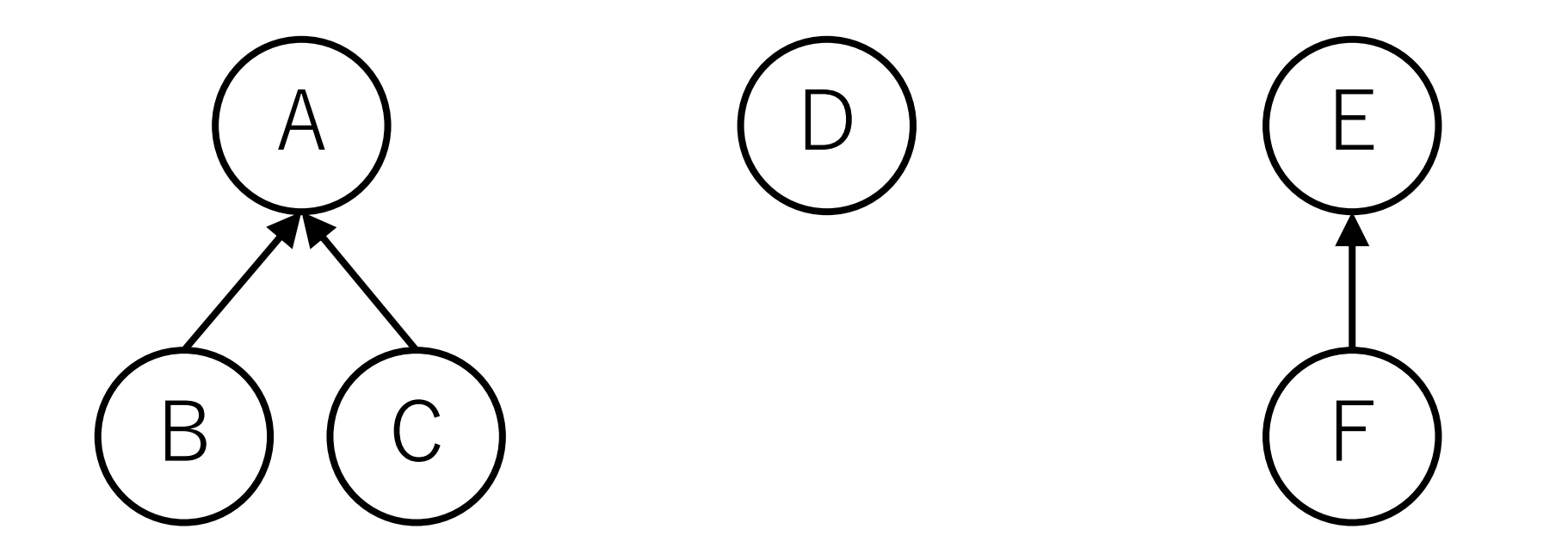

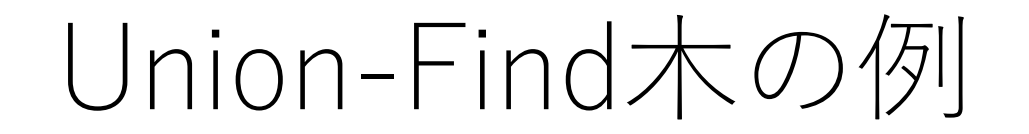

#### Unite:片方の根からもう片方の根につなぐ.

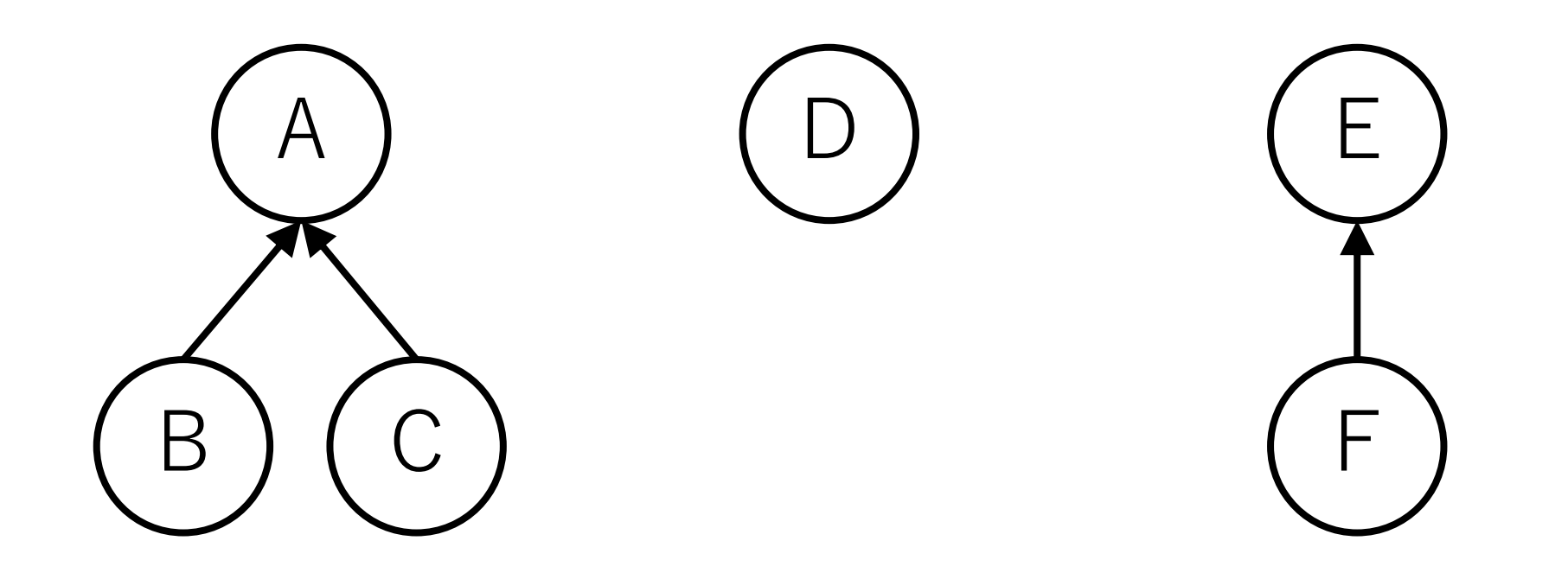

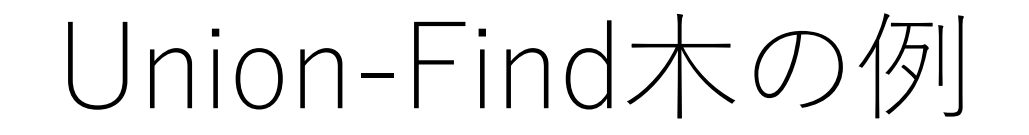

### Unite:片方の根からもう片方の根につなぐ. Dと[E, F]をマージ.

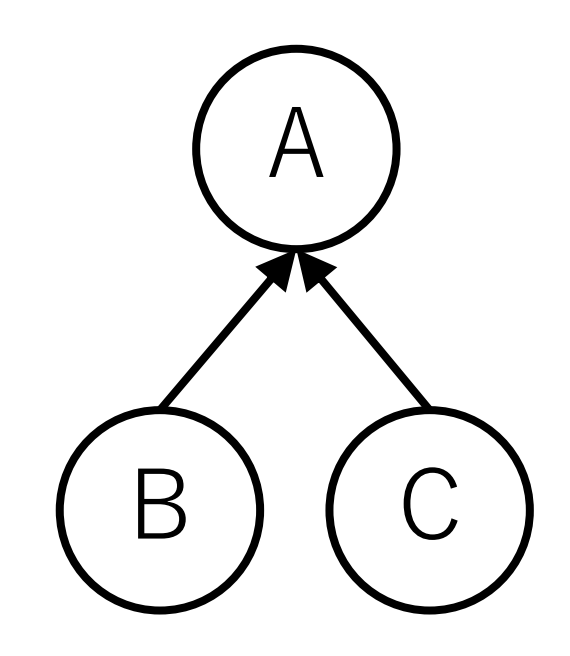

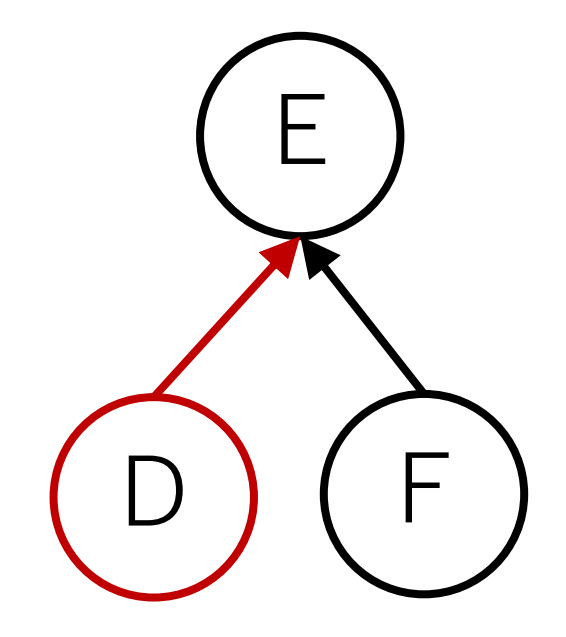

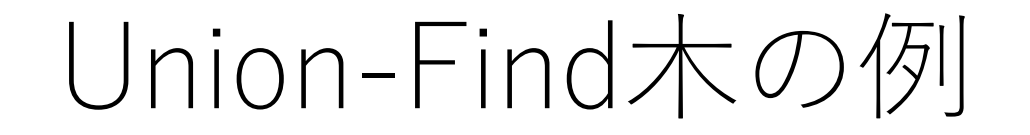

#### Unite:片方の根からもう片方の根につなぐ. 残り2つの集合をマージ.

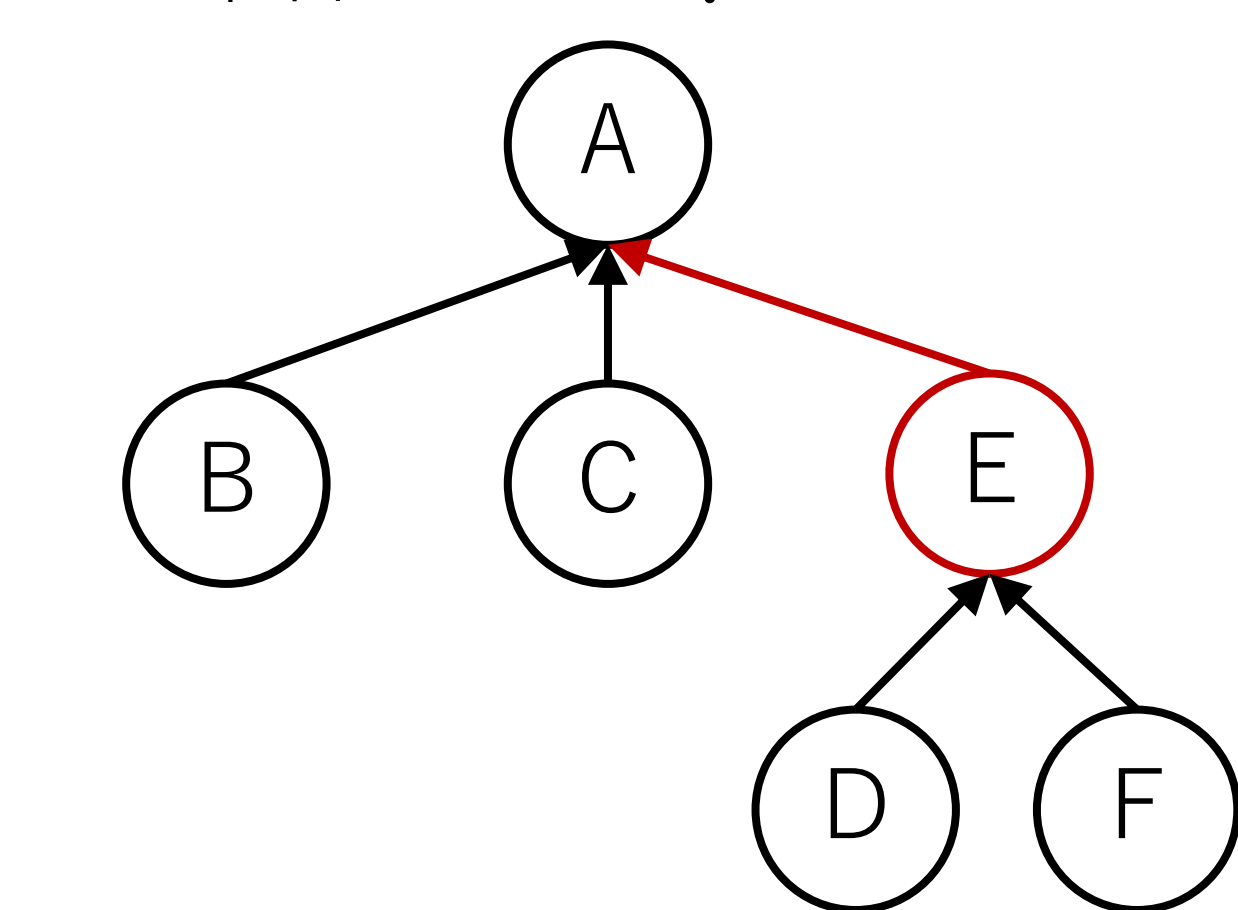

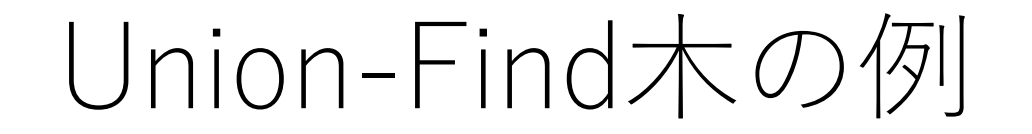

#### Find: 「同じグループである」 = 「同じ根である」なので, 根ノードを返す.

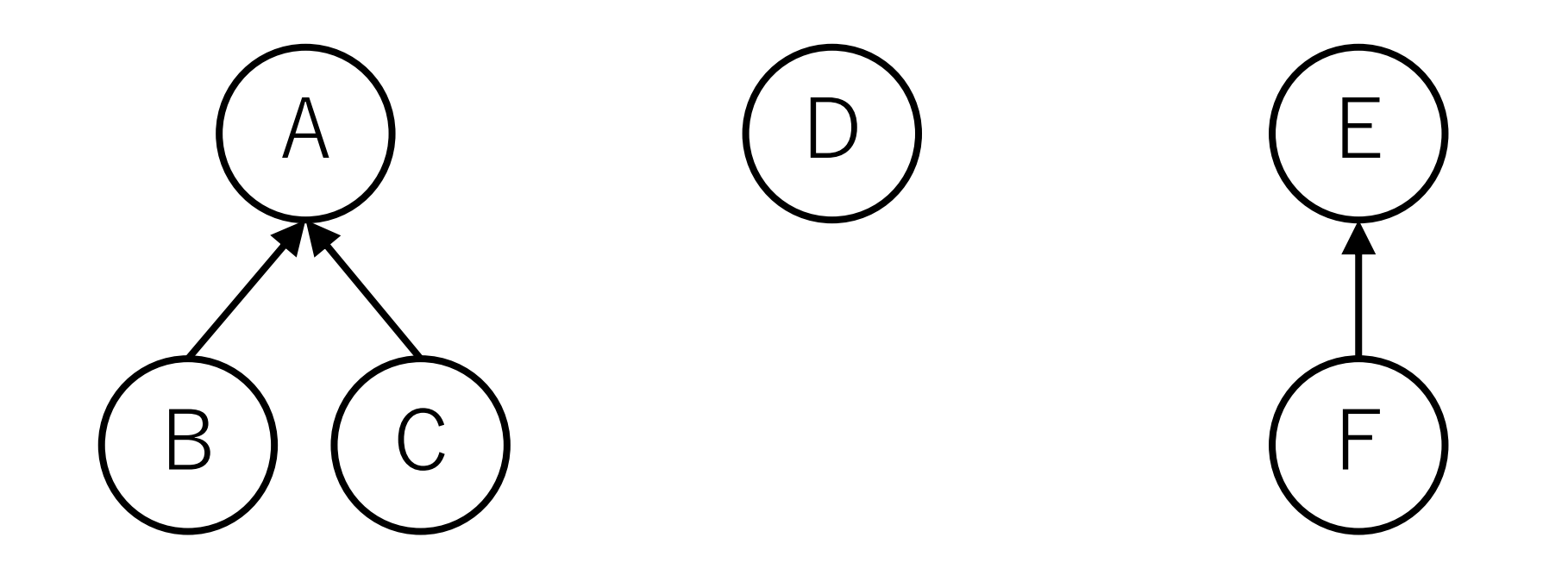

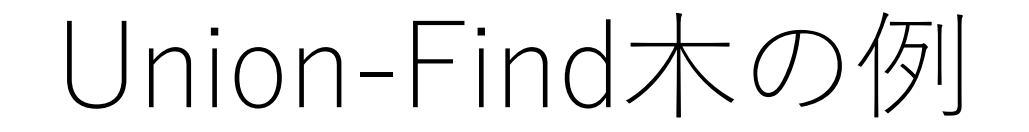

#### 2つの要素が同じグループか:根ノードが同じかどうかを チェックする.

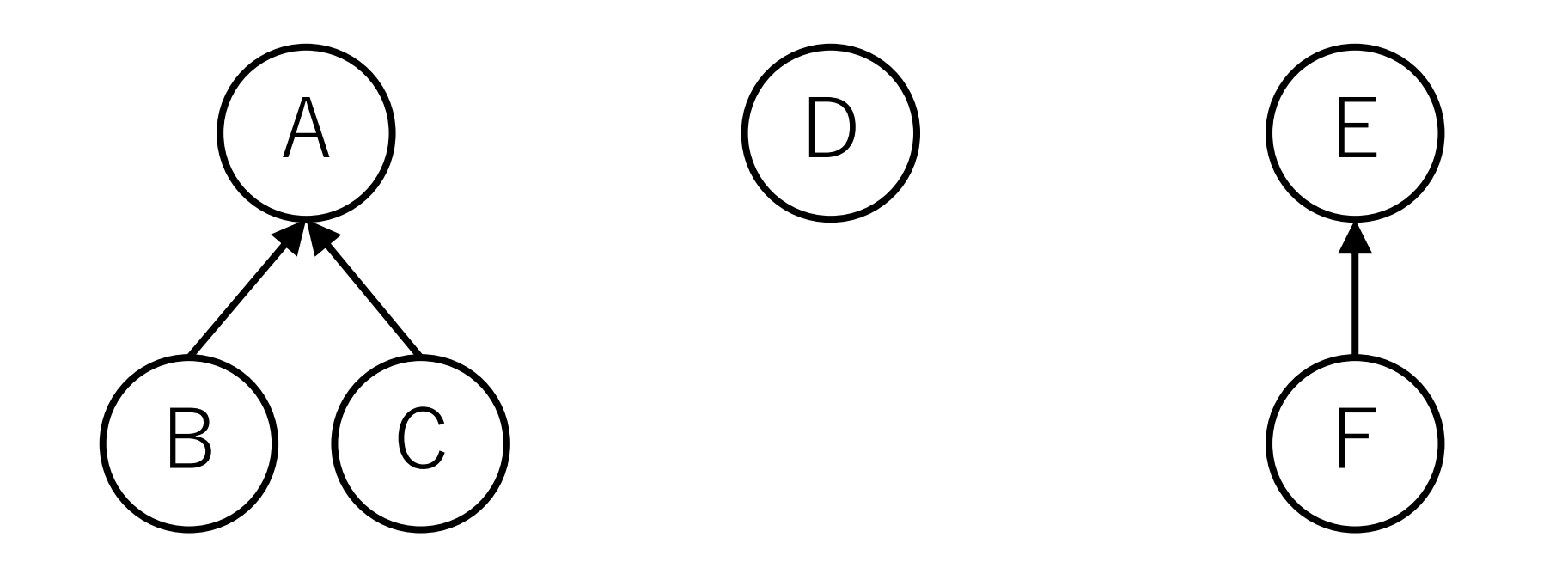

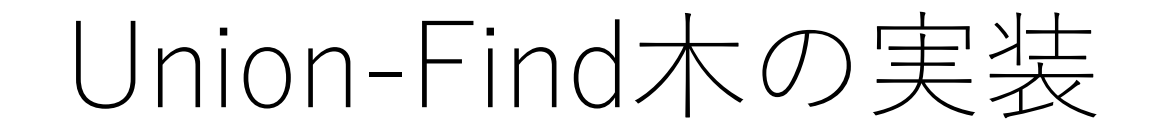

N個の要素がある時,⻑さNの配列を⽤意.

この配列には親ノードのindexを入れる. 自分が根ノードの場合は自分自身のindexを入れる.

この値をたどっていけば最終的に根ノードに行き着く.

最初の時点では自分自身しかグループに属していないので, ⾃分⾃⾝が根ノードになる

### Union-Find木の効率化

できる限り根ノードに速くたどり着けるように構造を 更新する.

#### #1 Unite時に木の高さが高い方にマージ. こうすることで、マージのときに出来る限り木を 高くしない.

#2 **根を調べたときに,直接根につながるようにつなぎ 替える.(経路圧縮)**

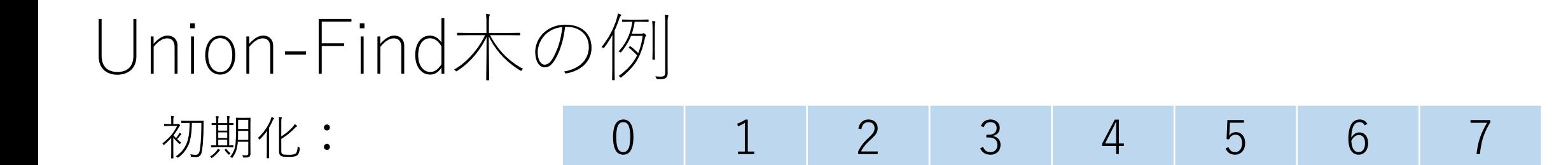

# (0) (2) (3) (4) (5) (6)

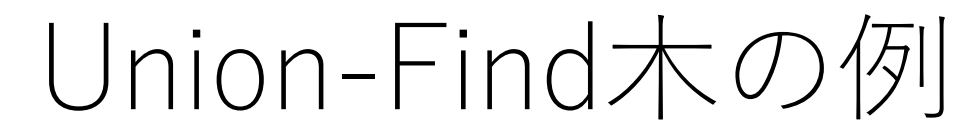

初期化:  $1$  $\overline{2}$ 3 6  $\overline{0}$  $\overline{4}$ 5  $\overline{7}$ 5  $\overline{0}$ 3  $\overline{2}$  $\overline{4}$ 6 0と1をunite:  $\boldsymbol{0}$  $\overline{7}$ 

#### $\left(5\right)$  $\left(3\right)$  $(6)$  $(2)$  $(4)$

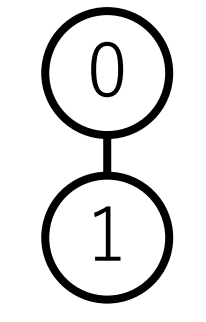

Union-Find木の例

初期化: 0と1をunite: 6と7をunite: 0 0 2 3 4 5 6 **6**

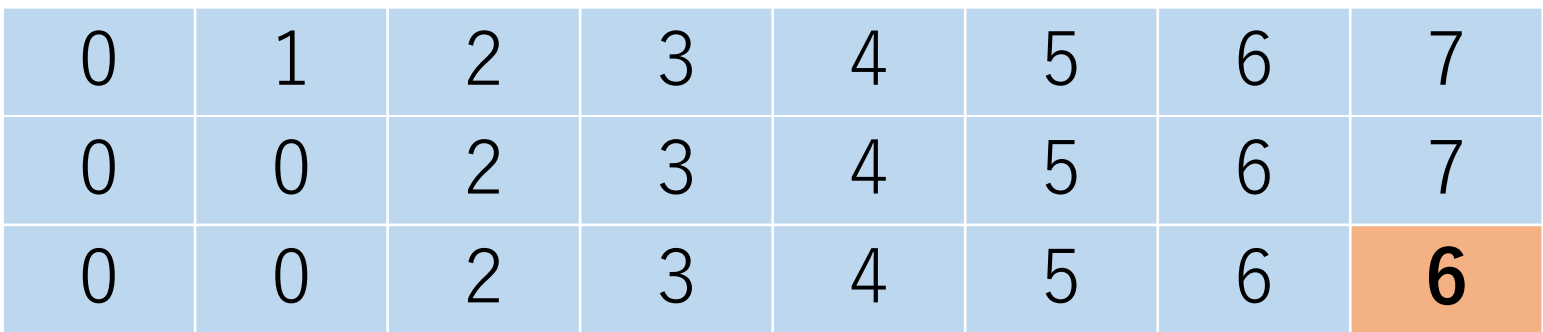

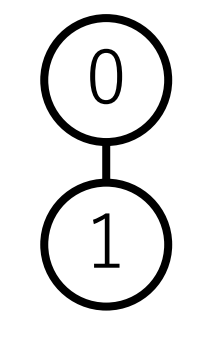

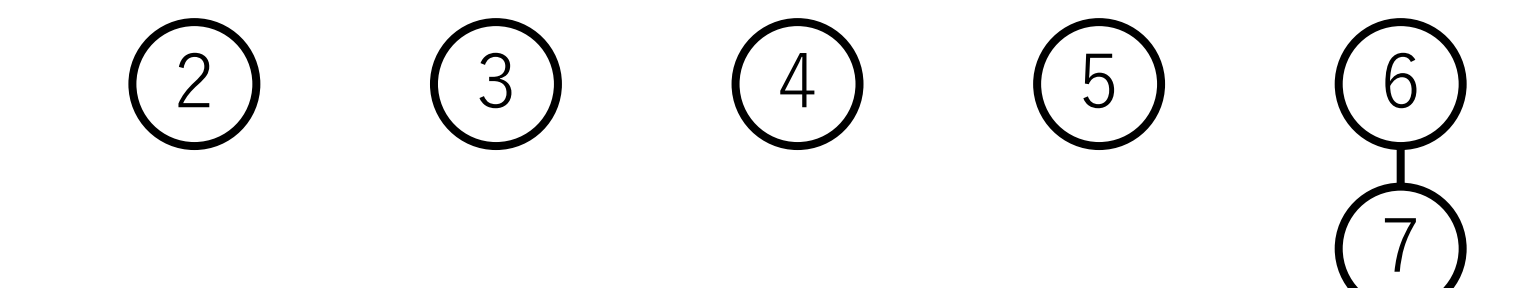

### Union-Find木の例

初期化: 0と1をunite: 6と7をunite: 5と7をunite: 0 0 2 3 4 **6** 6 6

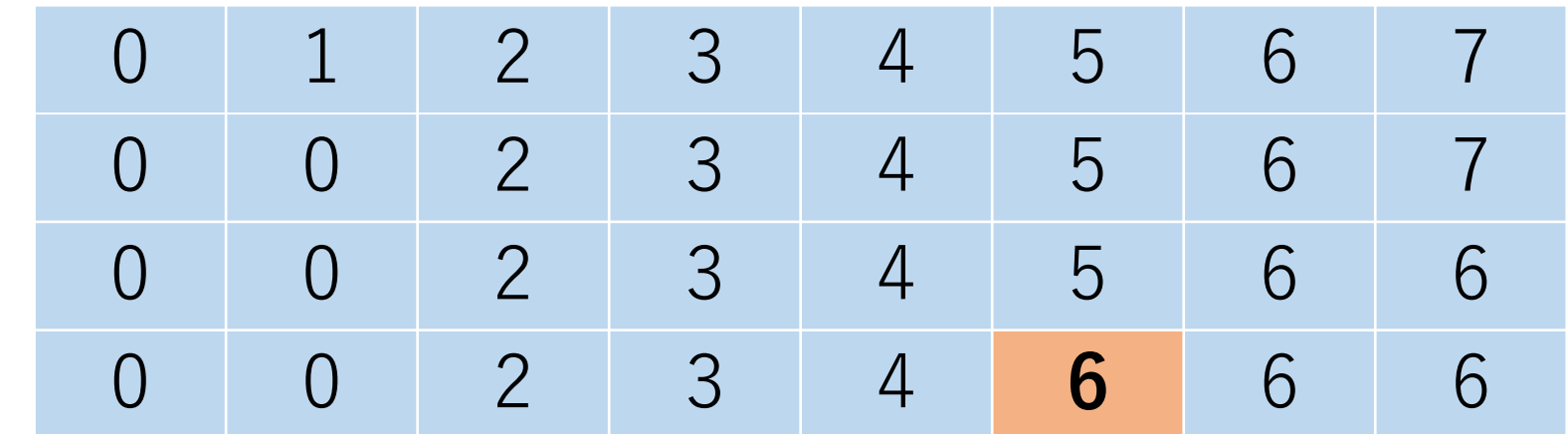

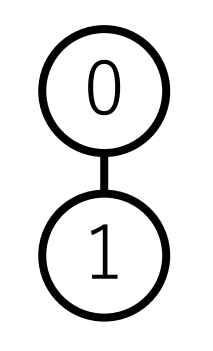

 $\begin{pmatrix} 2 \\ 2 \end{pmatrix}$  (3) (4)

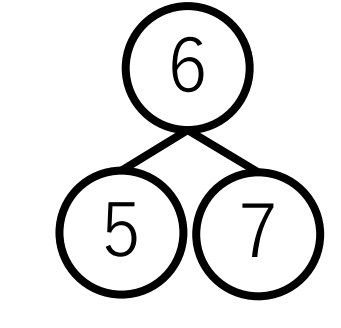

## Union-Find木の例

- 初期化: 0と1をunite:
- 6と7をunite:
- 5と7をunite:
- 1と7をunite:

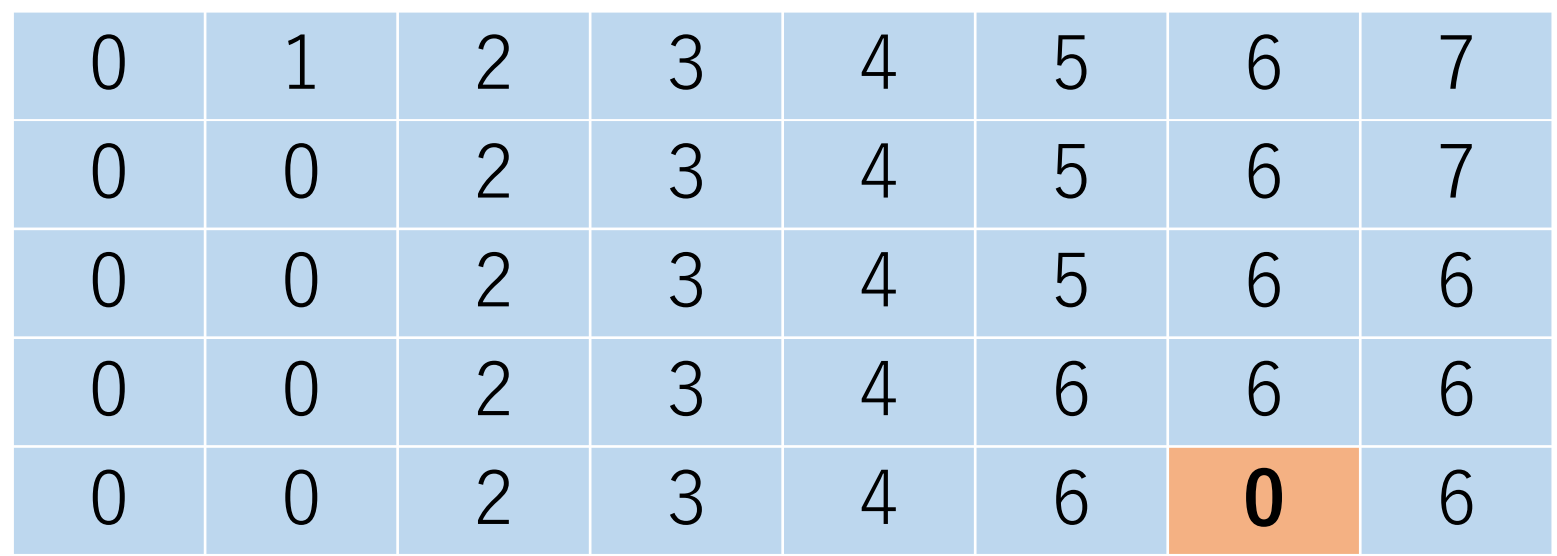

 $(2)$   $(3)$   $(4)$ 

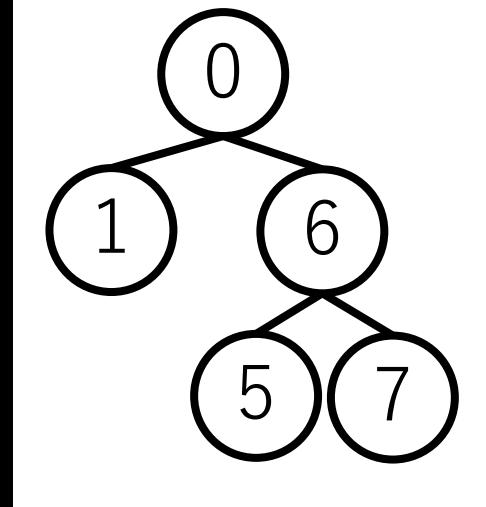

## Union-Find木の例

- 初期化:
- 0と1をunite:
- 6と7をunite:
- 5と7をunite:
- 1と7をunite:
- 2と5をunite:

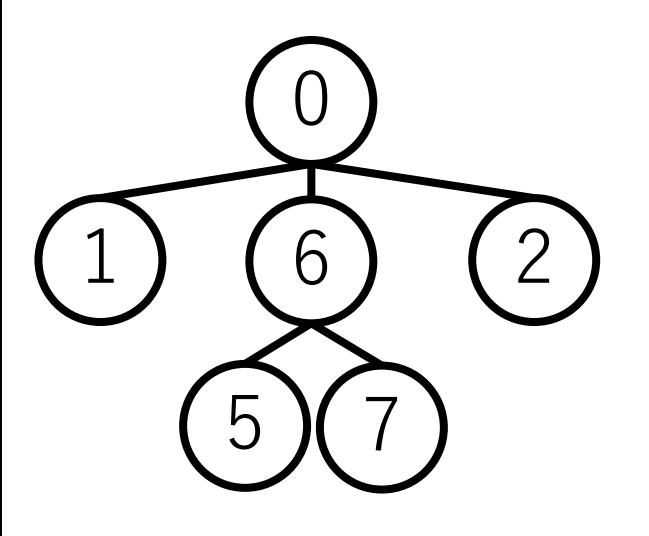

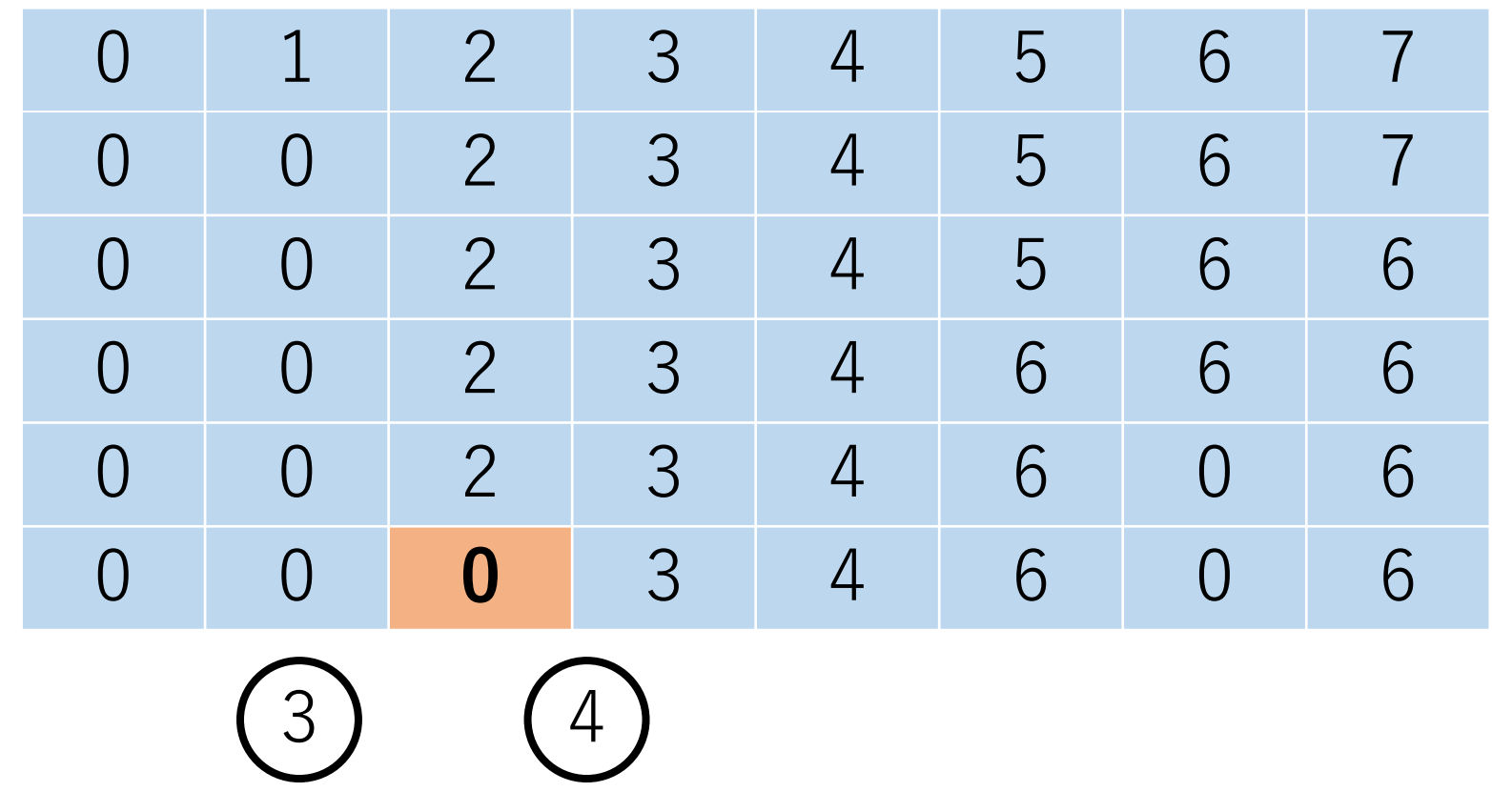

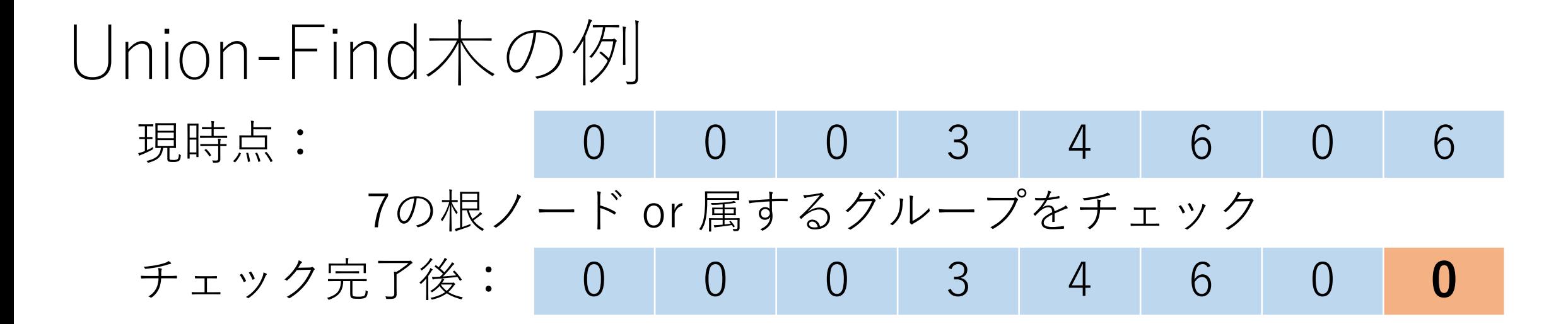

 $3<sup>1</sup>$ 

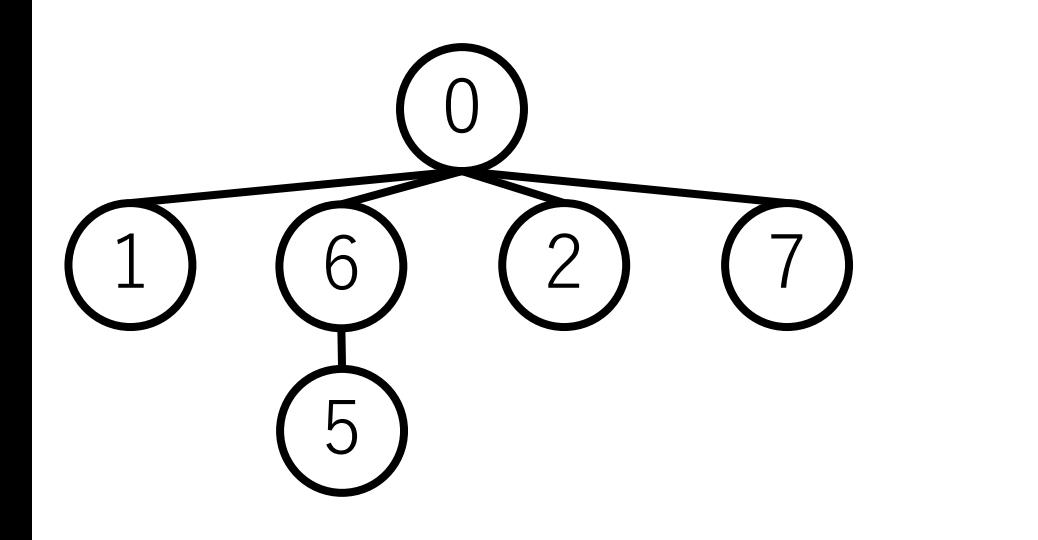

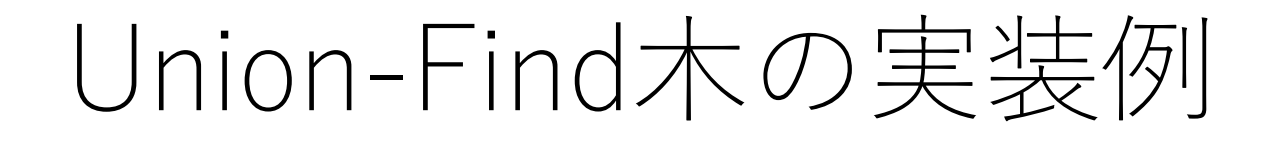

### class UnionFind: def  $int$  (self, n): self.parent  $=$  [i for i in range(n)] self.height =  $[0 \text{ for } \text{ in range(n)}]$  # 各木の高さ

### Union-Find木の実装例

def get root(self, i): if self.parent[i] == i: # ⾃分が根ノードの場合 return i else: # 経路圧縮しながら根ノードを探す self.parent[i] = self.get\_root(self.parent[i]) return self.parent[i]

### Union-Find木の実装例

```
def unite(self, i, j):
root i = self.get root(i)root j = self.get root(i)if root i != root j: # より高い方にマージ
      if self.height[root i] < self.height[root j]:
            self.parent\lceilroot i] = root ielse:
            self.parent\lceil \text{root} \rceil = root i
            if self.height[root i] == self.height[root j]:
                  self.height[root i] += 1
```
### Union-Find木の実装例

### def is\_in\_group(self, i, j): if self.get  $root(i) == self.get root(j):$ return True else:

return False

### Union-Find木の計算量

正確にはアッカーマン関数 $A(n,n)$ の逆関数α $(n)$ になる.  $A(0, 0) = 1, A(1, 1) = 3, A(2, 2) = 7, A(3, 3) = 61,$  $A(4, 4) = 2^{2^{2^{65536}}} - 3 \measuredangle \stackrel{\star}{\sim} \stackrel{\star}{\diamond}$ .

これはlogよりもさらに増加しない関数であり,定数倍と みなして扱われることもある.

### Union-Find⽊による閉路の判定

ある辺が与えられた時,その2つのノードが同じグループ に属している場合,その辺を加えると閉路が⽣まれる ことになる.

よって,2つのノードが同じグループに 属していないことをチェックすれば良い. →Union-Find木なら速攻できる!

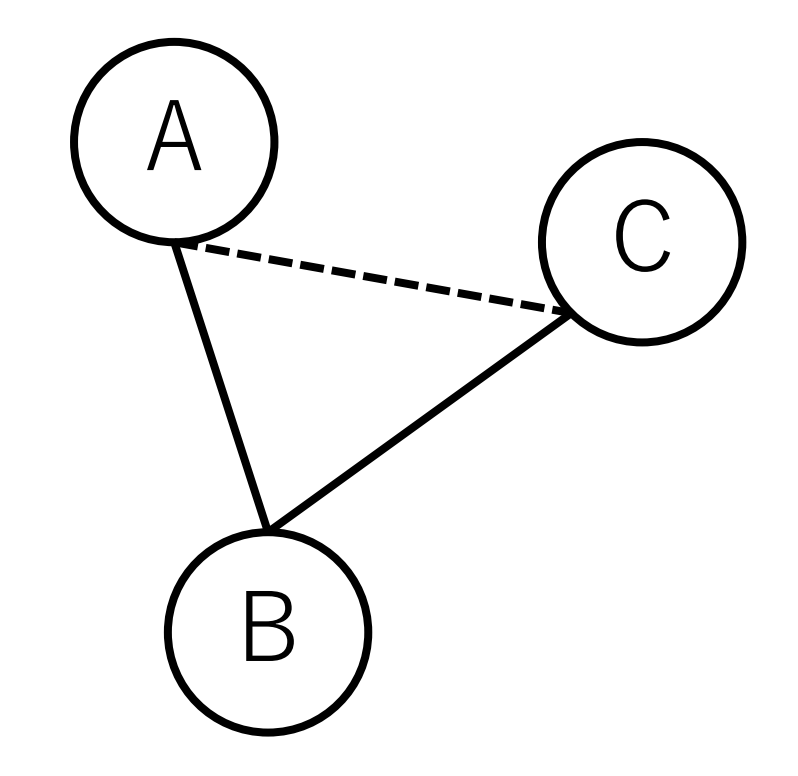

クラスカル法の実装例

### # 引数:ノードの総数,隣接リスト def kruskal(V, e list): e cost sorted = || # 距離で整列された辺

# ソートのために先頭の要素を距離にする for e in e\_list: e cost sorted.append( $[e[2], e[0], e[1]])$ 

e\_cost\_sorted.sort()

クラスカル法の実装例

#### def kruskal(V, e list):

…

# Unino-Find木を使う uf tree  $=$  UnionFind(V) # 最小全域木の辺を保持するリスト  $mst = |$ 

クラスカル法の実装例

#### def kruskal(V, e list):

…

[距離の⼩さい辺から順に全部⾒ていく]: [e[1],e[2]が同じグループでないならば]: [e[1],e[2]を同じグループにする] # 最小全域木に追加  $mst.append([e[1], e[2]])$ 

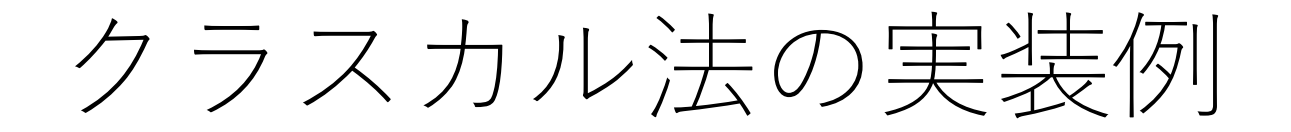

#### def kruskal(V, e list):

…

### # ソートして表示 mst.sort() print(mst)

### クラスカル法の実行例

edges\_list =  $[[0, 1, 5], [0, 2, 4], [1, 0, 5], [1, 3, 3], [1, 5, 9],$  $[2, 0, 4], [2, 3, 2], [2, 4, 3], [3, 1, 3], [3, 2, 2], [3, 6, 7],$ [3, 7, 5], [4, 2, 3], [4, 6, 8], [5, 1, 9], [6, 3, 7], [6, 4, 8], [6, 7, 1], [7, 3, 5], [7, 6, 1]]

kruskal(8, edges\_list)

=== 実⾏結果 ===

 $[0, 2], [1, 3], [1, 5], [2, 3], [2, 4], [3, 7], [6, 7]]$ 

### クラスカル法の計算量

隣接リストの場合, 辺の数をIEIとして, 辺のソートに  $O(|E| \log |E|)$ かかる.

隣接行列の場合はすべての辺を取り出すために 追加で $O(|V|^2)$ かかる.  $(|V|$ はノードの数)

各辺を入れるかどうかの判断はUnion-Find木を使うと,  $O(\alpha(|V|))$ となり, これを $O(|E|)$ 回やるので,  $O(|E| \alpha(|V|)).$ 

よって, アルゴリズム全体では $O(|E| \log |E|)$ .

### 最小全域木のアルゴリズム

#### **辺ベースのアプローチ:クラスカル法**

存在する辺を距離の短い順に並べて順に入れていき, 閉路が出来ないことが確認できた場合は追加し, 全部の辺をチェックしたら終了.

#### **ノードベースのアプローチ:プリム法**

すでに到達した頂点の集合からまだ到達していない 頂点の集合への辺のうち,距離が最短のものを追加し, 全ノードつながったら終了.

プリム法(Prim)

#1 最初のノードを1つ選び(どれでも可), 訪問済にする.

#2 そのノードに繋がっている全ての辺を取り, 最小全域木 の候補の辺に入れる.

### プリム法(Prim)

#3 最小全域木の候補の辺の中から, 接続先のノードが 未訪問である最短の距離の辺を選ぶ.(接続先のノード が訪問済の場合は無視して次候補に移る.)

#4 選んだ辺を最小全域木に入れ、その接続先にあるノード を訪問済にする.

#5 #4で新しく訪問したノードから,更にその先につながって いる辺のうち、接続先のノードが未訪問の全ての辺を最小 全域木の候補に入れる.

#6 以降, 全ノードが訪問済になるまで#2〜#4を繰り返す.

プリム法の例

#### Dからスタート.(どのノードから始めても良い)

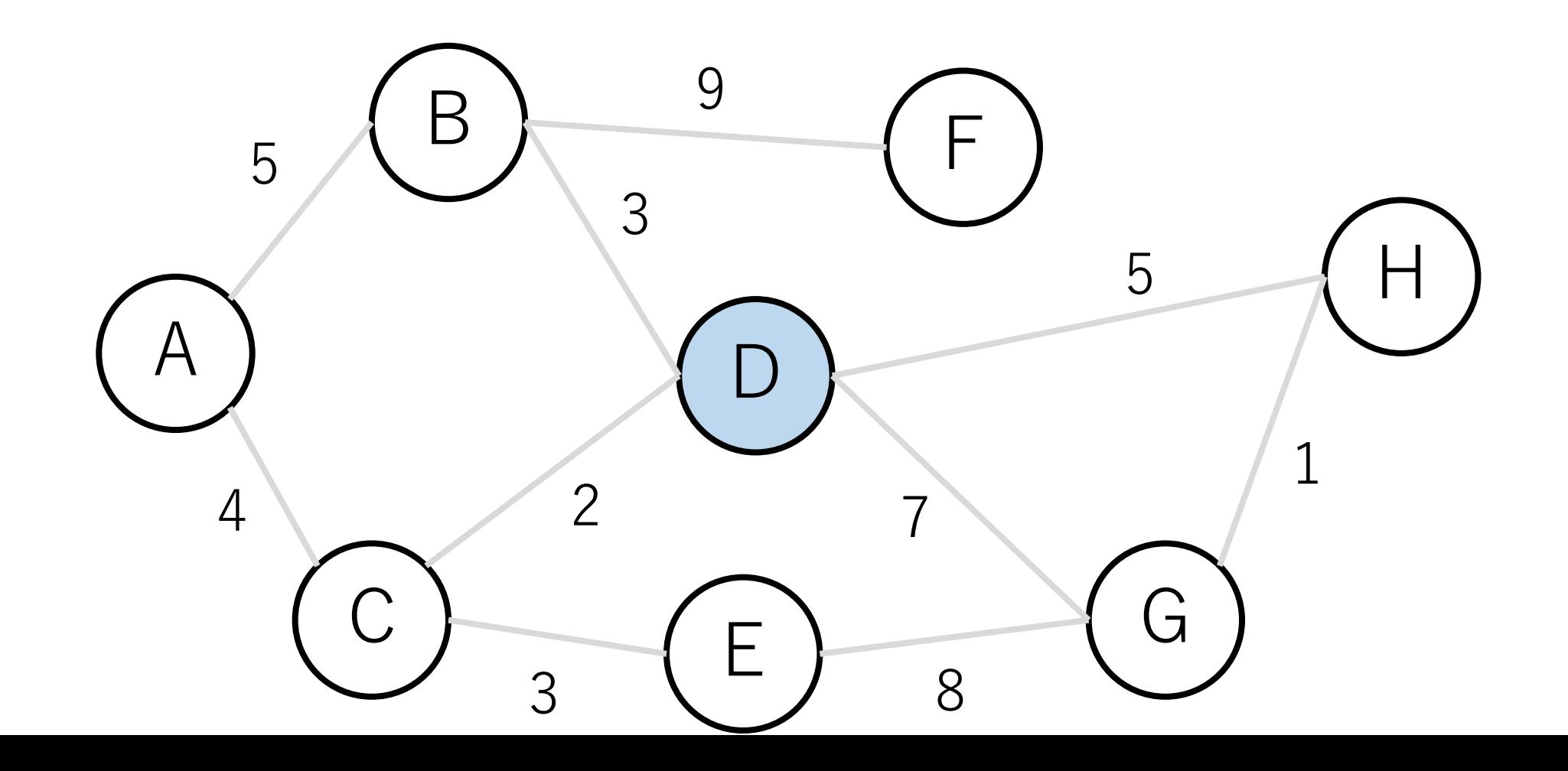

プリム法の例

#### 最小全域木の候補の辺は点線で示すもの.

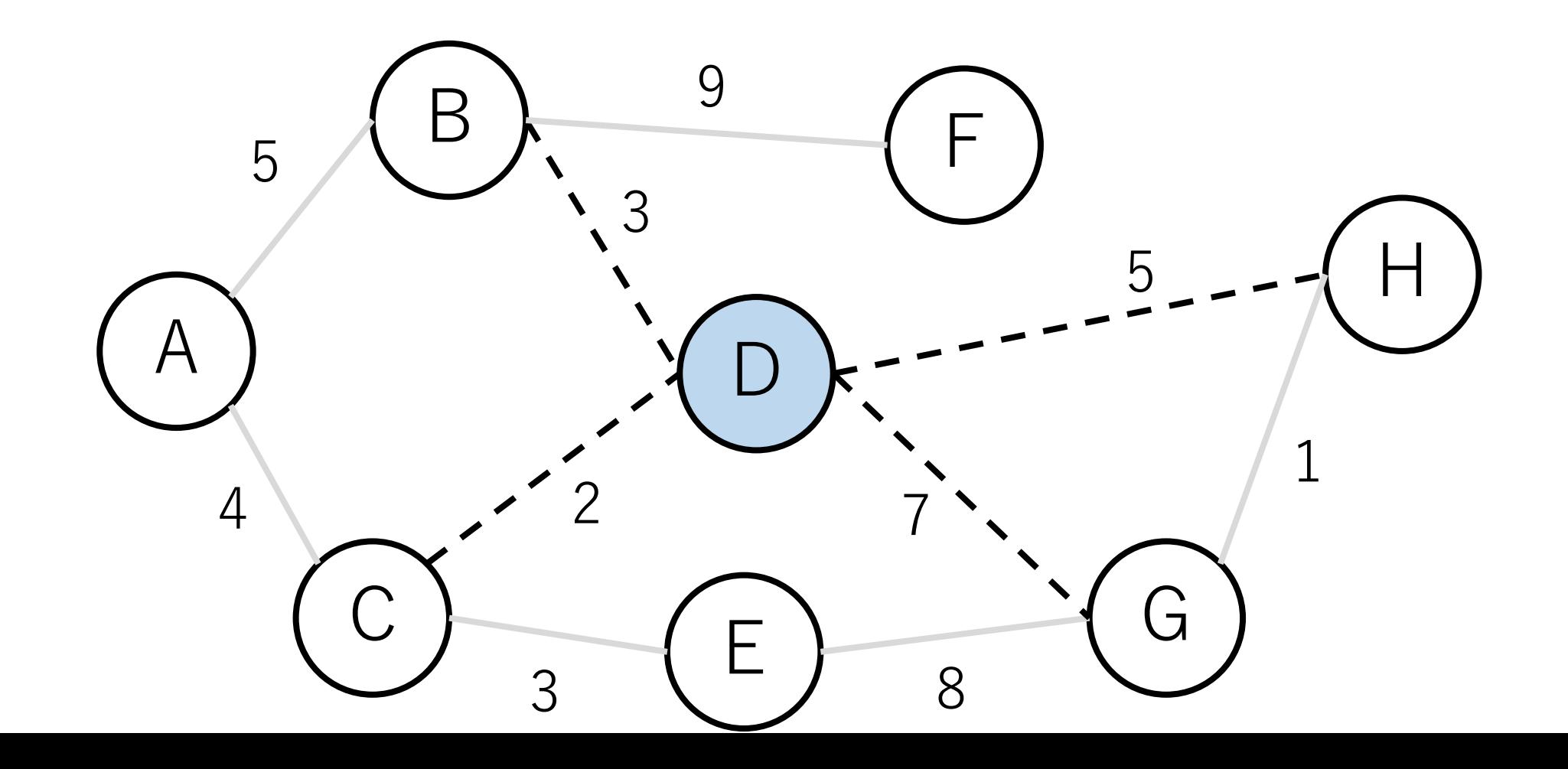

プリム法の例

#### C-Dの辺が最短なので、この辺を入れてCとつなぐ.

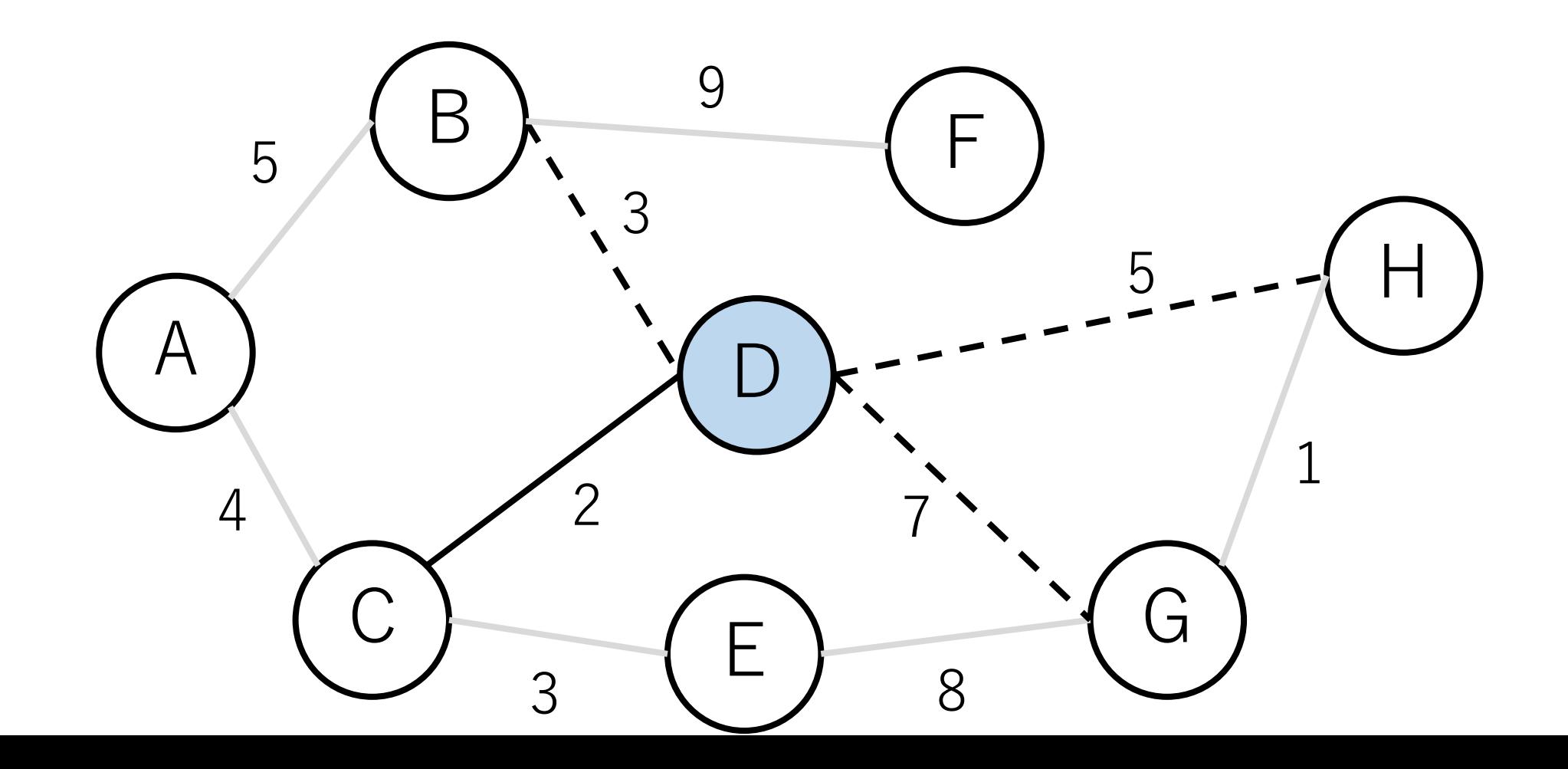

プリム法の例

#### CとDが「訪問済みグループ」になる.

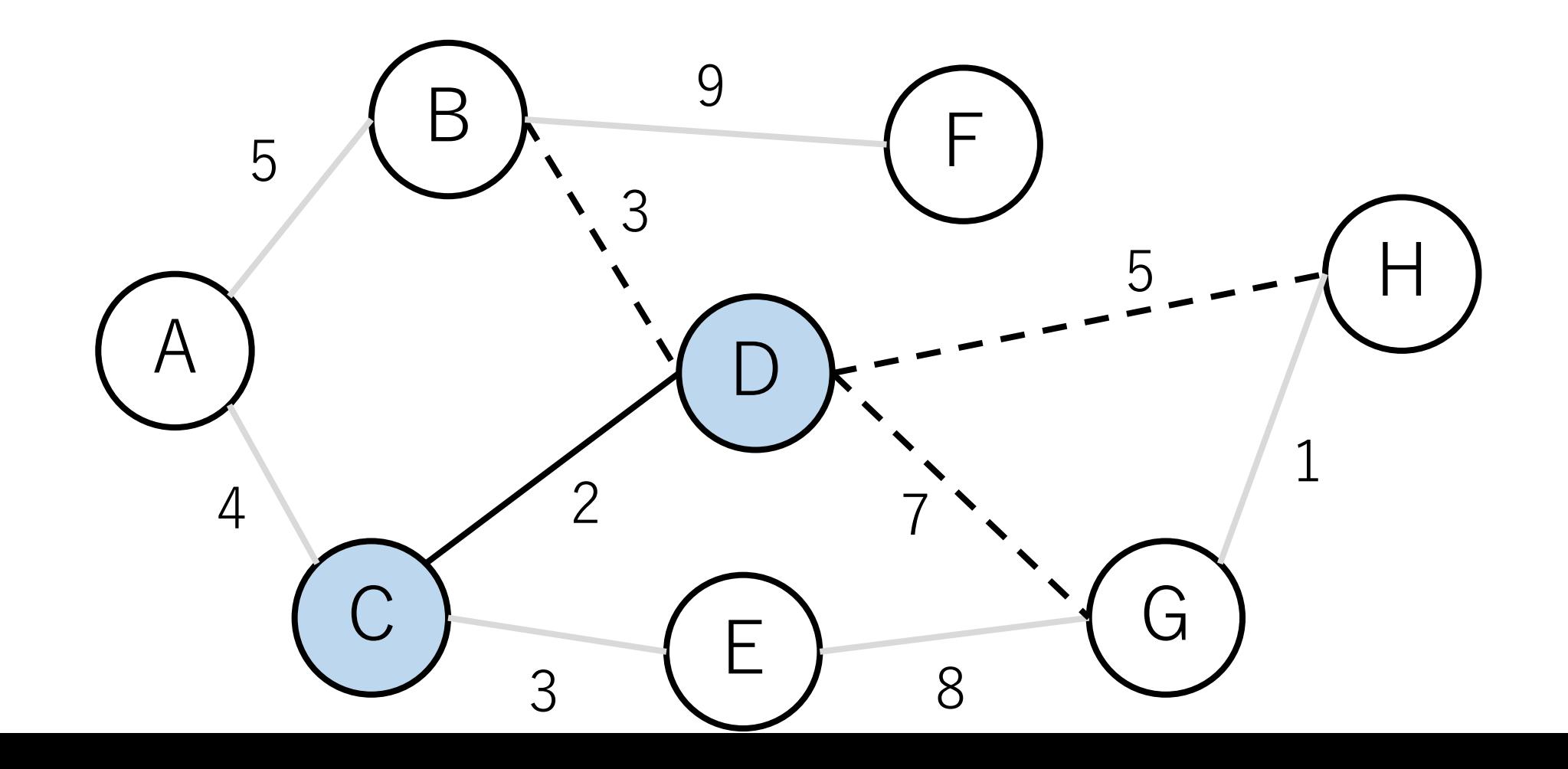

プリム法の例

#### 次に青色ノードにつながっている辺で最短 の距離のものを探す. A B D  $C$  ) - - - - ( E F G H 5  $4 \times 2$ 3 8 7 1 5 9 3
プリム法の例

## 最短距離は3 (B->DとC->E). ここではB-Dをつなぐ.

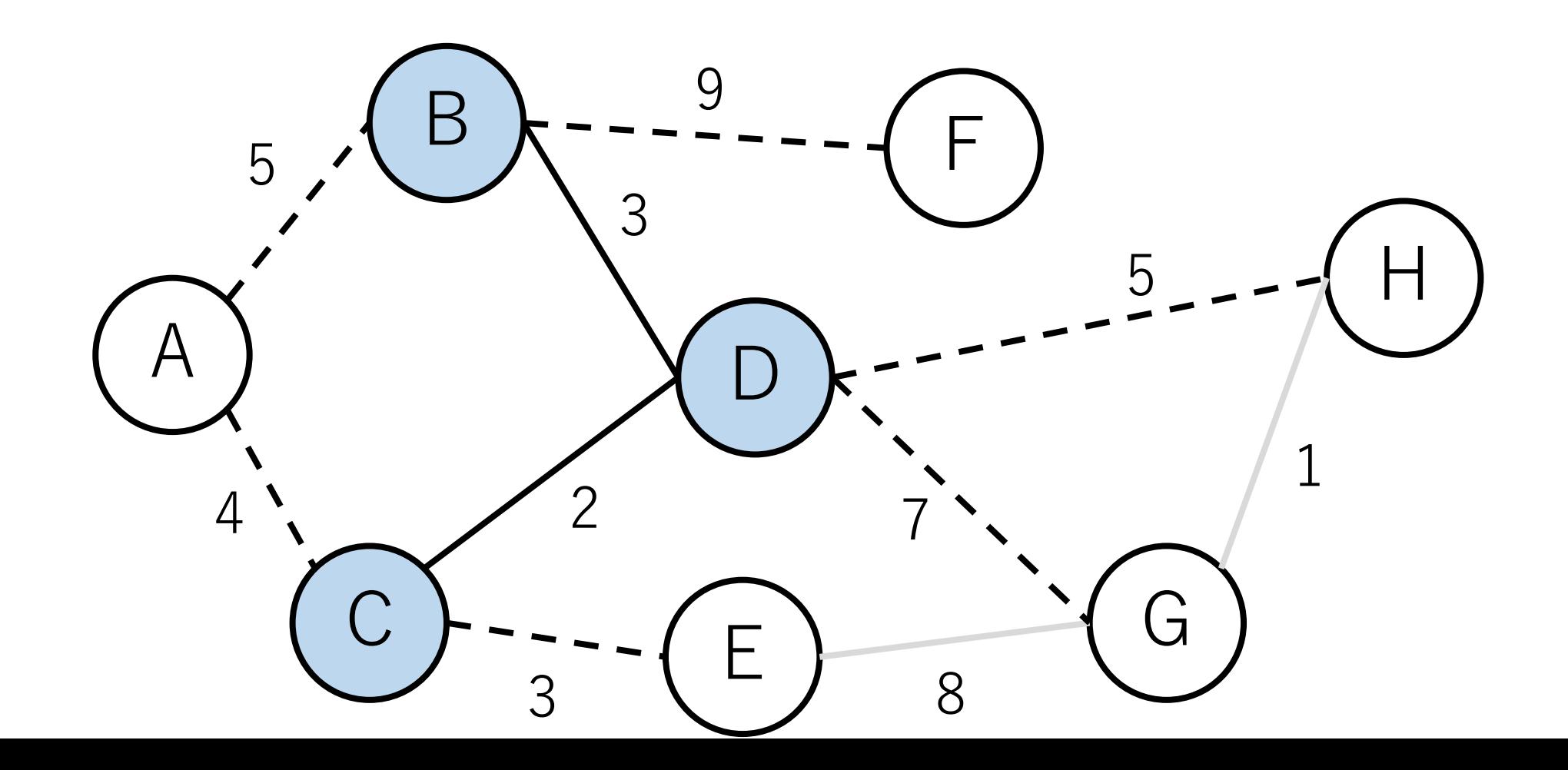

プリム法の例

#### 次に最短距離のものはC-E.

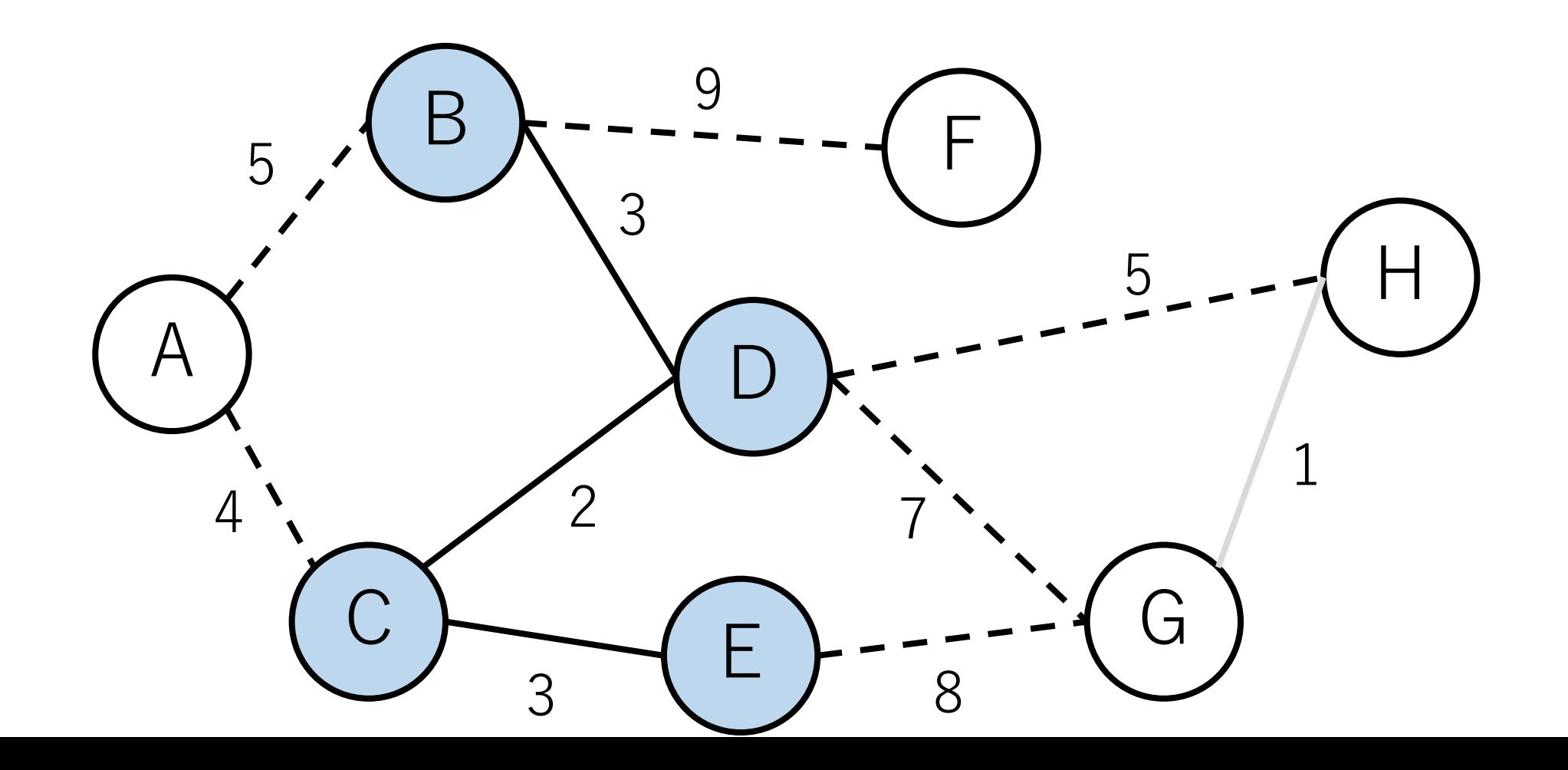

プリム法の例

#### その次は, A-C.

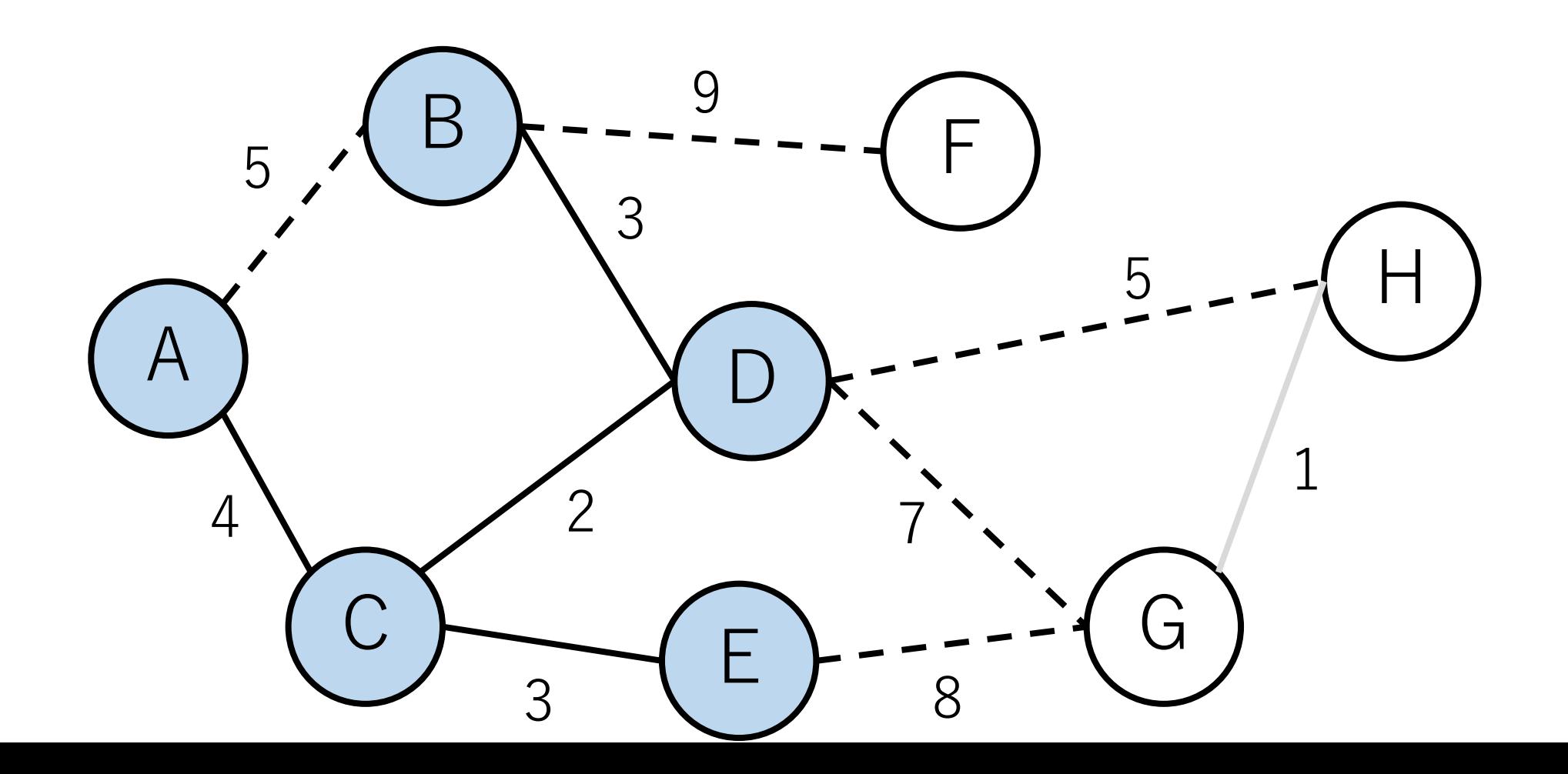

プリム法の例

### その次は, D-H.

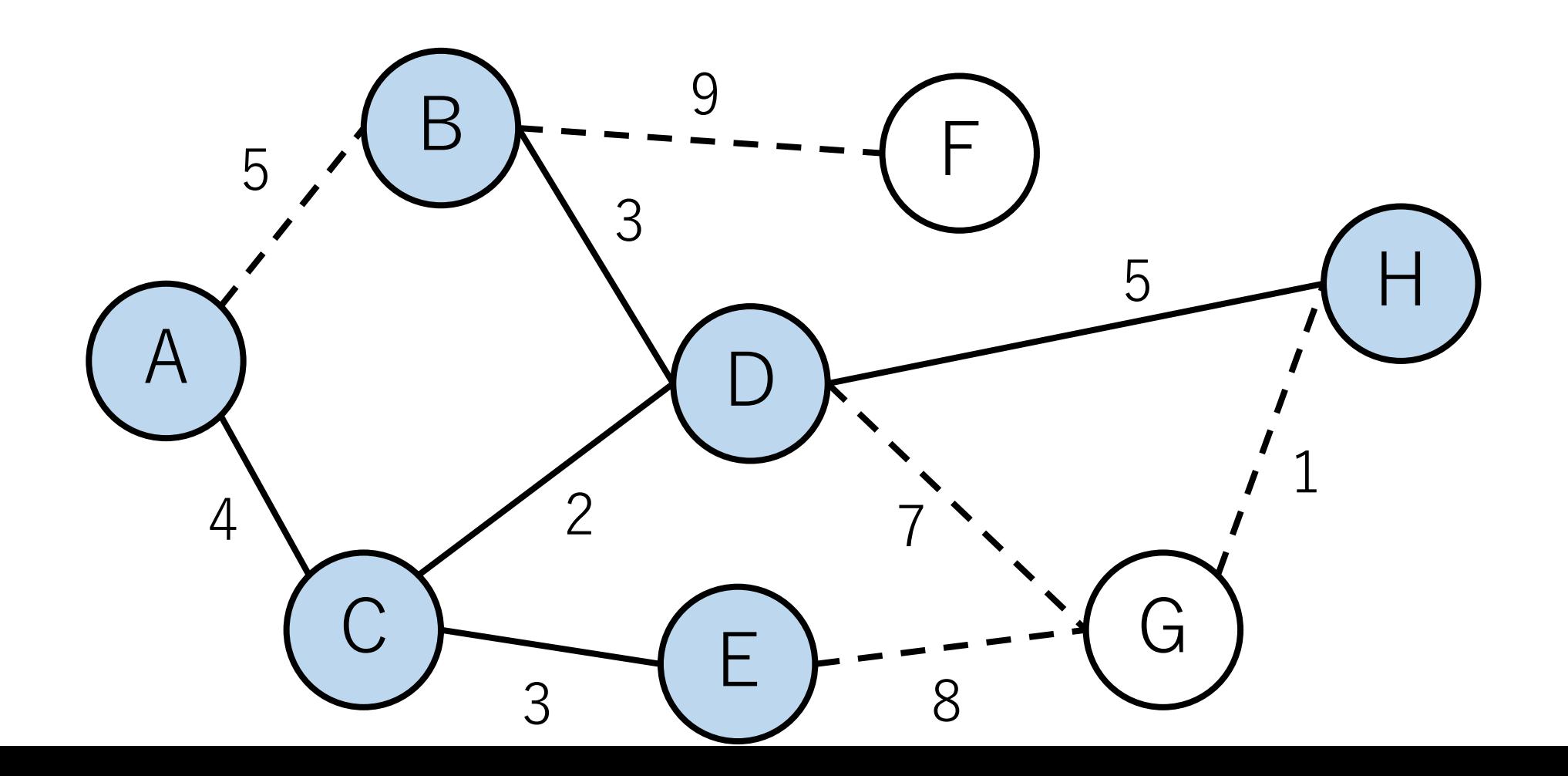

プリム法の例

### その次は, G-H.

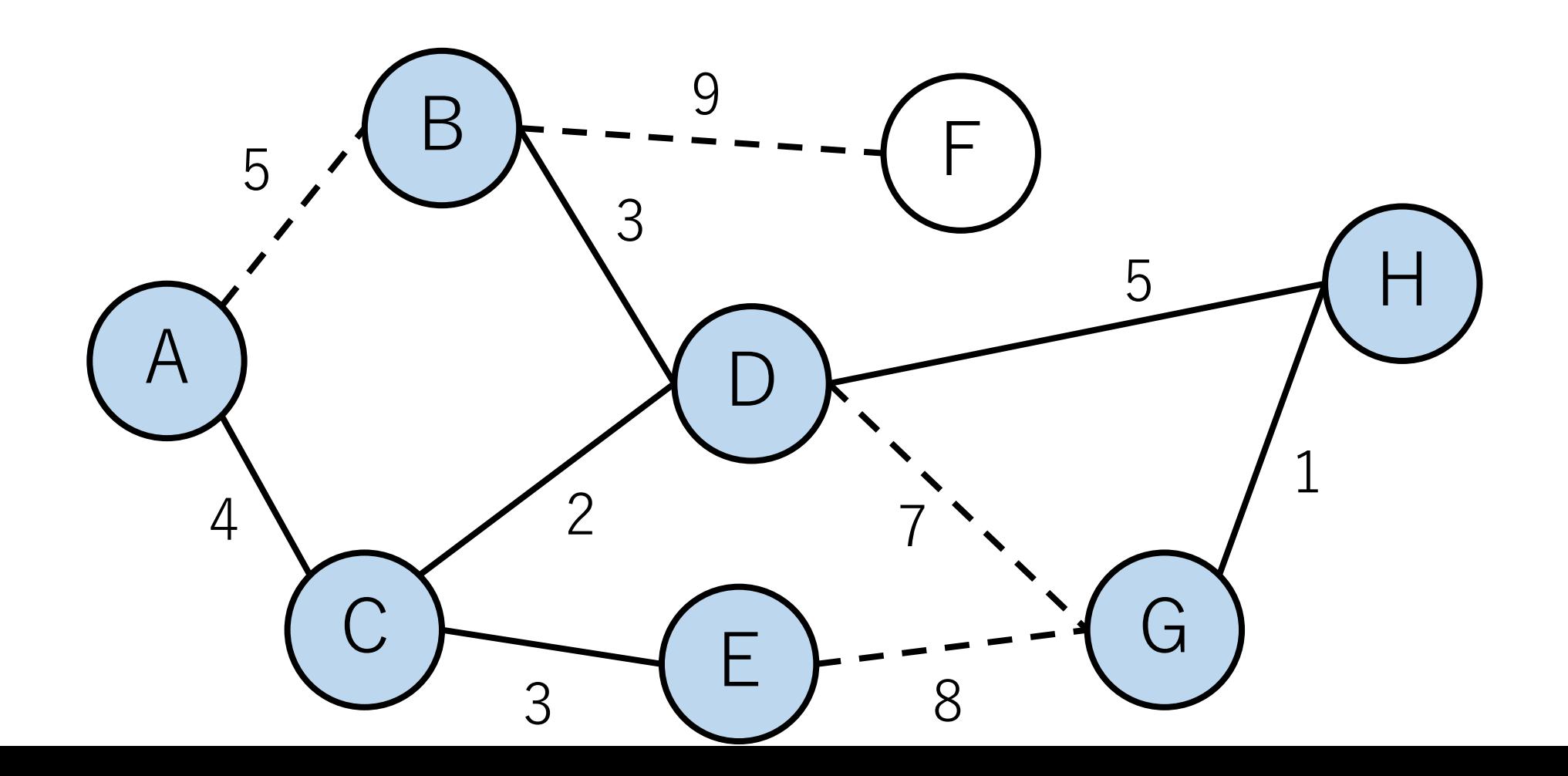

プリム法の例

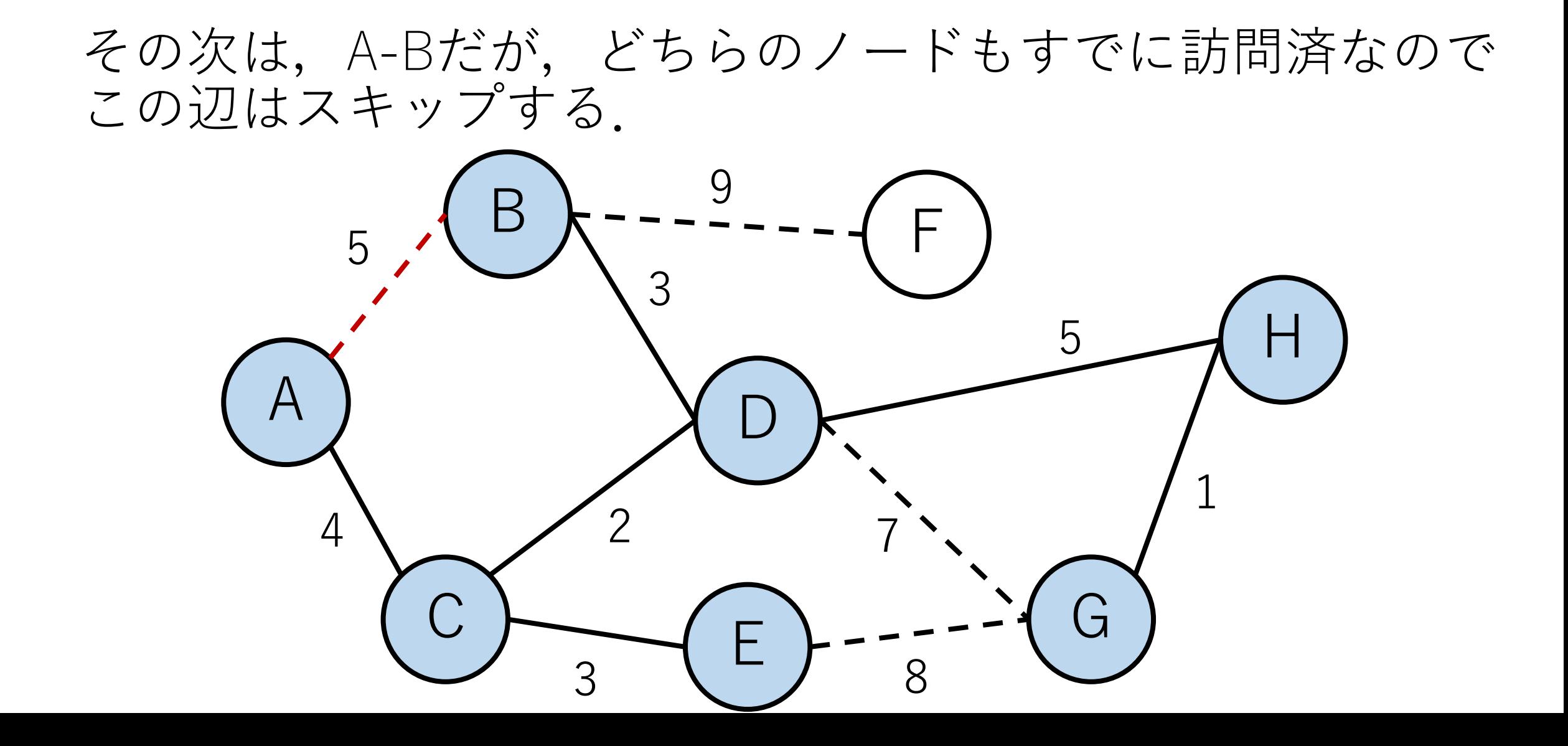

プリム法の例

### D-G, E-Gについても同様にスキップ.

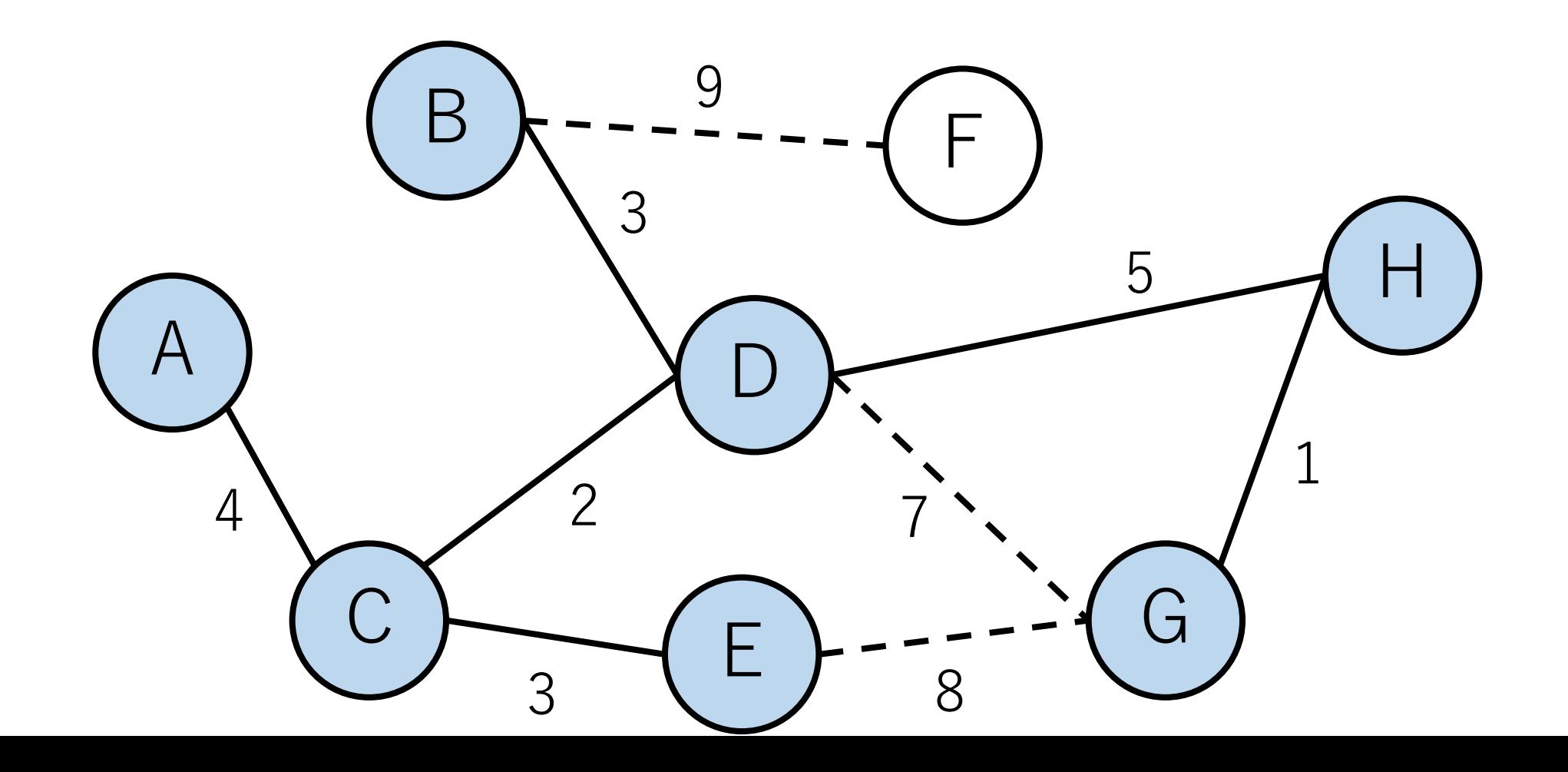

プリム法の例

#### B-FはFが未訪問だったので、最小全域木に入れる.

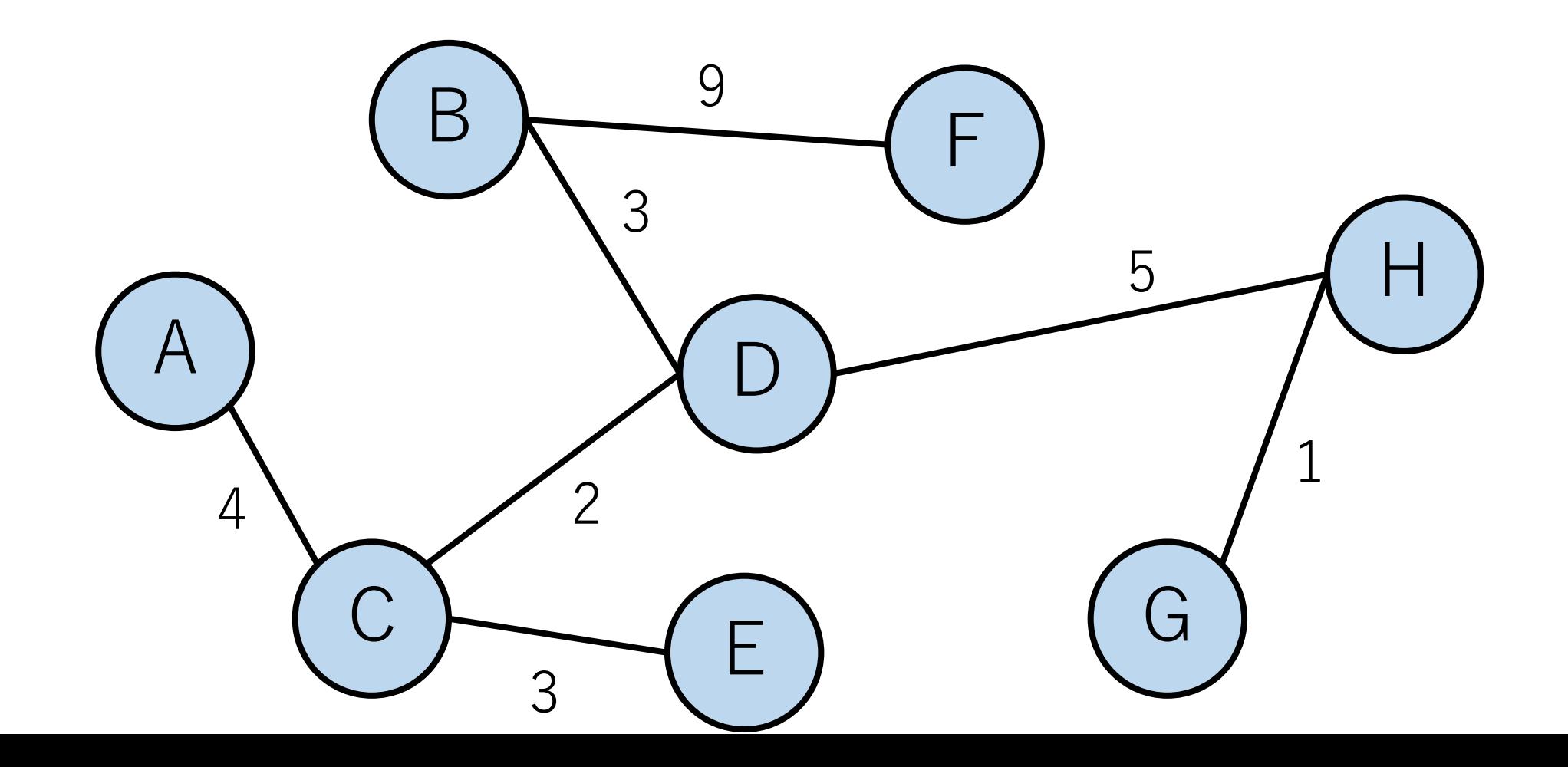

プリム法の例

これで終了.

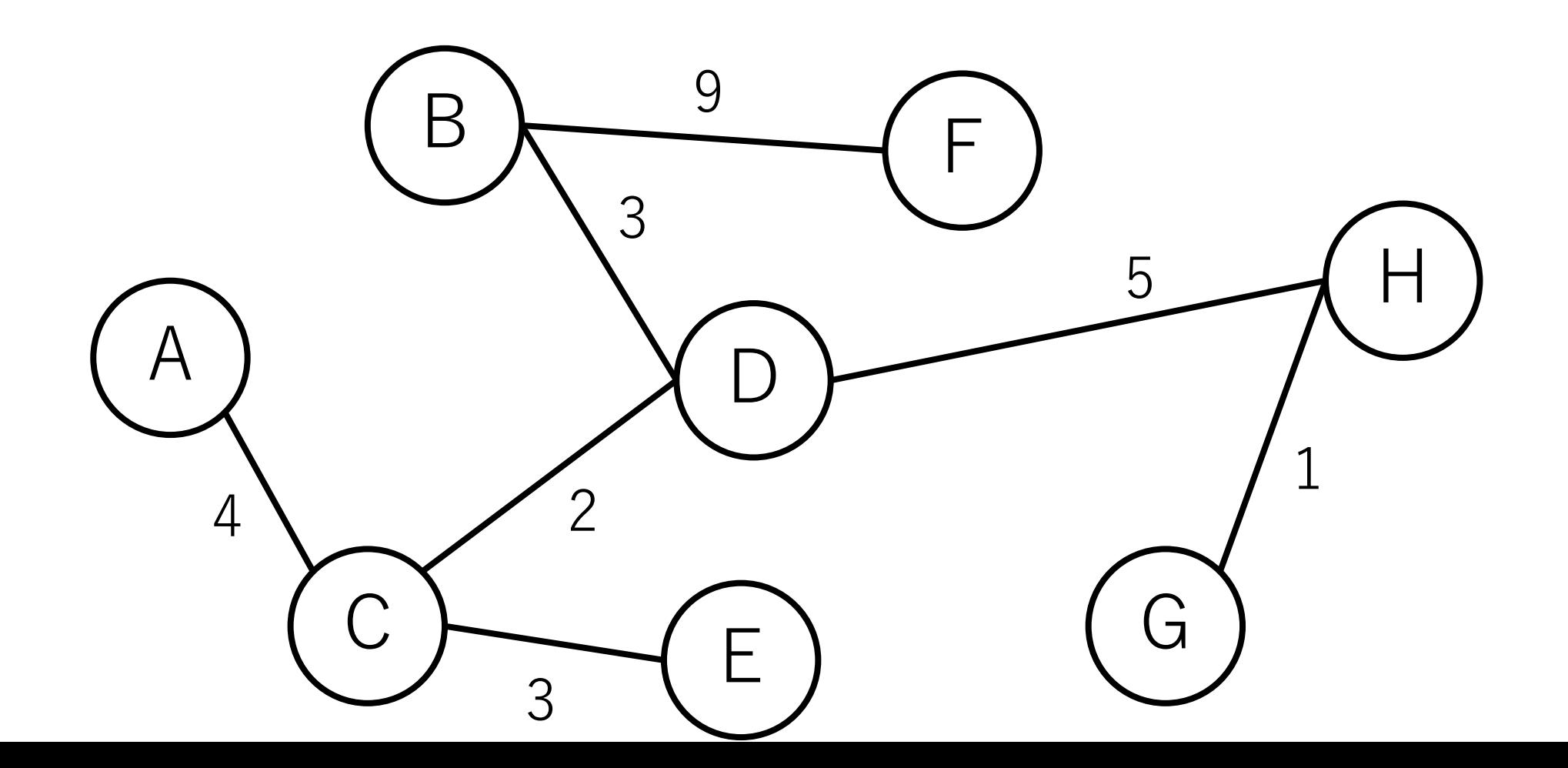

プリム法の計算量

ノードの数を||として,

## 隣接行列+最短の辺の単純な探索: $O(|V|^3)$ 最短の辺の探索にO(|V|2), それがO(|V|)回.

隣接リスト+最短の辺の単純な探索:  $O(|E||V|)$ 

プリム法の計算量

#### ただし,ダイクストラのときのようにデータ構造を 工夫することで高速化できる.

以下の実装例では,隣接リスト+優先度付きキューを 使っている.

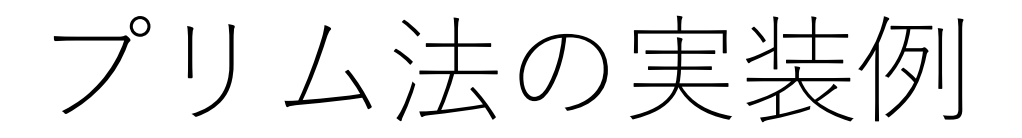

import heapq

# def prim( $V$ , e list): # edges from[i]はノードiからのすべての辺を格納 edges\_from  $= [[]$  for \_ in range(V)]

# ヒープでソートされるために距離を最初の要素にする for e in e\_list: edges from[e[0]].append( $[e[2], e[0], e[1]]$ )

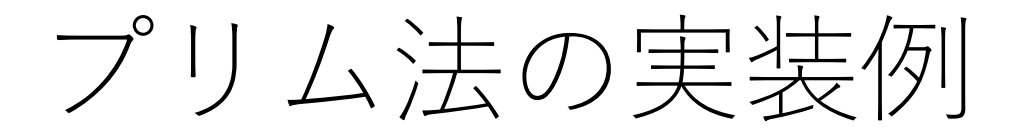

## e heapq =  $\bigcup$  #  $\bigcup$   $\bigcup$   $\bigcup$   $\bigcap$   $\bigcap$ mst =  $\Box$  # 最小全域木 #ノードが最小全域木に入ったかどうかのフラグ  $include \, = [False]*V$

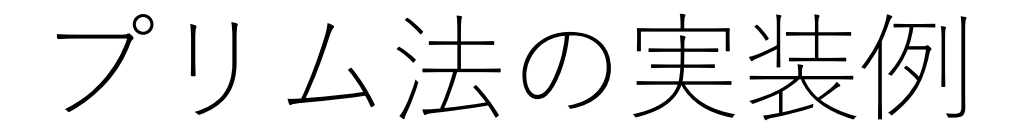

…

## # ノードを1つ選ぶ.何でも良いがこの実装では # ノード0を選ぶことにする.  $included[0] = True$ [ノード0に接続する辺を全てヒープに入れる]

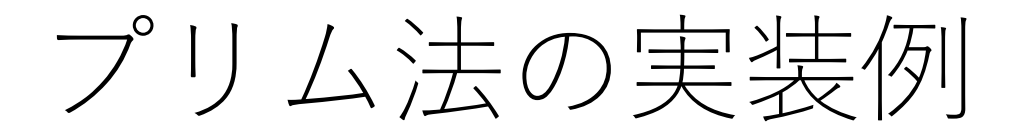

## #ノード0に接続する辺を全てヒープに入れる. for  $e$  in edges from  $[0]$ : heapq.heappush(e\_heapq, e)

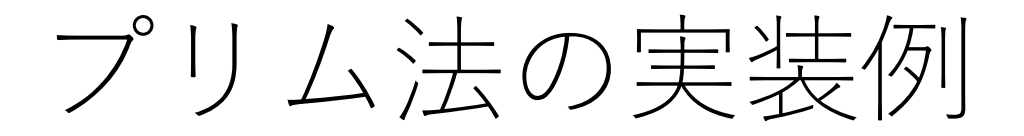

…

while len(e heapq): min  $edge =$  heapq.heappop(e heapq) #その辺の到達先 (ノードj) が未訪問なら追加 if not included [min edge $[2]$ ]:  $included$ [min\_edge[2]] = True  $mst.append([min-edge[1], min-edge[2]])$ 

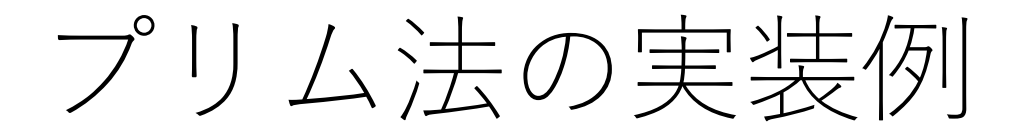

…

## while len(e heapq):

…

#ノードjから伸びる辺をe heapqに入れる for e in edges from[min edge[2]]: if not included[e[2]]: heapq.heappush(e heapq, e)

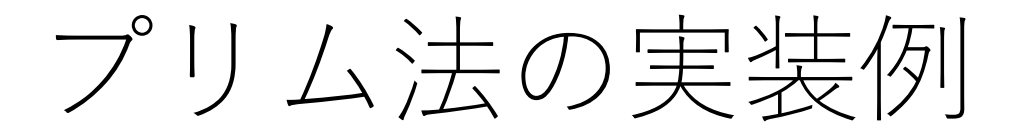

…

## # ソートして表示 mst.sort() print(mst)

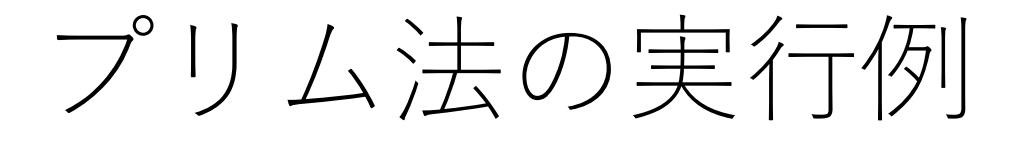

edges\_list =  $[[0, 1, 5], [0, 2, 4], [1, 0, 5], [1, 3, 3], [1, 5, 9],$ [2, 0, 4], [2, 3, 2], [2, 4, 3], [3, 1, 3], [3, 2, 2], [3, 6, 7], [3, 7, 5], [4, 2, 3], [4, 6, 8], [5, 1, 9], [6, 3, 7], [6, 4, 8], [6, 7, 1], [7, 3, 5], [7, 6, 1]]

prim(8, edges\_list)

=== 実⾏結果 ===  $[0, 2], [1, 5], [2, 3], [2, 4], [3, 1], [3, 7], [7, 6]$ 

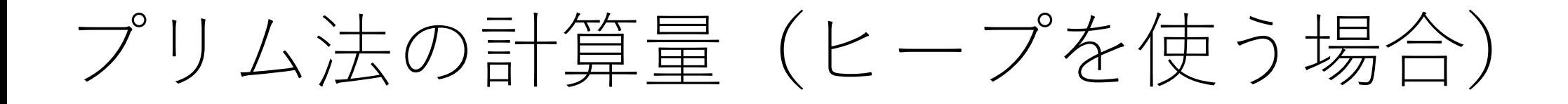

上記の実装では、ヒープに入る要素の数は辺の総数に なるので, O(|E|).

よって、追加,削除にかかる計算量は $O(\log |E|)$ .

ヒープへの追加も取り出しもO(|E|)回あるので、全体では  $O(|E| \log |E|)$ となる.

(ダイクストラ法のときに説明したとおり, O(log|E|)は  $O(log |V|)$ と等価であるとも考えられるので,  $O(|E| \log |V|)$ と説明される場合もある.)

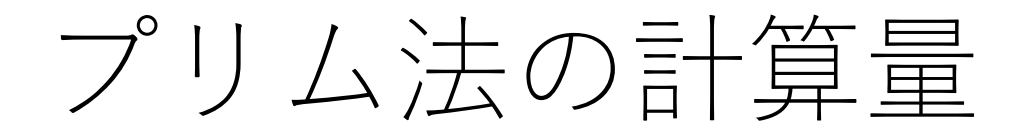

ダイクストラ法と同じように、フィボナッチヒープを 使うことにより,  $O(|E| + |V| \log |V|)$ に落とせることが 知られている.

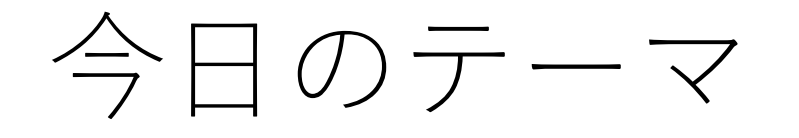

最小全域木

トポロジカルソート

トポロジカルソート

## 閉路の無い有向グラフを「ソート」する. 全ての有向辺が1つの向きになるようにノード を並び替える.

このようなグラフを有向非巡回グラフと呼ぶ. 英語ではDirected Acyclic Graph (DAG).

また,与えられるDAGには多重辺がないとする.

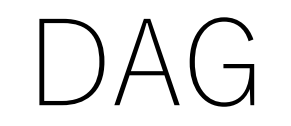

### DAGの例. 巡回できる経路は存在しない.

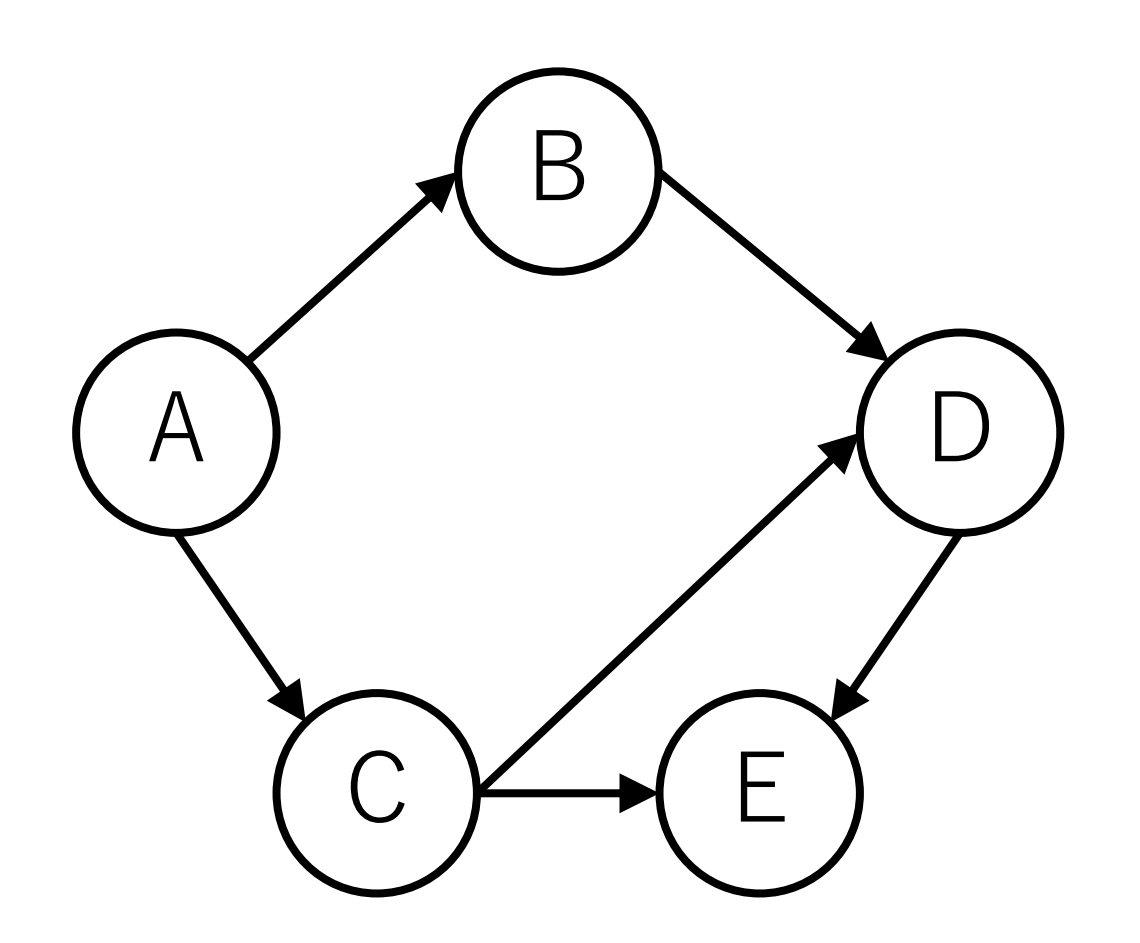

トポロジカルソート例

#### すべての辺が右⽅向に向くようにノードを並べ替える ことができる.

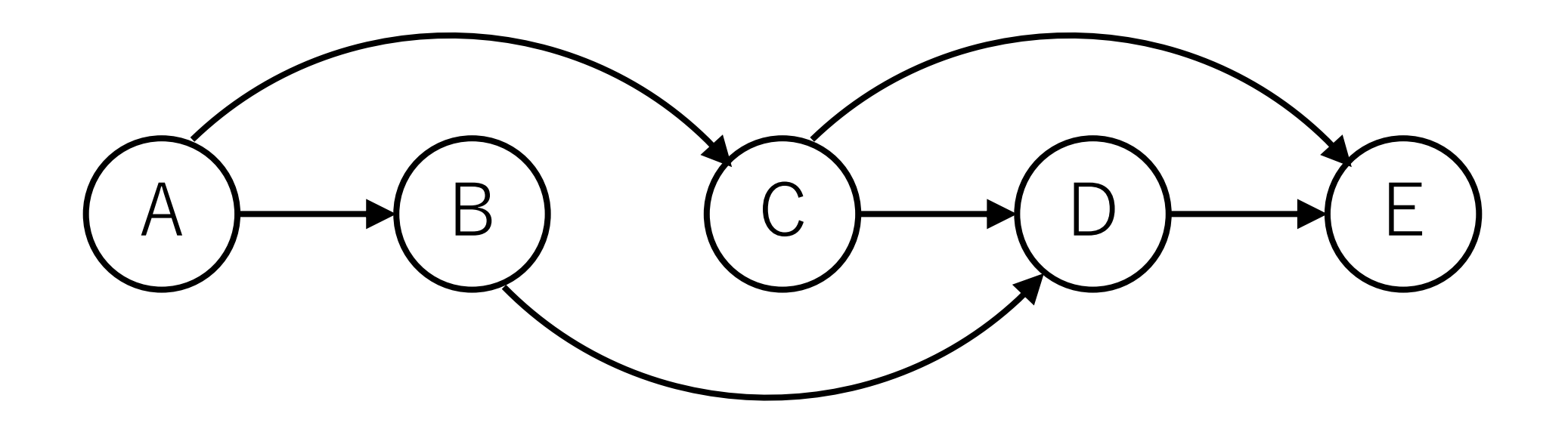

トポロジカルソート例

#### トポロジカルソートの結果は1つとは限らない.

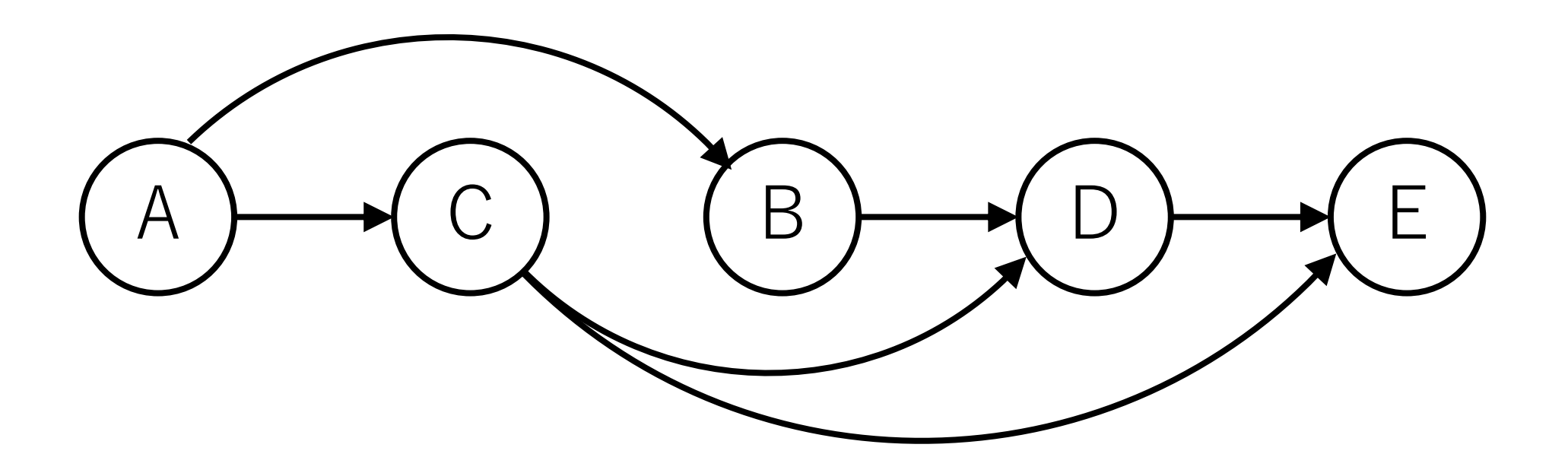

# 次数, 入次数

## 次数 (degree) : あるノードにつなが 入次数 (indegree):あるノードに入っ

言葉としては, 出次数 (outdegree) も あるノードから出ていく辺の総数

入次数,出次数はそれぞれ「いりじす と読むのが正式だそうです.

http://dopal.cs.uec.ac.jp/okamotoy/lect/

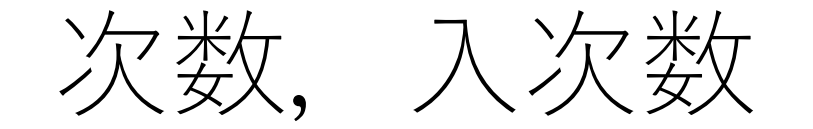

### [次数] = [⼊次数] + [出次数]

自分自身へのループは入次数, 出次数ともに1ずつカウント される.

よって, 自分自身へのループ1つに対して, 次数は 2つ増える.

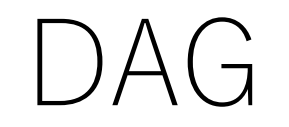

# DAGには必ず,入次数0のノードが最低1つ存在する. 存在しなければ閉路が存在し,DAGにならない. A B D

 $C \not\longmapsto (E$ 

トポロジカルソート

## 代表的なものは2つ. Kahnさんが提案したもの. DFSをベースにしたもの.

#### 今日はこの2つを順に紹介をしていきます.

A. B. Kahn. 1962. Topological sorting of large networks. Commun. ACM 5, 11 (Nov. 1962), 558–562. https://doi.org/10.1145/368996.369025

# Khanのトポロジカルソートの方針

入次数0のノードを見つけ出し, それをグラフから 取り除き, ソート済の場所に入れていく.

B

 $C \not\longmapsto (E$ 

D

入次数が0 = このノードよりも必ず前

(左側)に並ぶべきノードはない.

例えば,右のグラフではノードA は,その前段につながるものはない ので、ソートした時一番最初に来る ことになる. A

Khanのトポロジカルソートの実行例

まずノードAを取り出してソート済とする.

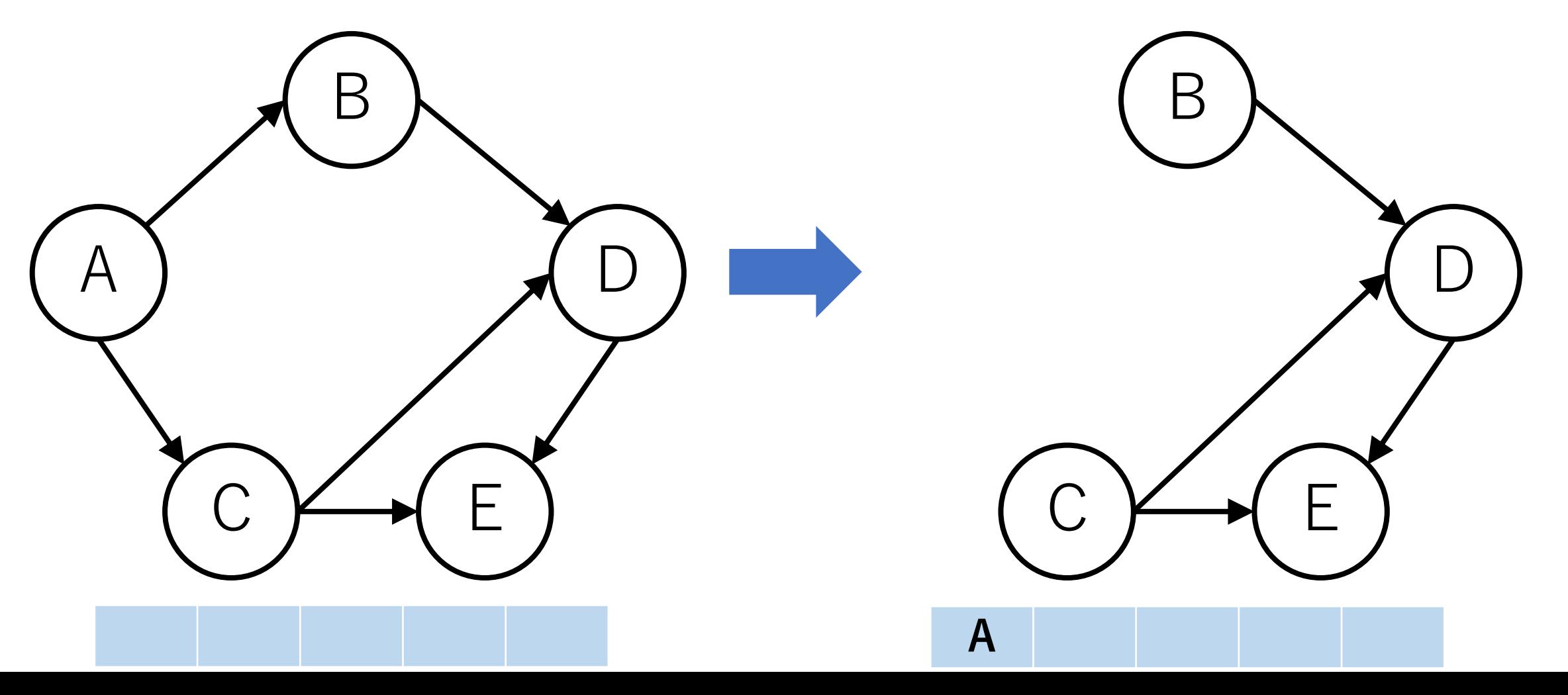

Khanのトポロジカルソートの実行例

次に入次数が0のノードBを取り出す(ノードCでもよい).

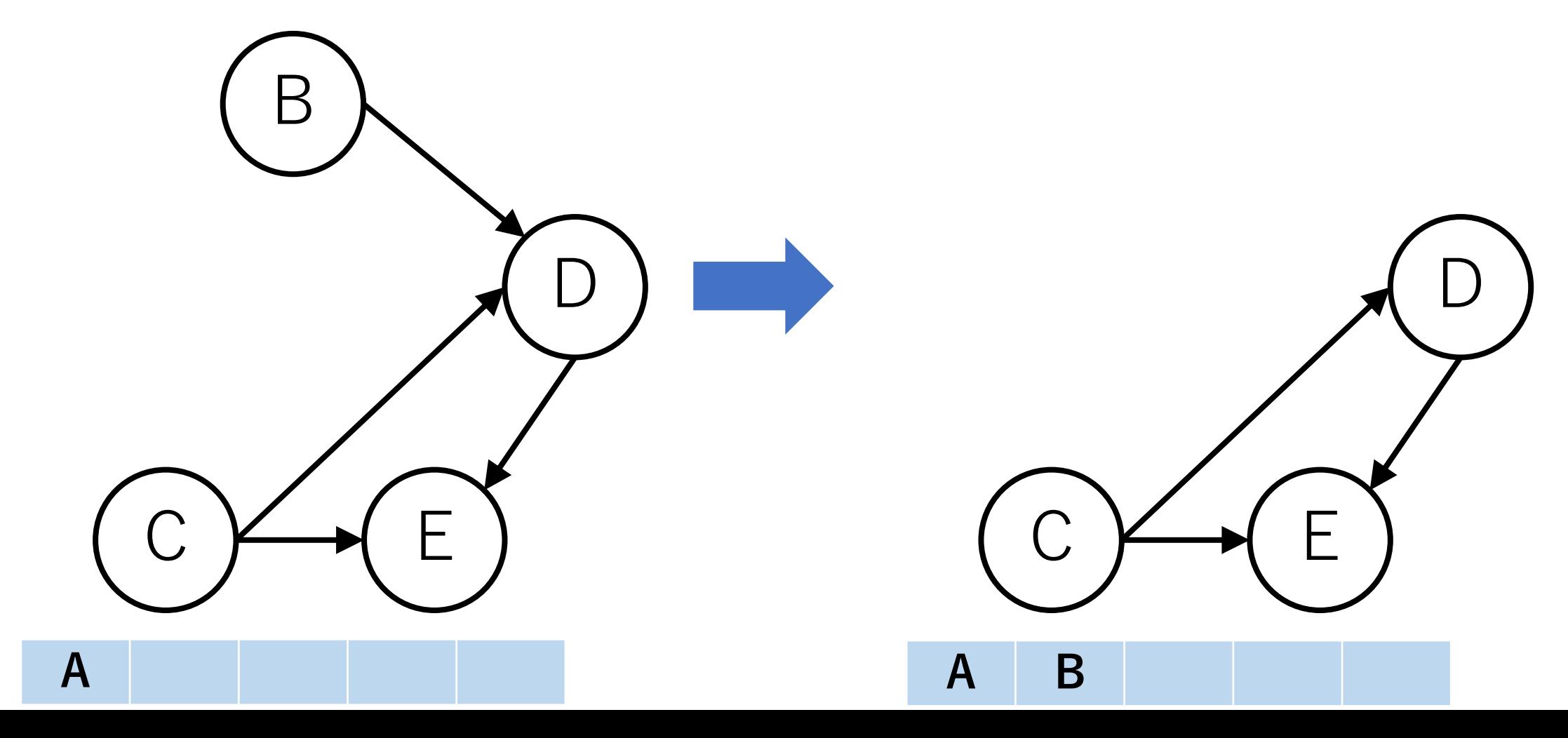

Khanのトポロジカルソートの実行例

#### 次に入次数が0のノードCを取り出す.

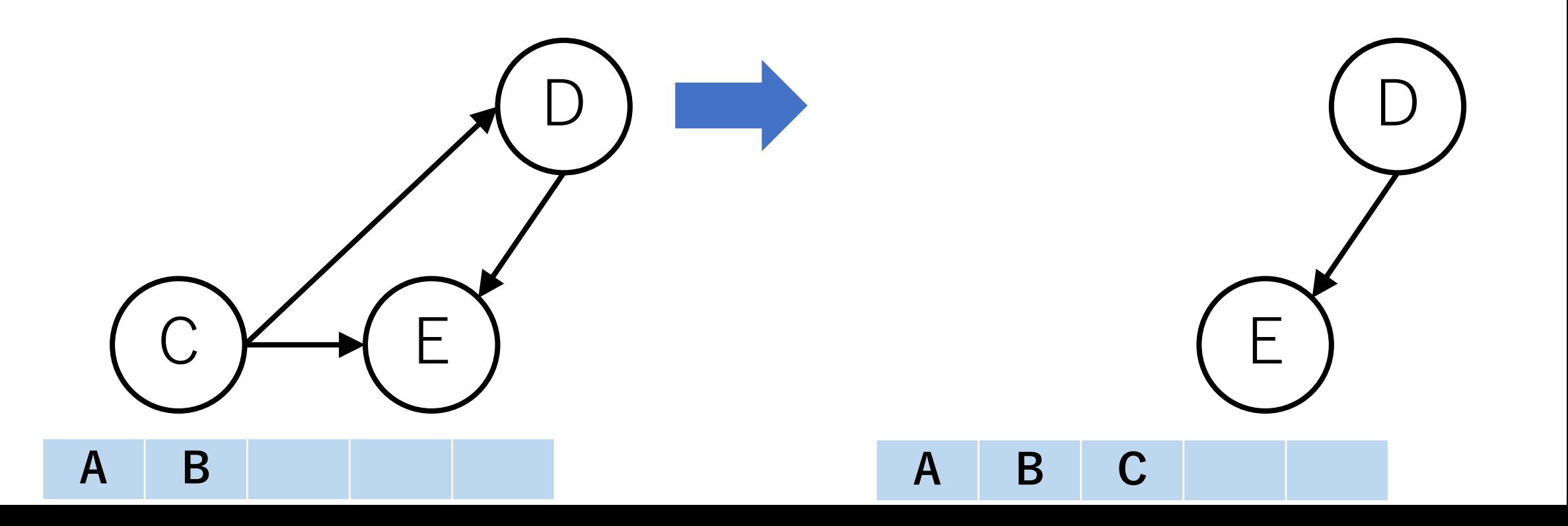

Khanのトポロジカルソートの実行例

#### 次に入次数が0のノードDを取り出す.

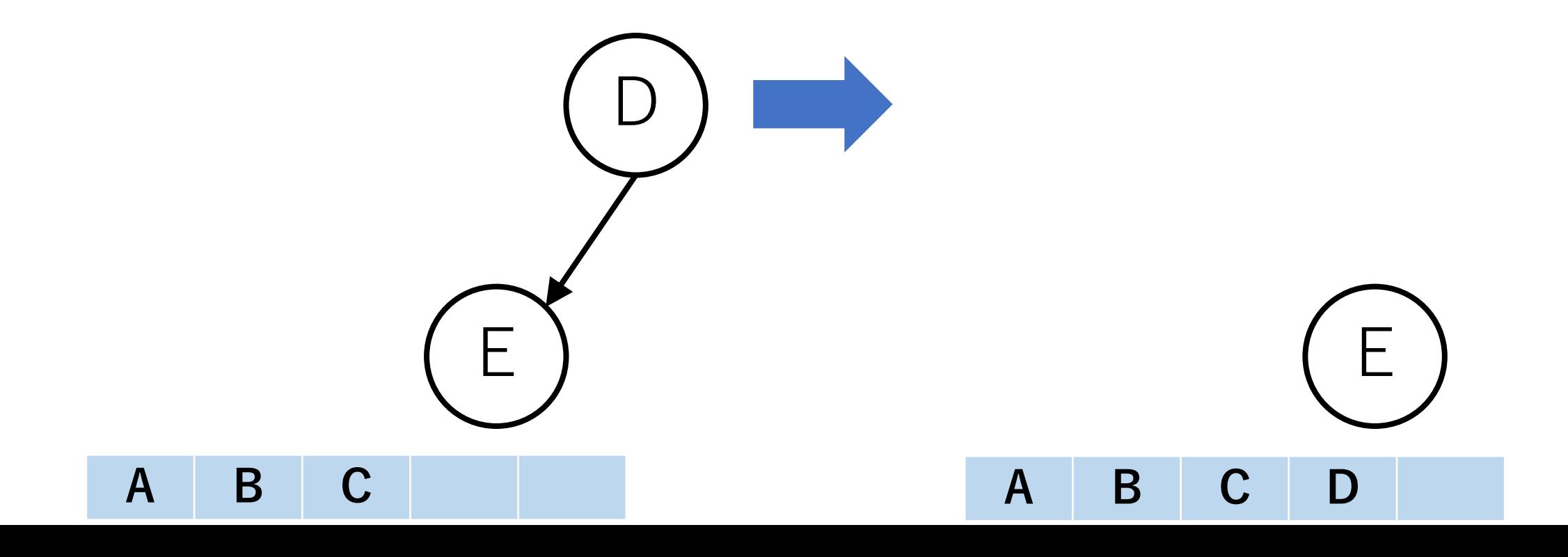

Khanのトポロジカルソートの実行例

以降, 入次数が0となるノードがなくなるまで繰り返す.

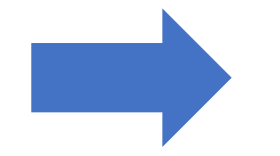

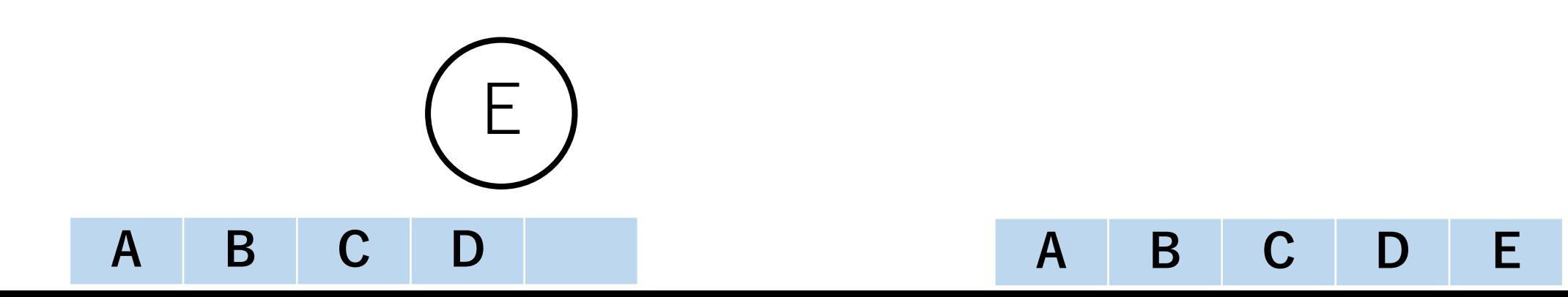
# Khanのトポロジカルソートの実装方針

具体的な実装としては、各ノードの入次数を予め記録して おき,ノードを取り出すたびに入次数の値を更新する.

A

B

 $C \not\longrightarrow C$ 

D

更新するときには, -1すれば良い.

この時,取り除いたノードの出力辺 の接続先ノードの入次数のみ更新 すれば良い.

Khanのトポロジカルソート

whileループを抜けたあと,まだ残っている辺がある場合, DAGになっていないので,エラーを返す.

Khanのトポロジカルソートの実装例

- V = 5 # ノードの総数
- E = 6 # 辺の総数
- # 有向辺の配列
- edges =  $[0, 1]$ ,  $[0, 2]$ ,  $[1, 3]$ ,  $[2, 3]$ ,  $[2, 4]$ ,  $[3, 4]$ ]

print(topoSort(V, E, edges))

Khanのトポロジカルソートの実装例

from collections import deque

def topoSort(V, E, edges):

indeg = [0]\*V # 入次数を格納する配列 # 出力辺を保持する配列 outedge  $= [[]$  for in range  $(V)]$ 

Khanのトポロジカルソートの実装例

…

#入次数と出力辺の情報を整理する for v\_from, v\_to in edges: indeg[v to]  $+= 1$ outedge[v\_from].append(v\_to)

Khanのトポロジカルソートの実装例

…

# ソート済のノードを格納する配列 #最初に入次数0のものを入れておく sorted  $g = list(v$  for v in range(V) if indeg[v]==0)

#入次数0のノードを処理するためのdeque  $deq = deque(sorted g)$ 

Khanのトポロジカルソートの実装例

…

while deq:#入次数0のノードがある限り繰り返す v = deq.popleft()  $\#$  deq.pop() でもよい [for vからつながるすべてのノードu]: [E, uの入次数を1減らす] if [uの入次数が0]: [uをdeqとsorted gに入れる]

Khanのトポロジカルソートの実装例

…

### if  $F := 0$ : [DAGになっておらず,エラーを返す]

return sorted\_g

# Khanのトポロジカルソートの実行結果例

- $V = 5$
- $F = 6$

### edges  $= [[0, 1], [0, 2], [1, 3], [2, 3], [2, 4], [3, 4]]$

print(topoSort(V, E, edges))

[0, 1, 2, 3, 4]

--------

DFSを使うトポロジカルソートの実装方針

ノードを1つ選び,DFSでたどっていく.

先に進めないところまで到達したら, 後戻りしながらソート済の場所に **先頭から**順に⼊れていく.

これを全てのノードがチェック されるまで繰り返す.

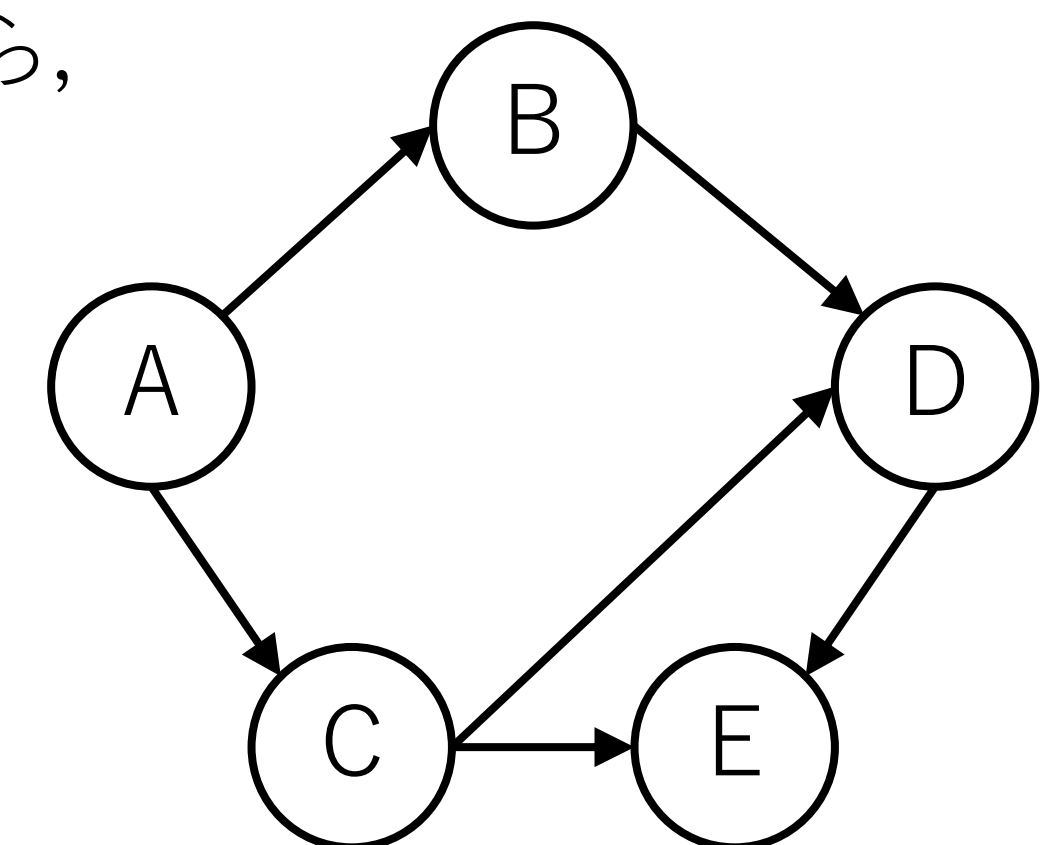

トポロジカルソート (DFS版) の実行例

ノードCからスタートする(どこからスタートしても良い).

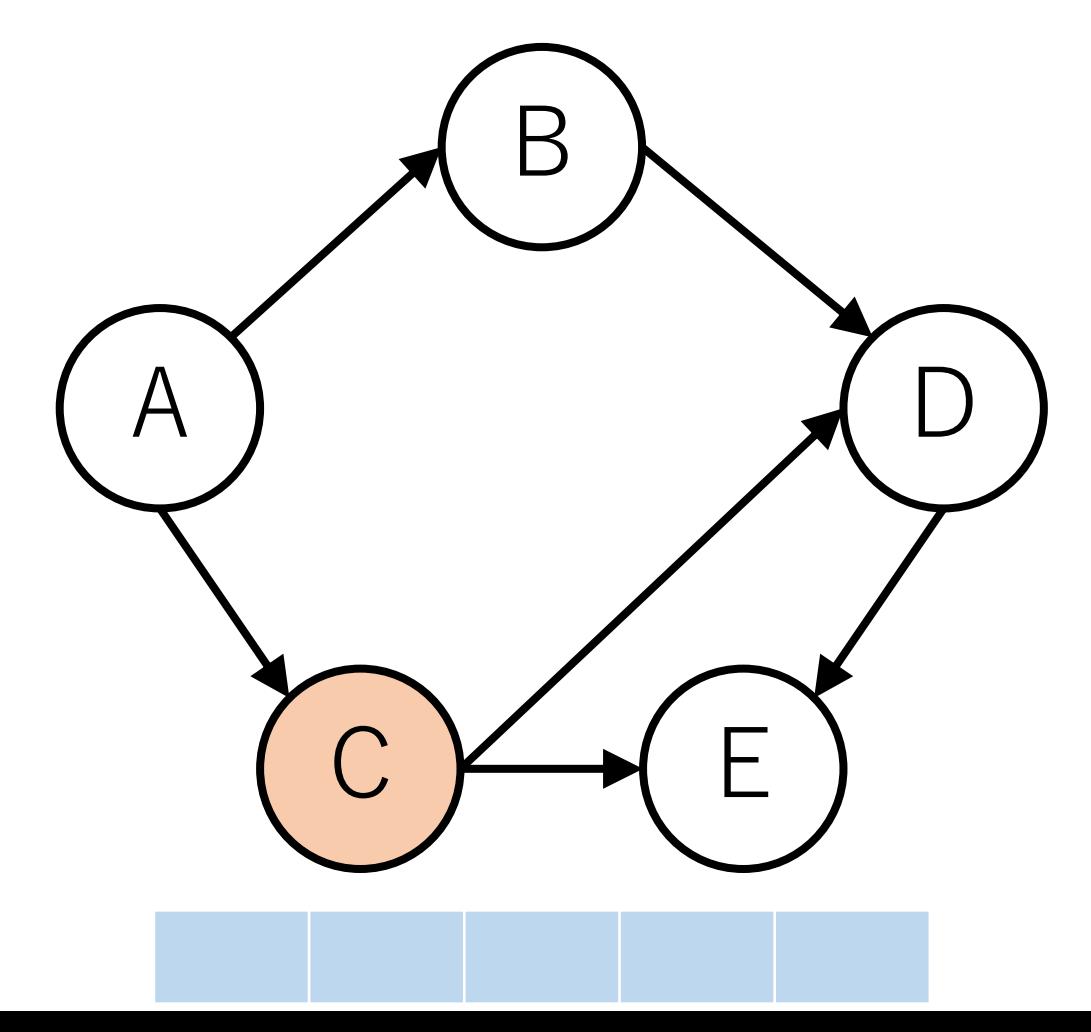

トポロジカルソート (DFS版) の実行例

### DFSで行けるところまで行く. 今回はC->Eと行ったとする.

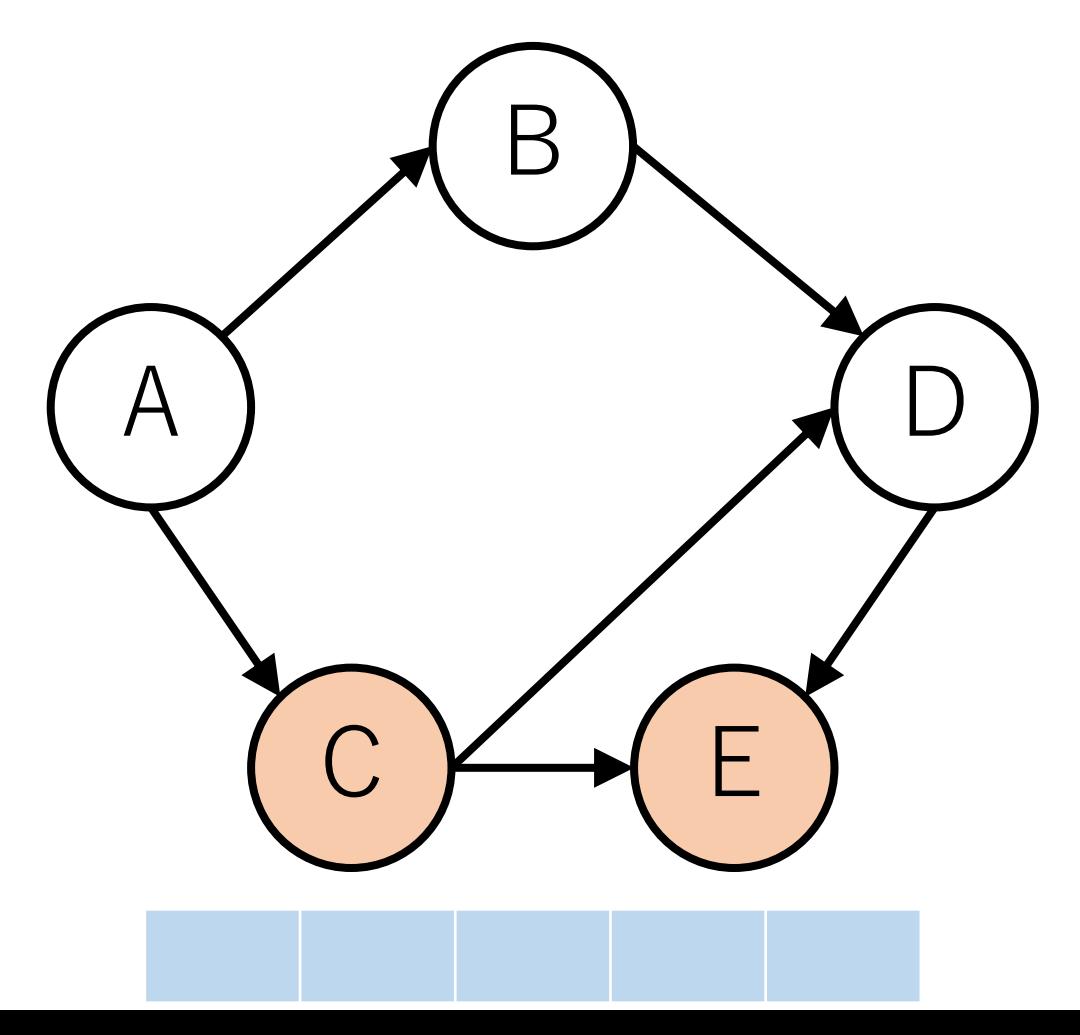

トポロジカルソート (DFS版) の実行例

進めなくなったら,逆戻りし,ソート済に入れる.

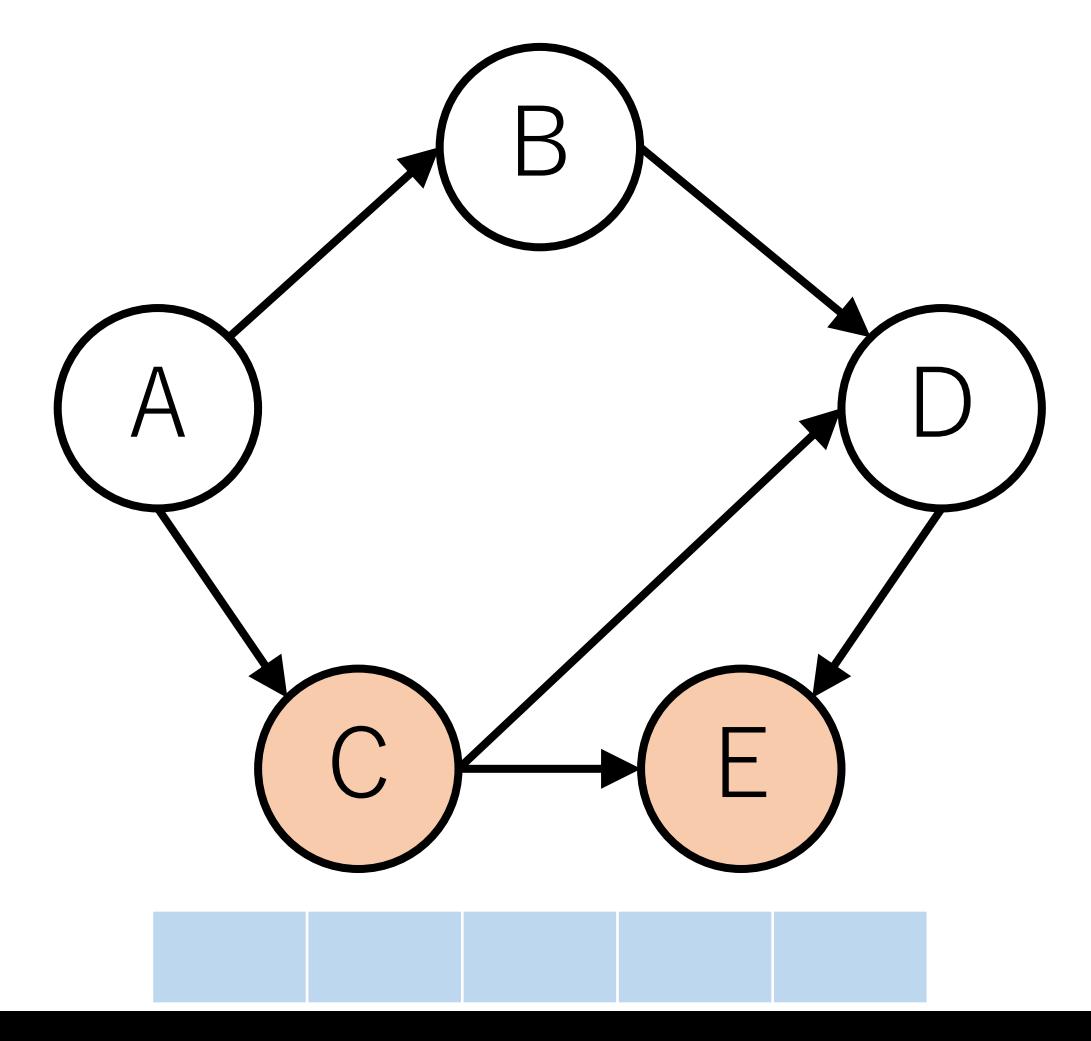

トポロジカルソート (DFS版) の実行例

ただし,**先頭に**追加していく.

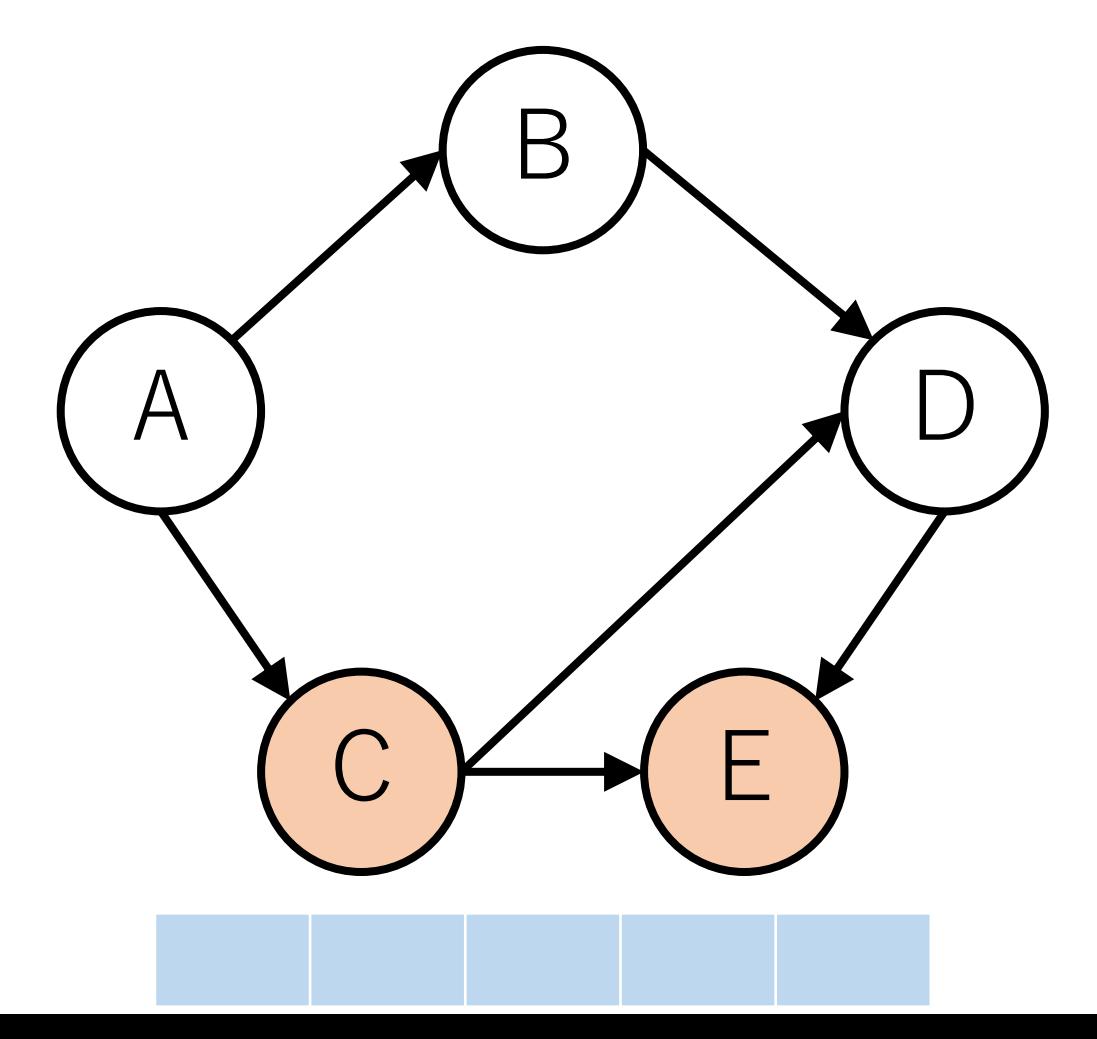

トポロジカルソート (DFS版) の実行例

また、一度でも訪問したノードは訪問済にする.

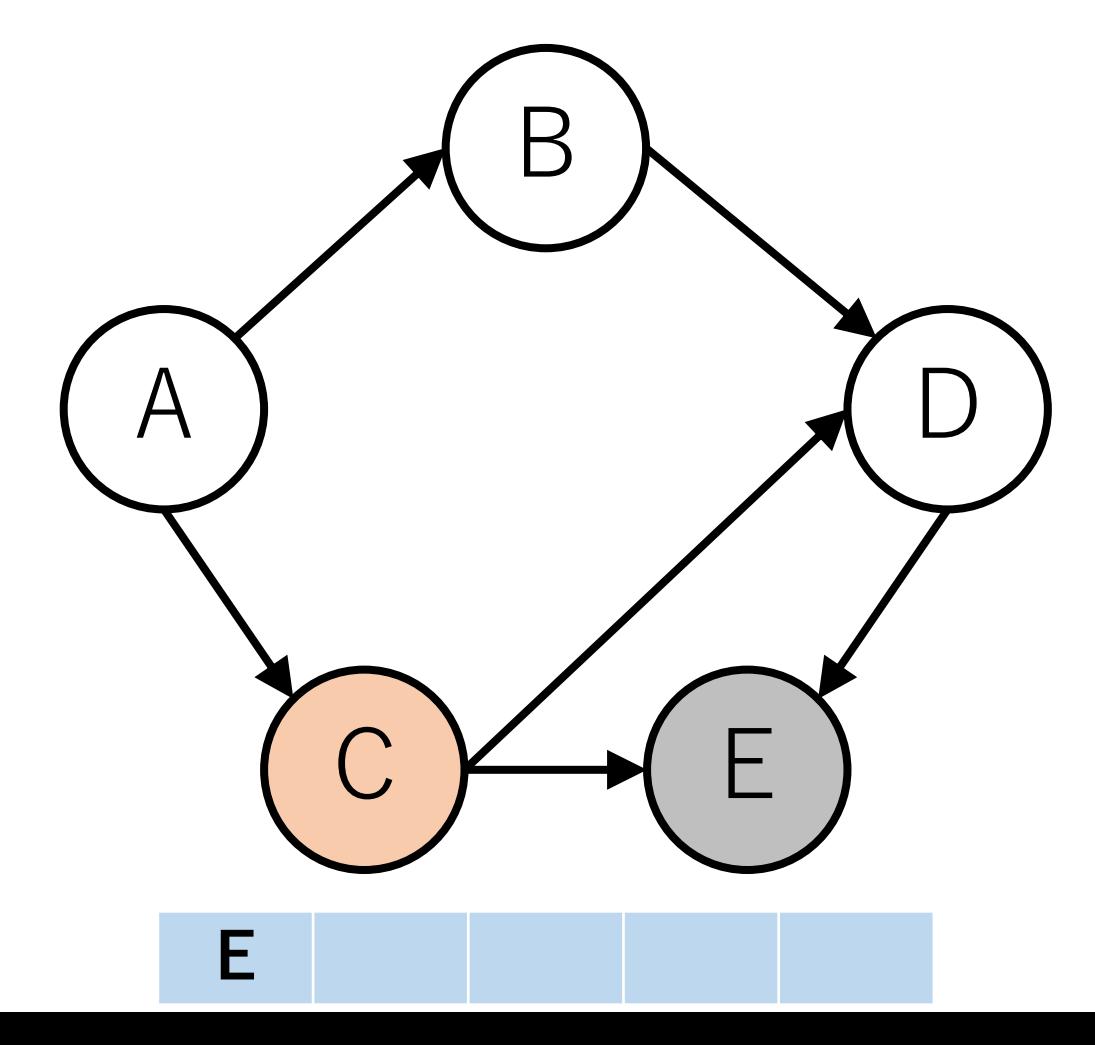

トポロジカルソート (DFS版) の実行例

今回はもう1つDFSで辿ることができるルートがある.

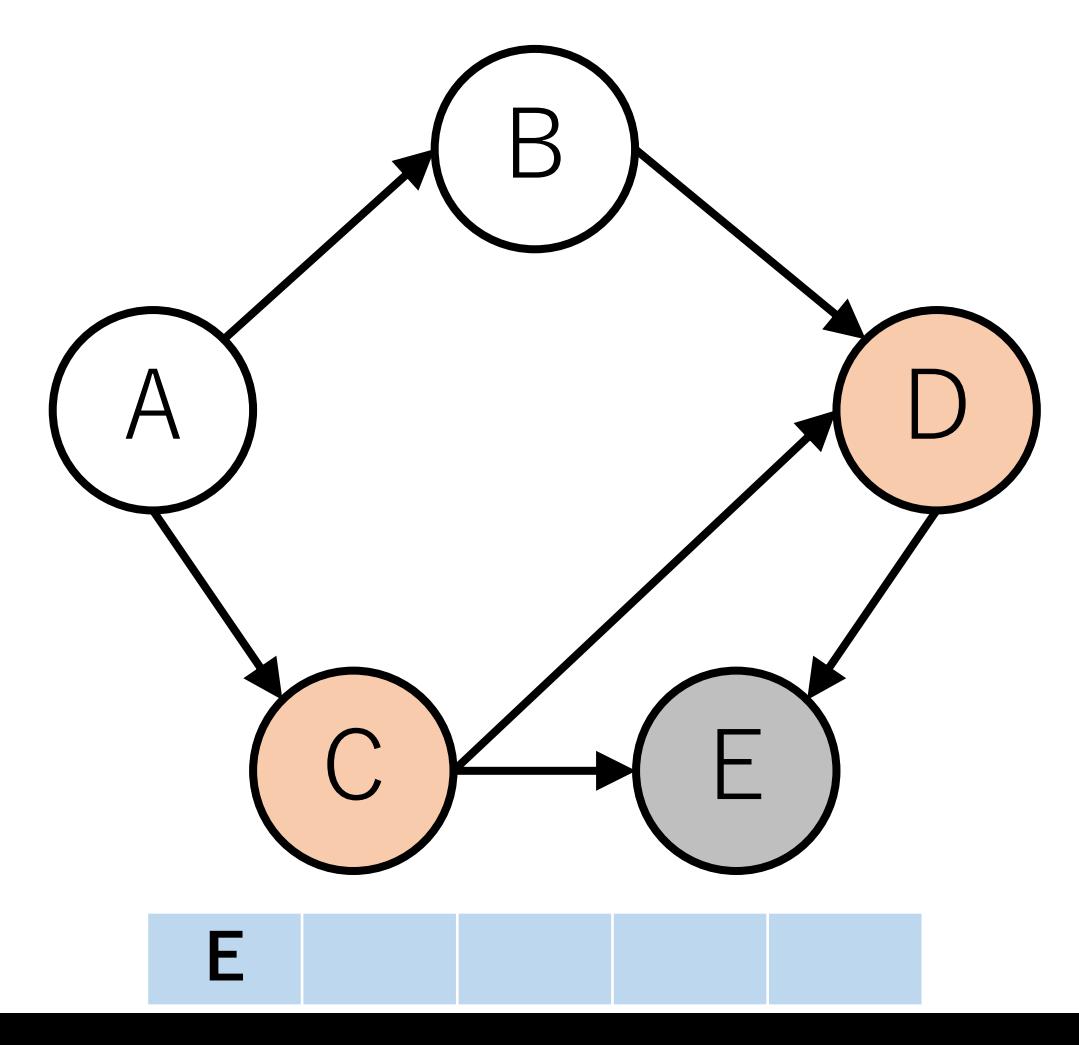

トポロジカルソート (DFS版) の実行例

後戻りしながら,**先頭に**追加していく.

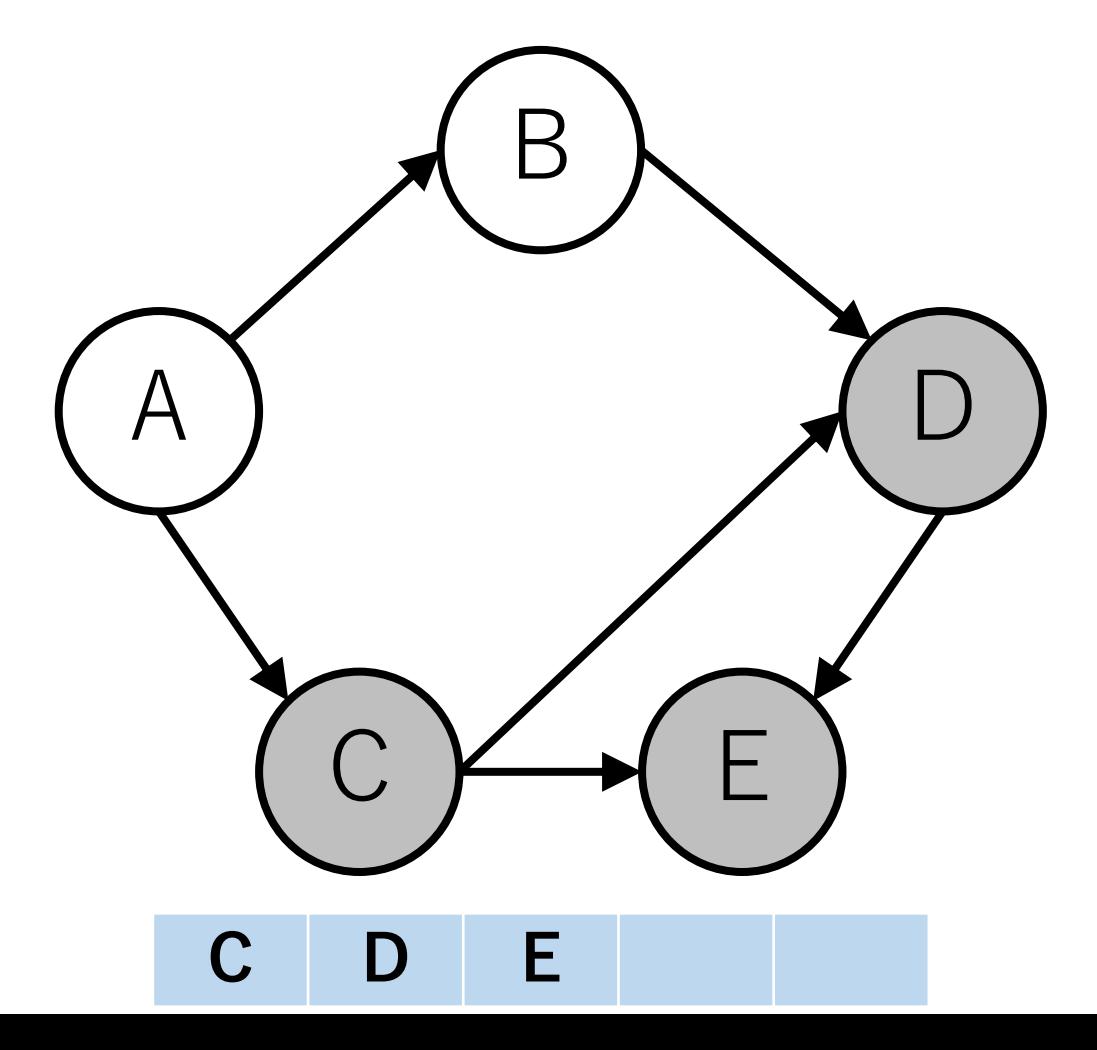

トポロジカルソート (DFS版) の実行例

これ以上戻れないので,未訪問のノードの1つへ移動する.

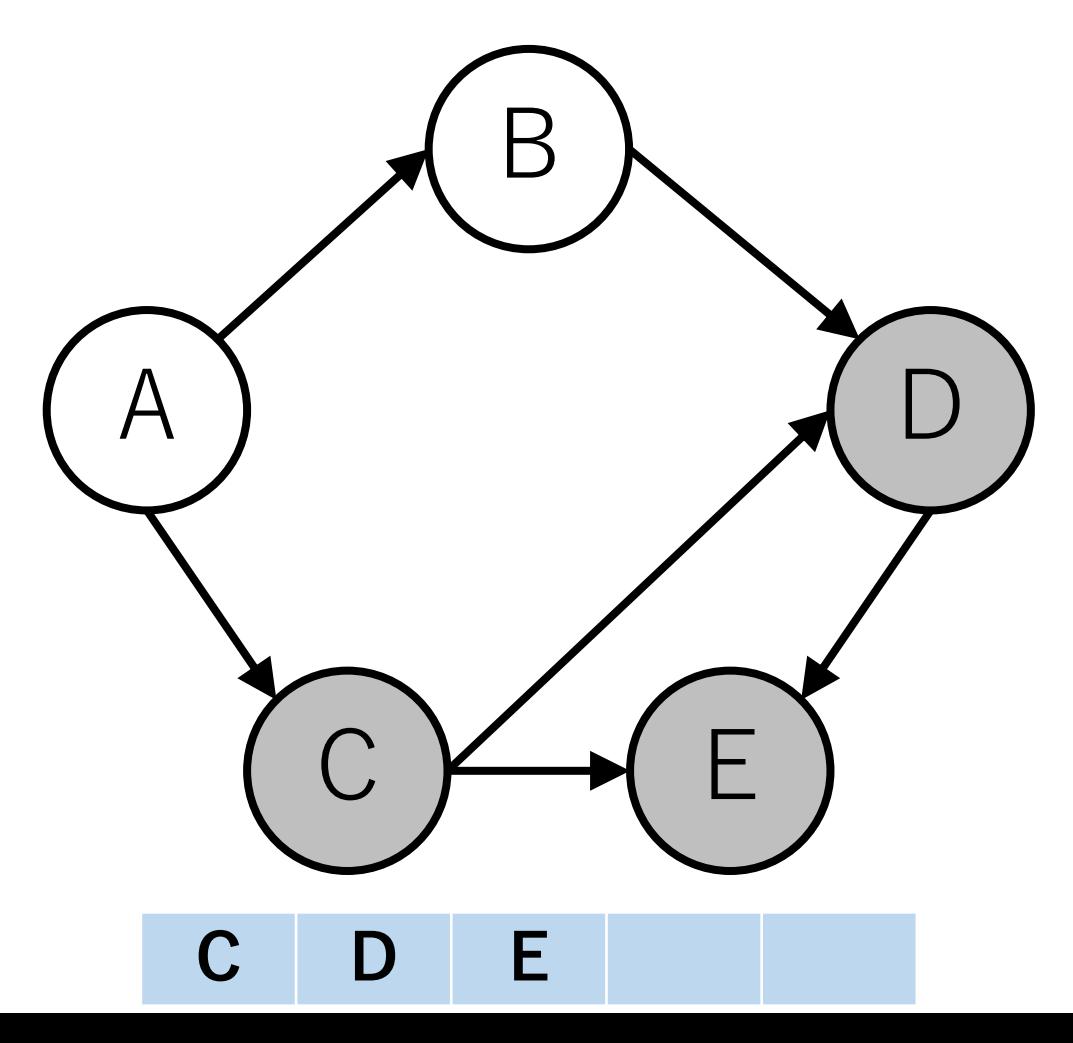

トポロジカルソート (DFS版) の実行例

今回の場合は,ノードAに移動する.

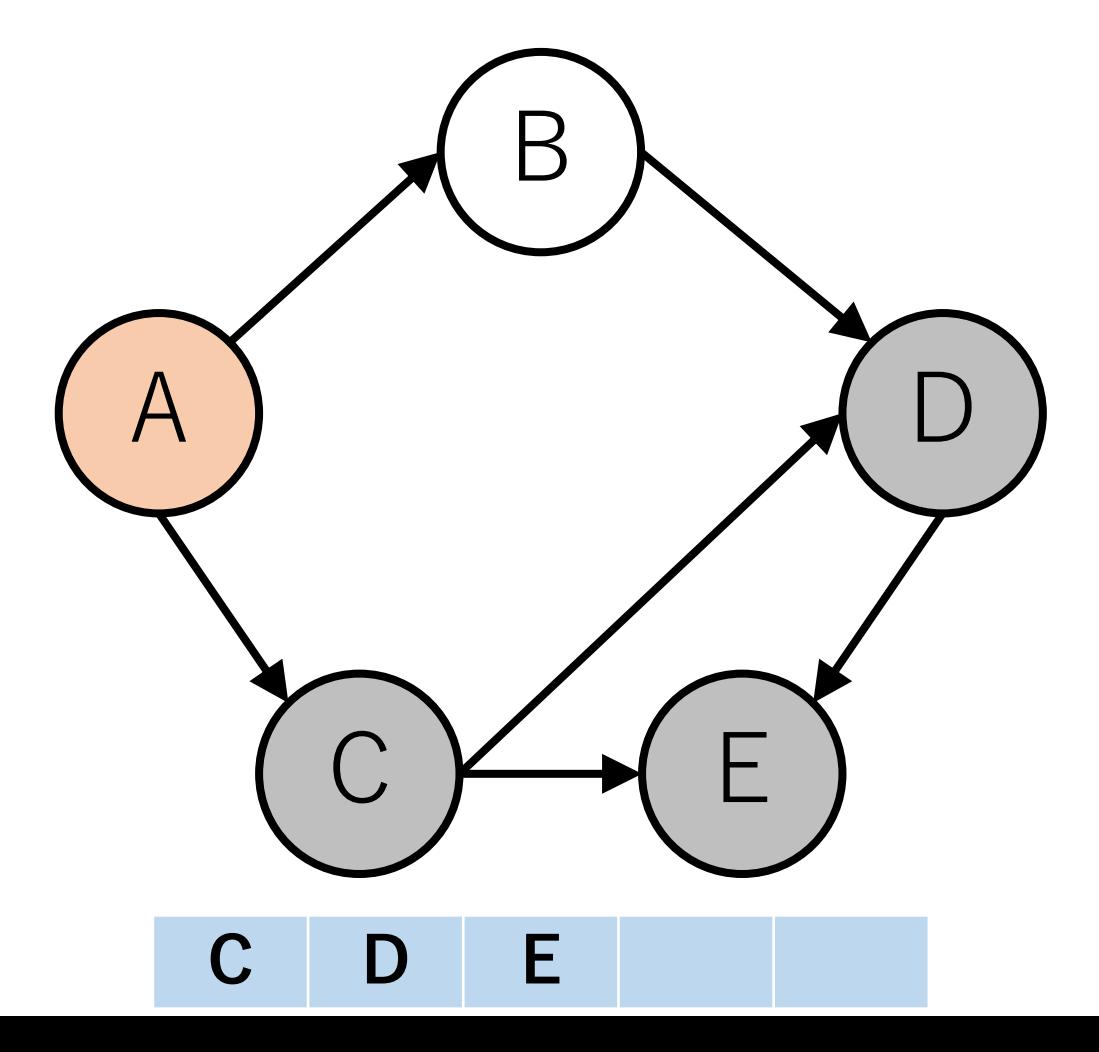

トポロジカルソート (DFS版) の実行例

同様にDFSし,ソート済に追加していく.

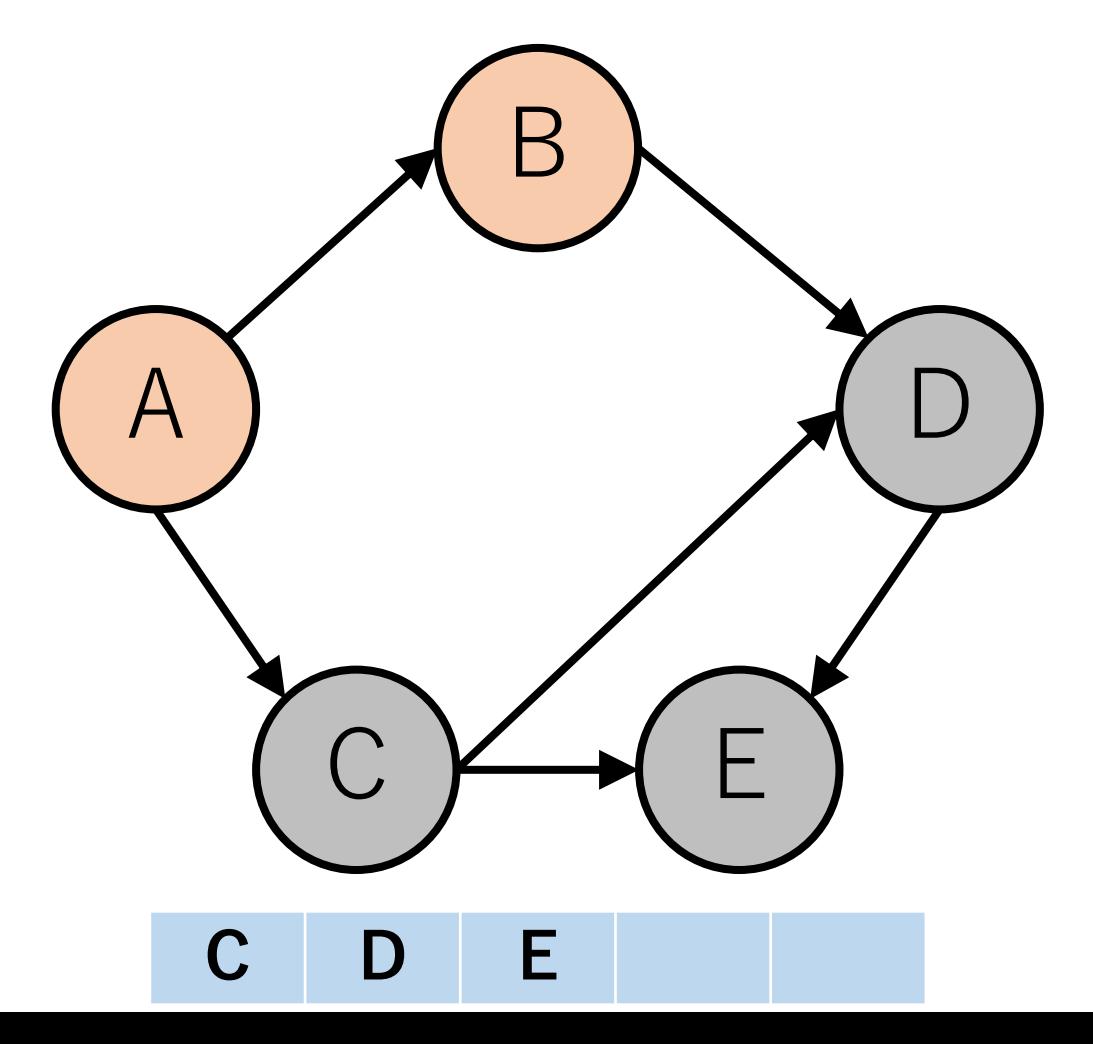

トポロジカルソート (DFS版) の実行例

同様にDFSし,ソート済に追加していく.

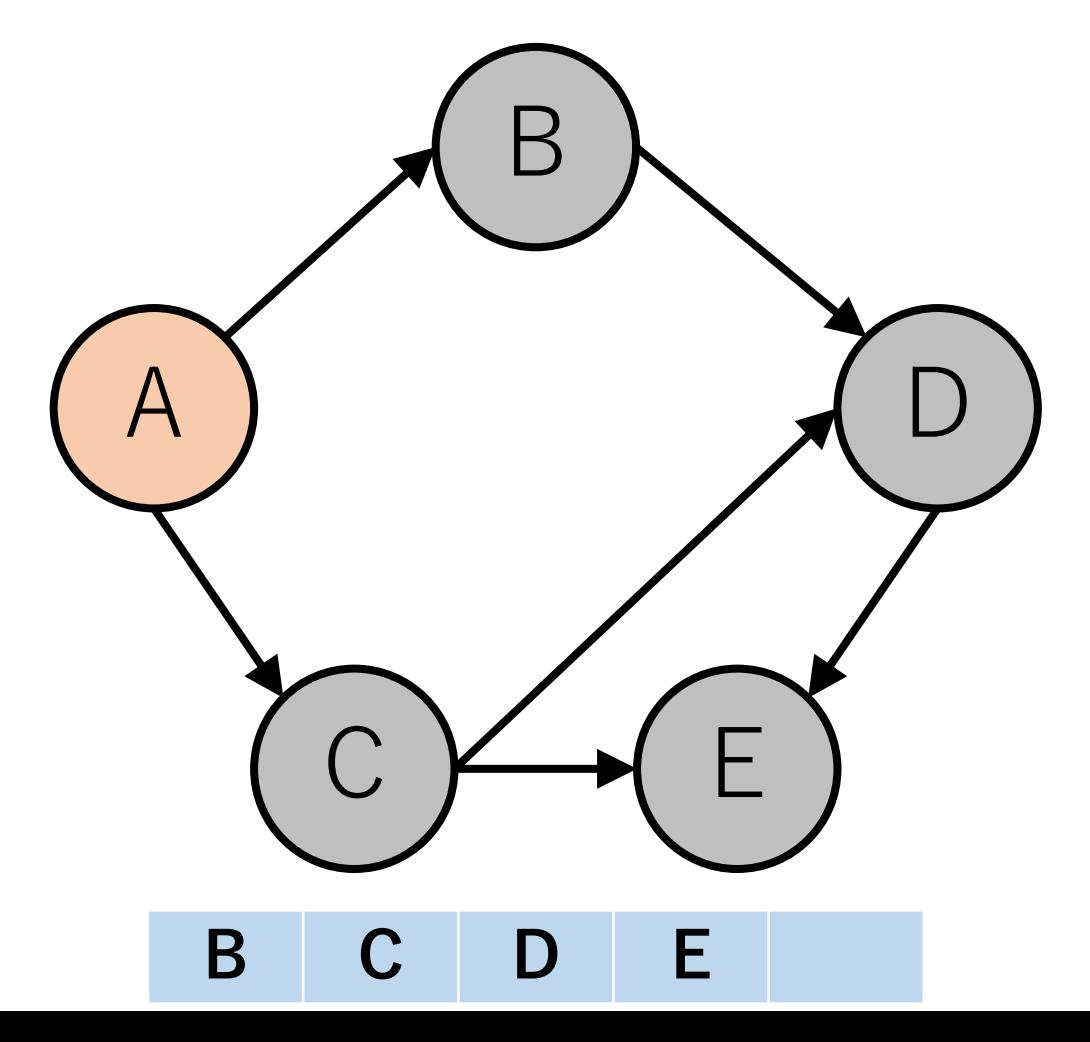

トポロジカルソート (DFS版) の実行例

同様にDFSし,ソート済に追加していく.

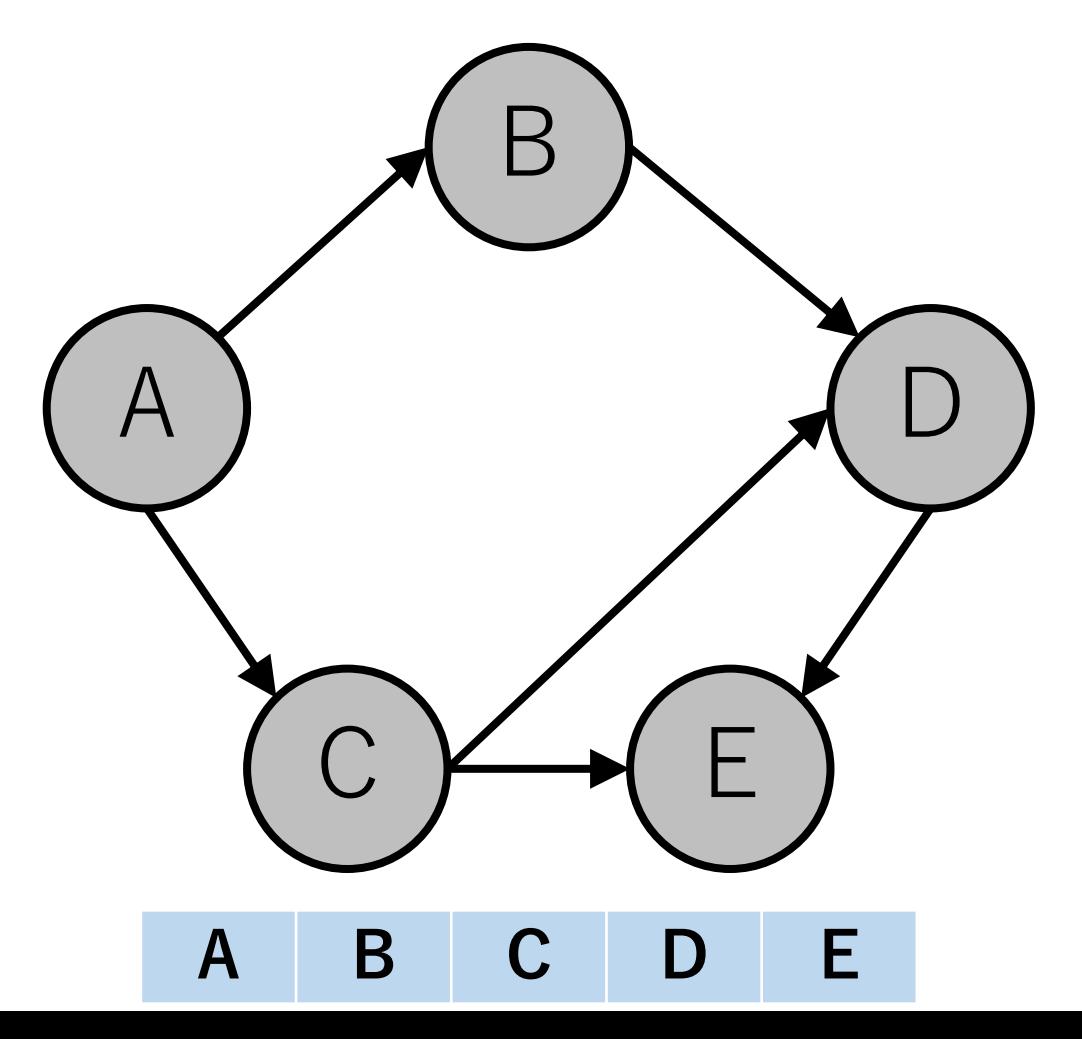

トポロジカルソート (DFS版) の実行例

これを繰り返し,全てノードが訪問済になるまでやる.

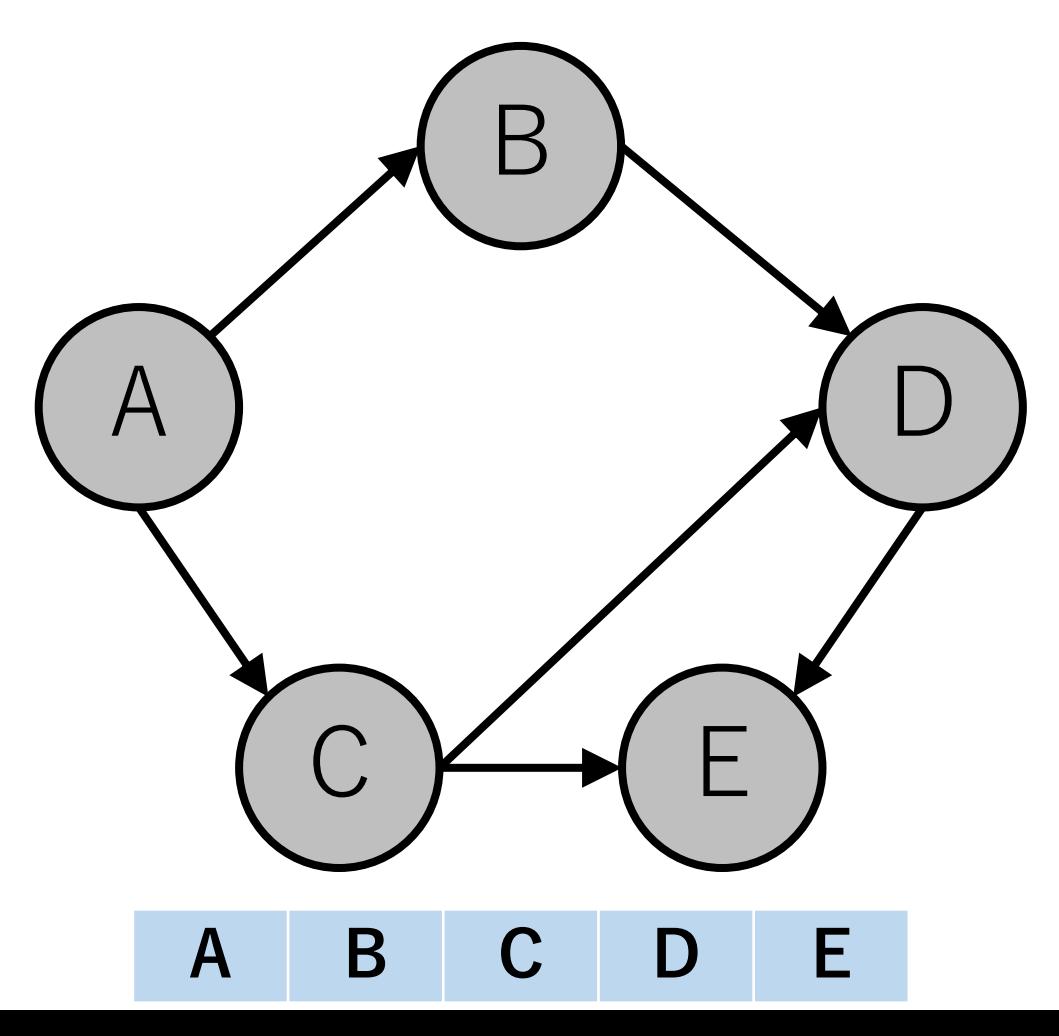

トポロジカルソート(DFS版)

DFSを行っている途中で「処理中」のノードを再度 訪れることがあった.

現在進行中の探索においてすでに訪れているノードを, 再度訪れていることを意味しており,これは閉路が あること示唆している.

DAGになっていないので,エラーを返す.

トポロジカルソートの実装例(DFS版)

def topoSortDFS(V, edges):

def check(v): 「再帰で呼び出す関数. 後で実装. |

#ノードをすでに見たかどうかを格納する配列 # 0:未訪問,1:処理待ち,2:処理済 visited  $=[0]*V$ outedge  $=$  [[] for  $\alpha$  in range  $(V)$ ]

トポロジカルソートの実装例(DFS版)

def topoSortDFS(V, edges):

…

sorted  $g = degue()$ 

```
# 全てのノードをチェックする
for i in range(V):
    check(i)
```
return sorted\_g

トポロジカルソートの実装例(DFS版)

def check(v): if visited  $[v] == 1$ : [DAGになっていないので,エラーを返す]

トポロジカルソートの実装例(DFS版)

def check(v):

…

elif visited $|v| == 0$ : visited[v] = 1 # 処理待ちにする for to v in outedge[v]: check(to\_v) # 再帰で呼び出す

> $visited[v] = 2$  # 処理済にする sorted g.appendleft(v)  $\#$  ソート済の先頭に追加

トポロジカルソート(DFS版)の実行結果例

 $V = 5$ edges =  $[[0, 1], [0, 2], [1, 3], [2, 3], [2, 4], [3, 4]]$ 

print(topoSortDFS(V, edges))

 $[0, 2, 1, 3, 4]$ 

--------

トポロジカルソートの計算量

ソートの本質的な部分はKhanのアルゴリズムの場合while ループ,DFS版の場合再帰部分になる.

⼊⼒されたグラフがDAGである場合,全てのノードと辺 は高々1回しかチェックされない.

よって,  $O(|V| + |E|)$ .

## トポロジカルソートの応用例

依存関係を調べて整理することに使われる. プロジェクト内の実行タスク順序 ビルドにおけるライブラリの依存関係

今⽇のまとめ

### 最小全域木 クラスカル法, Union Find木 プリム法

トポロジカルソート Khanのアルゴリズム DFSベースのアルゴリズム

# コードチャレンジ:基本課題#11-a [1.5点]

スライドで説明したUnion-Find木を使って, クラスカル法を実装してください.

Union-Find⽊を使っていない実装は認めらない ので,注意してください.

# コードチャレンジ:基本課題#11-b [1.5点]

Khanのトポロジカルソートを実装してください.結果は 辞書順最⼩になるようにしてください.

DFSを⽤いるトポロジカルソートは認められません.

deque, heapqを使用しても構いません.

## コードチャレンジ:Extra課題#11 [3点]

#### 本日勉強したアルゴリズムに関する問題.